# **Министерство образования и науки Российской Федерации**

Федеральное государственное автономное образовательное учреждение

#### высшего образования

# **«НАЦИОНАЛЬНЫЙ ИССЛЕДОВАТЕЛЬСКИЙ ТОМСКИЙ ПОЛИТЕХНИЧЕСКИЙ УНИВЕРСИТЕТ»**

Инженерная школа природных ресурсов

Направление подготовки (специальность) 21.04.01 «Нефтегазовое дело» Профиль «Управление разработкой и эксплуатацией нефтяных и газовых месторождений» Кафедра разработки и эксплуатации нефтяных и газовых месторождений

# **МАГИСТЕРСКАЯ ДИССЕРТАЦИЯ**

#### **Тема работы Построение и особенности адаптации гидродинамической модели с учетом неоднородности коллектора нефтяного месторождения "Х" (Томская область)** УДК 622.276:532-047.58:004.9(571.16)

Студент

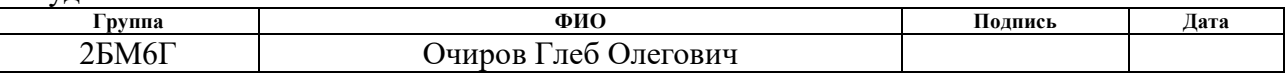

Руководитель

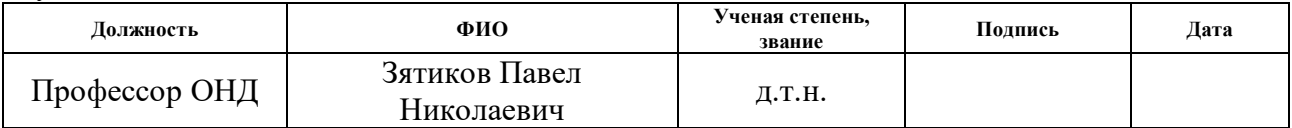

## **КОНСУЛЬТАНТЫ:**

По разделу «Финансовый менеджмент, ресурсоэффективность и ресурсосбережение»

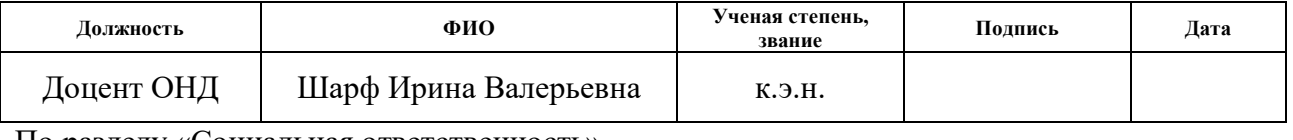

По разделу «Социальная ответственность»

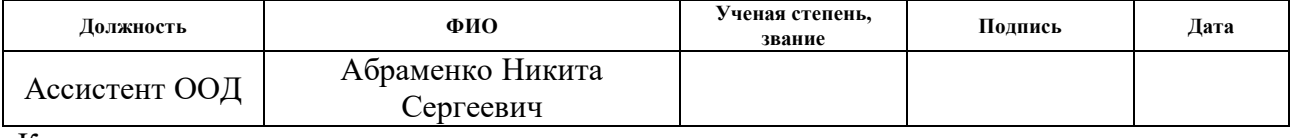

Консультант-лингвист

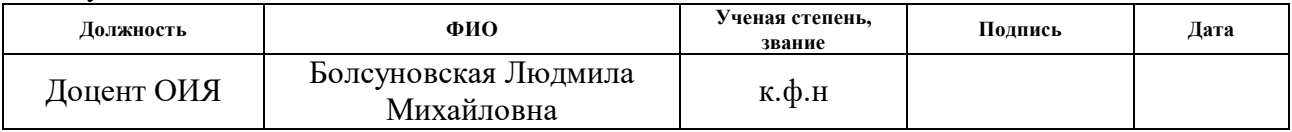

# **ДОПУСТИТЬ К ЗАЩИТЕ:**

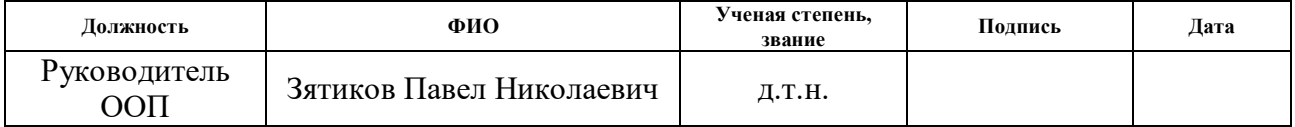

# **ПЛАНИРУЕМЫЕ РЕЗУЛЬТАТЫ ОБУЧЕНИЯ ПО ООП**

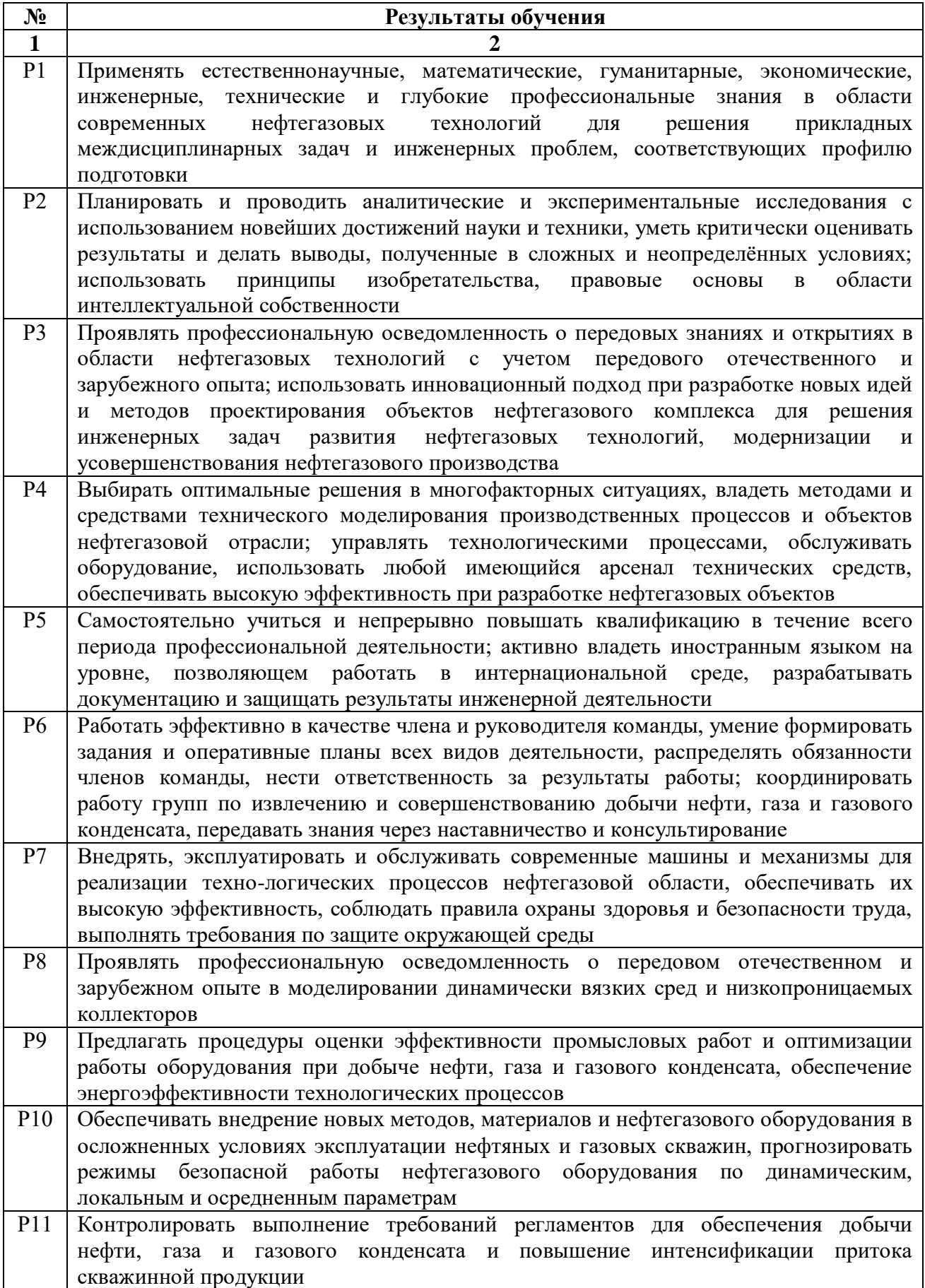

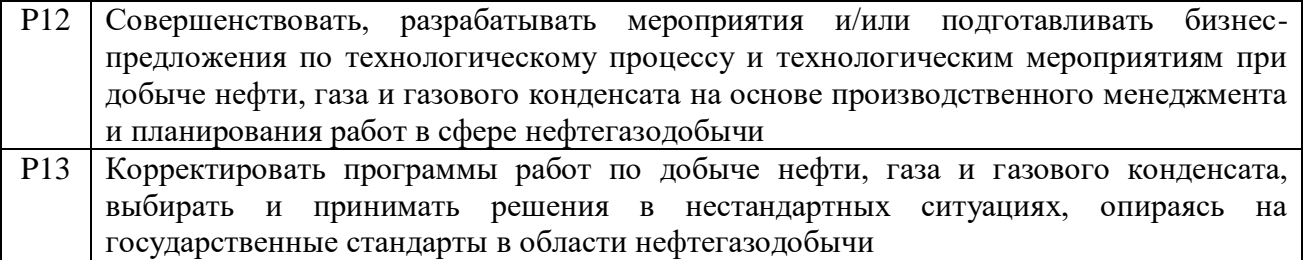

## **Министерство образования и науки Российской Федерации**

Федеральное государственное автономное образовательное учреждение

высшего образования

# **«НАЦИОНАЛЬНЫЙ ИССЛЕДОВАТЕЛЬСКИЙ ТОМСКИЙ ПОЛИТЕХНИЧЕСКИЙ УНИВЕРСИТЕТ»**

Инженерная школа природных ресурсов

Направление подготовки (специальность) 21.04.01 «Нефтегазовое дело» Профиль «Управление разработкой и эксплуатацией нефтяных и газовых месторождений» Кафедра разработки и эксплуатации нефтяных и газовых месторождений

УТВЕРЖДАЮ:

Руководитель ООП

Зятиков П. Н.

(Полпись) (Дата)  $(\Phi, M, O.)$ 

# **ЗАДАНИЕ**

## **на выполнение выпускной квалификационной работы**

В форме:

Магистерской диссертации

Студенту:

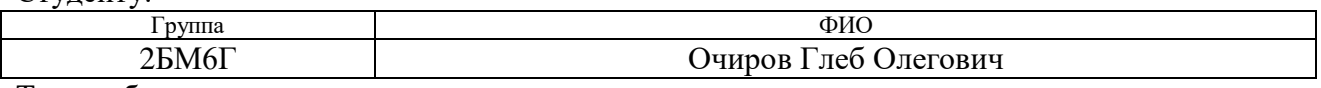

Тема работы:

**Построение и особенности адаптации гидродинамической модели с учетом неоднородности коллектора нефтяного месторождения "Х" (Томская область)**  $V$ тверждена приказом директора 1396/с от 01.03.2018

Срок сдачи студентом выполненной работы:

# **ТЕХНИЧЕСКОЕ ЗАДАНИЕ:**

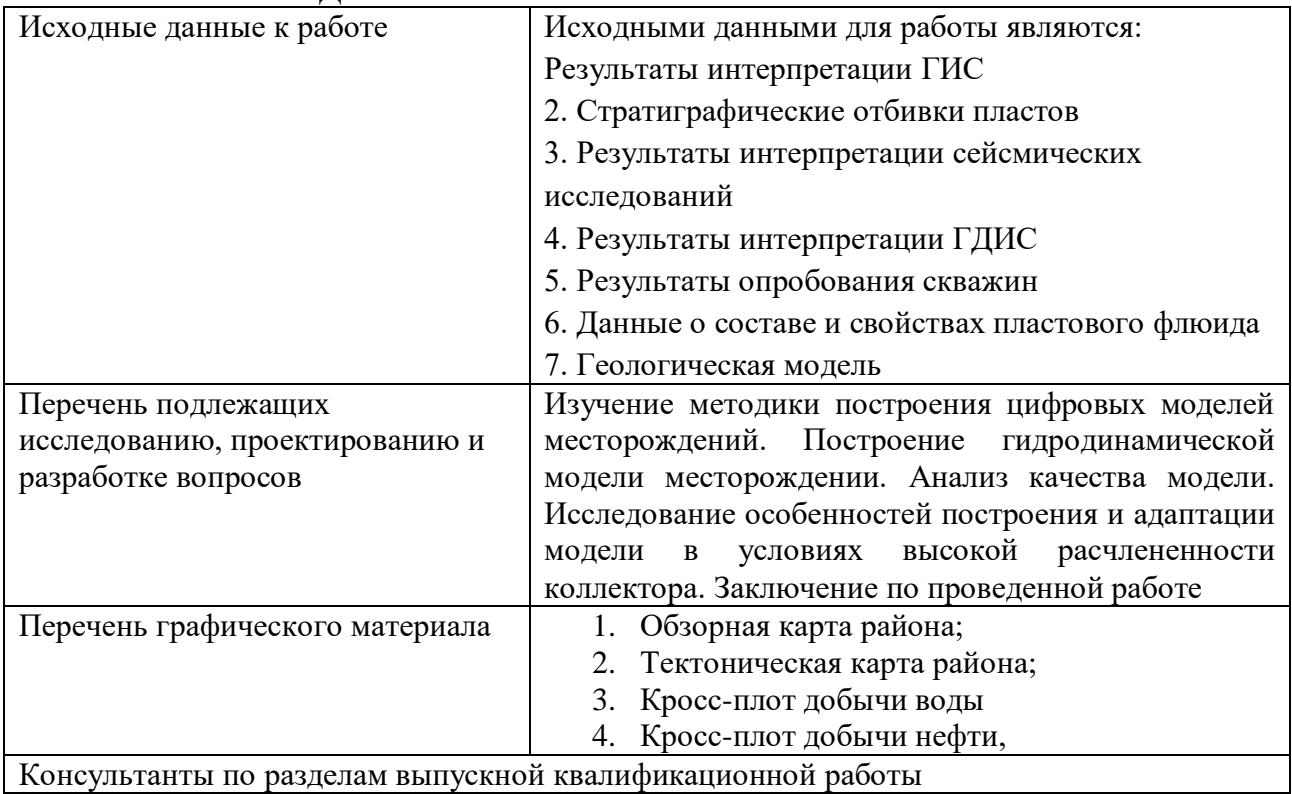

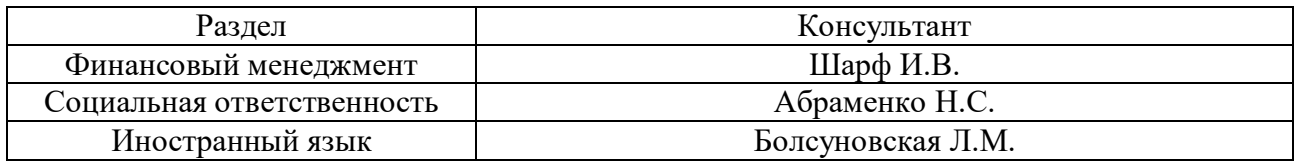

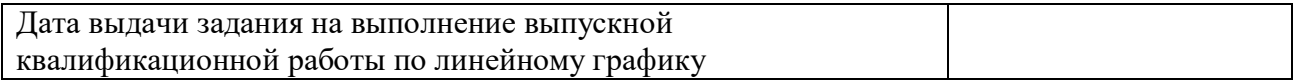

# **Задание выдал руководитель:**

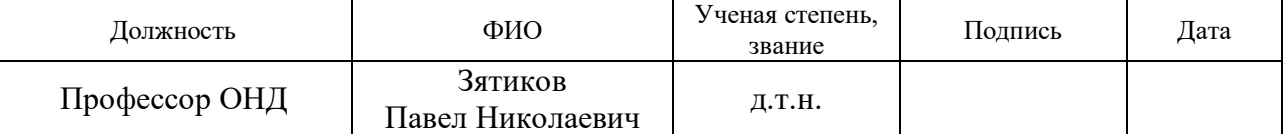

# **Задание принял к исполнению студент:**

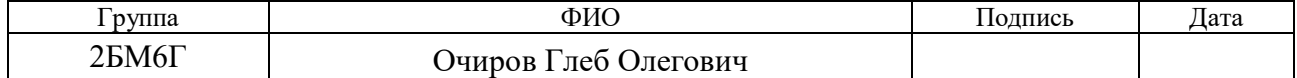

# **Министерство образования и науки Российской Федерации**

Федеральное государственное автономное образовательное учреждение высшего образования

# **«НАЦИОНАЛЬНЫЙ ИССЛЕДОВАТЕЛЬСКИЙ ТОМСКИЙ ПОЛИТЕХНИЧЕСКИЙ УНИВЕРСИТЕТ»**

Инженерная школа природных ресурсов Направление подготовки (специальность) 21.04.01 «Нефтегазовое дело» Профиль «Управление разработкой и эксплуатацией нефтяных и газовых месторождений» Кафедра разработки и эксплуатации нефтяных и газовых месторождений

Форма представления работы:

Магистерская дисертация

(бакалаврская работа, дипломный проект/работа, магистерская диссертация)

# **КАЛЕНДАРНЫЙ РЕЙТИНГ-ПЛАН**

**выполнения выпускной квалификационной работы**

Срок сдачи студентом выполненной работы:

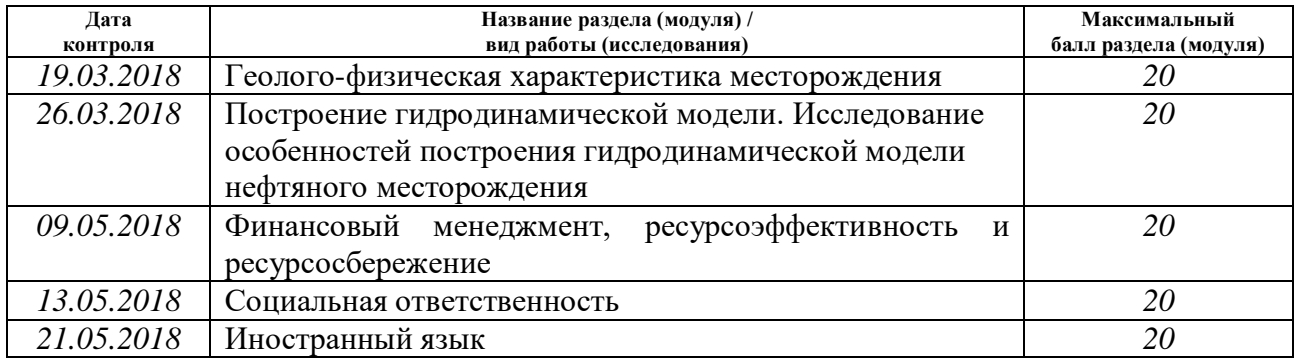

Составил преподаватель:

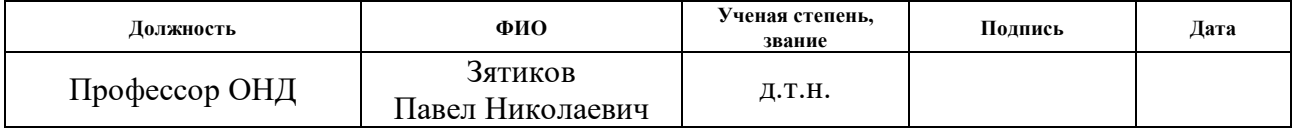

## **СОГЛАСОВАНО:**

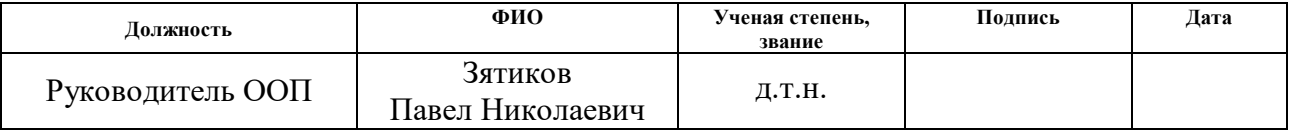

# **ЗАДАНИЕ ДЛЯ РАЗДЕЛА «ФИНАНСОВЫЙ МЕНЕДЖМЕНТ, РЕСУРСОЭФФЕКТИВНОСТЬ И РЕСУРСОСБЕРЕЖЕНИЕ»**

Студенту:

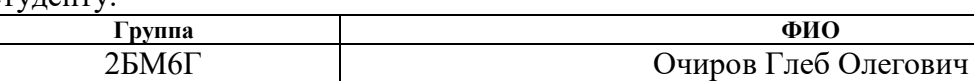

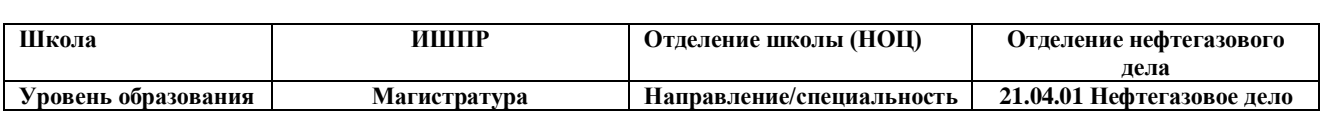

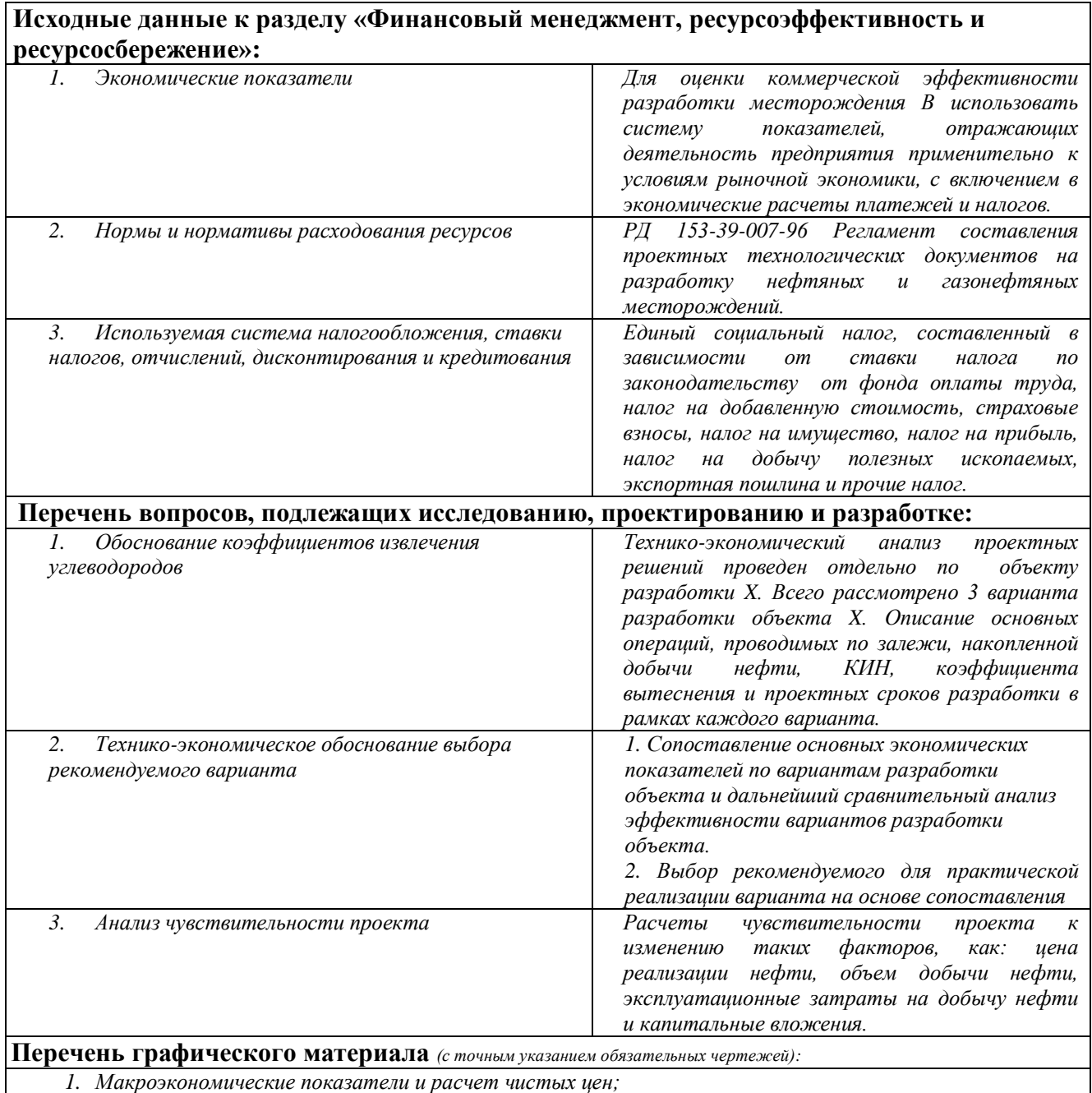

*2. Основные налоги Российской Федерации для нефтегазодобывающих предприятий;*

- *3. Распределение налогов в федеральный, областной и местный бюджеты;*
- *4. Затраты при бурении на месторождении;*
- *5. Расчет капитальных вложений*

*6. Сопоставление основных технико-экономических показателей разработки объекта X;*

*7. Основные показатели экономической эффективности разработки объекта X;*

- *8. Структура выручки и эксплуатационных затрат по рекомендуемому варианту разработки объекта X;*
- *9. Анализ чувствительности по рекомендуемому варианту разработки объекта X*

# **Дата выдачи задания для раздела по линейному графику**

# **Задание выдал консультант:**

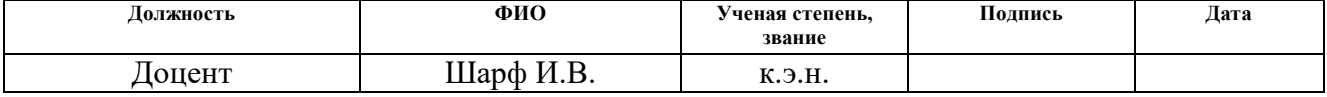

### **Задание принял к исполнению студент:**

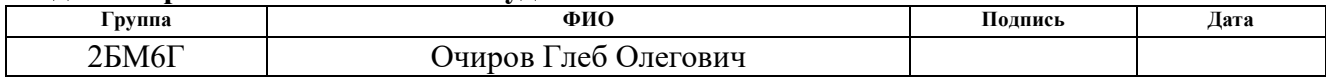

# **ЗАДАНИЕ ДЛЯ РАЗДЕЛА «СОЦИАЛЬНАЯ ОТВЕТСТВЕННОСТЬ»**

Студенту:

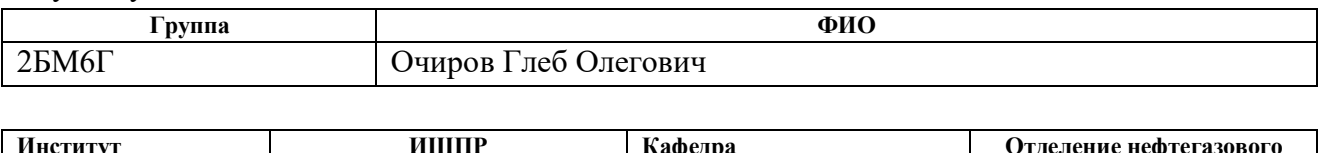

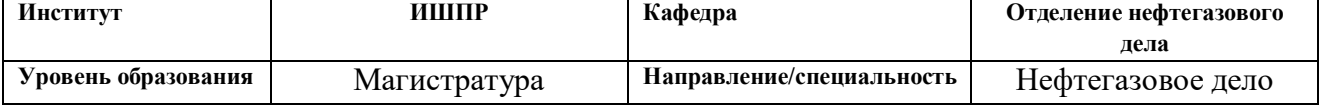

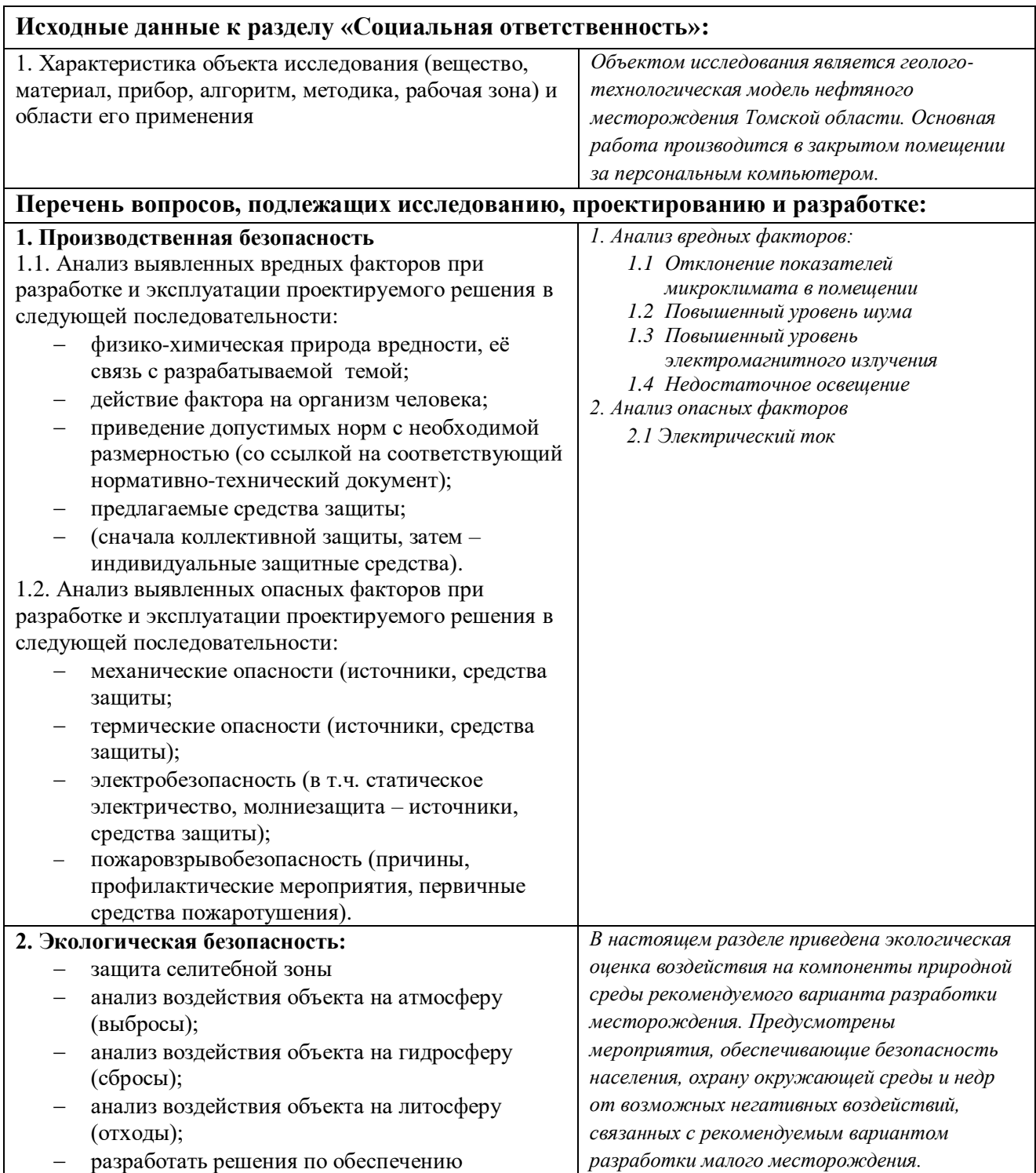

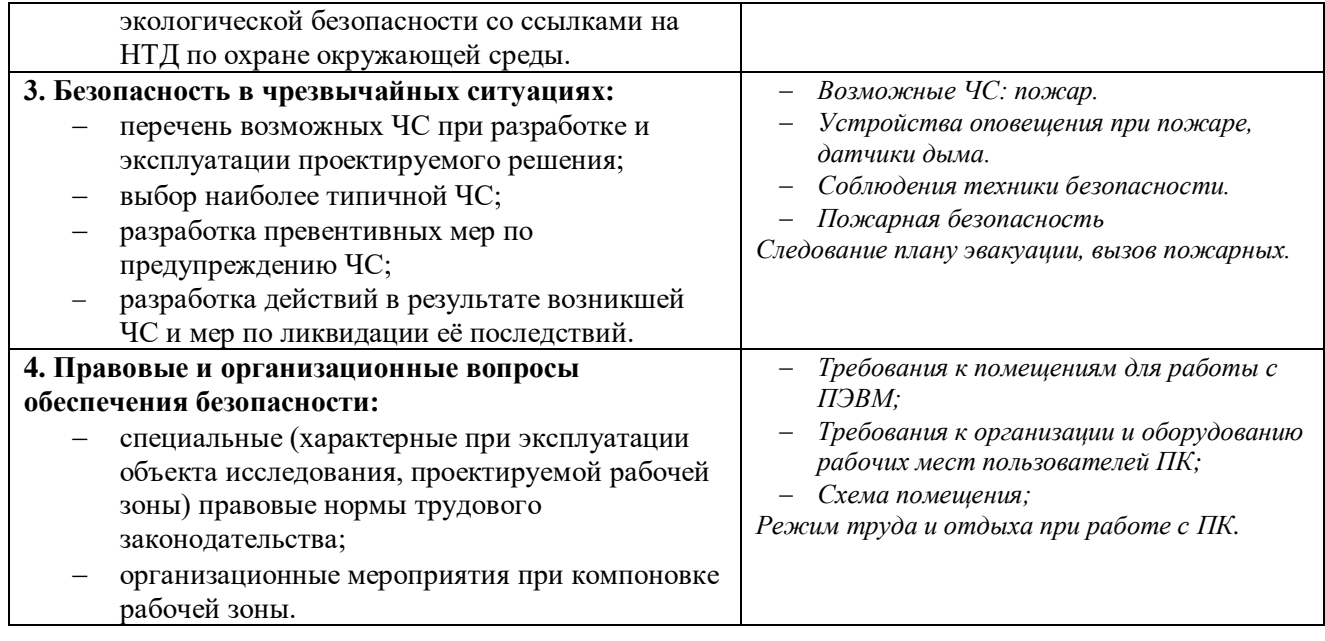

# **Дата выдачи задания для раздела по линейному графику**

# **Задание выдал консультант:**

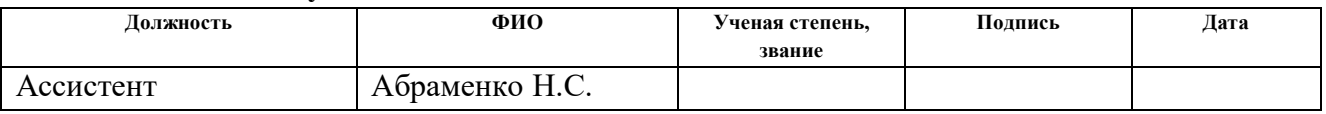

# **Задание принял к исполнению студент:**

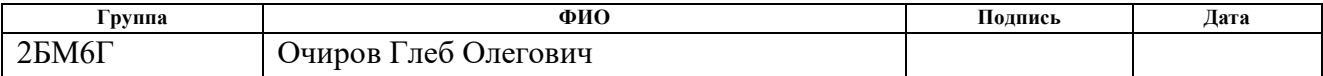

# **Реферат**

Выпускная квалификационная работа 124 с., 12 рис., 17 табл., 18 источников, 9 прил.

Ключевые слова: гидродинамическое моделирование, адаптация гдм, инициализация ГДМ, апскейлинг геологической модели.

Объектом исследования является нефтяное месторождения Томской области.

Цель работы: построение гидродинамической модели месторождения, исследование особенностей моделирования и адаптации симуляции в условиях высокой расчлененности коллектора, разбор вариантов разработки

В результате исследования проведены исследования особенностей построения ГДМ с учетом глиняных пропластков. Приведено обоснование выбора типа модели, выбран оптимальный вариант разработки.

Область применения: проектирование разработки месторождения Томской области

Экономическая значимость работы: проведен технико-экономический анализ вариантов разработки месторождения.

# **Определения**

В данной работе применены следующие термины с соответствующими определениями:

Адаптация: процесс изменение параметров гидродинамической модели с целью выхода на исторические показатели разработки;

Апскейлинг: переход к более крупной сетки модели для сокращения времени расчета;

Инициализация – процесс загрузки в модель данных об исходном равновесии;

Постпроцессор – осуществление визуализации результатов расчетов, построение карт, таблиц, графиков;

Препроцессор – стадия ввода начальных данных о строении и свойствах пласта и пластовых жидкостей, оцифровка сетки модели, задание скважин;

# **Обозначения и сокращения**

В данной работе применены следующие сокращения соответствующими определениями:

ПДГТМ – постоянно действующая геолого-технологическая модель;

ГТМ – геолого-технологическая модель;

ГМ – геологическая модель;

ГДМ – гидродинамическая модель;

РИГИС – результаты интерпретации геофизических исследований скважин;

ГДИС – гидродинамические исследования скважин;

ФЕС – фильтрационно-емкостные свойства;

ГРП – гидроразрыв пласта;

ПО – программное обеспечение;

ПК – программный комплекс;

ОФП – относительные фазовые проницаемости;

# **Содержание**

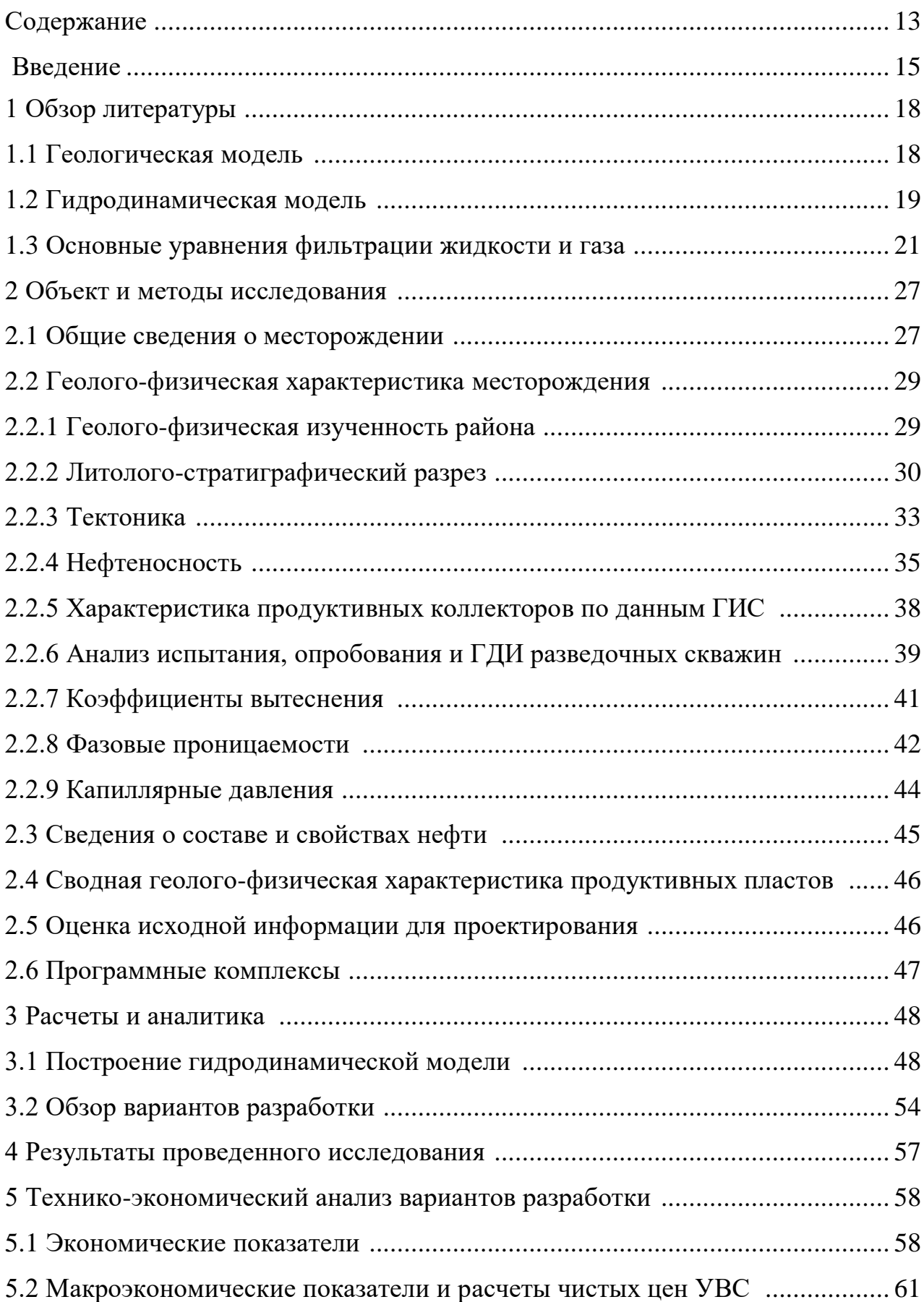

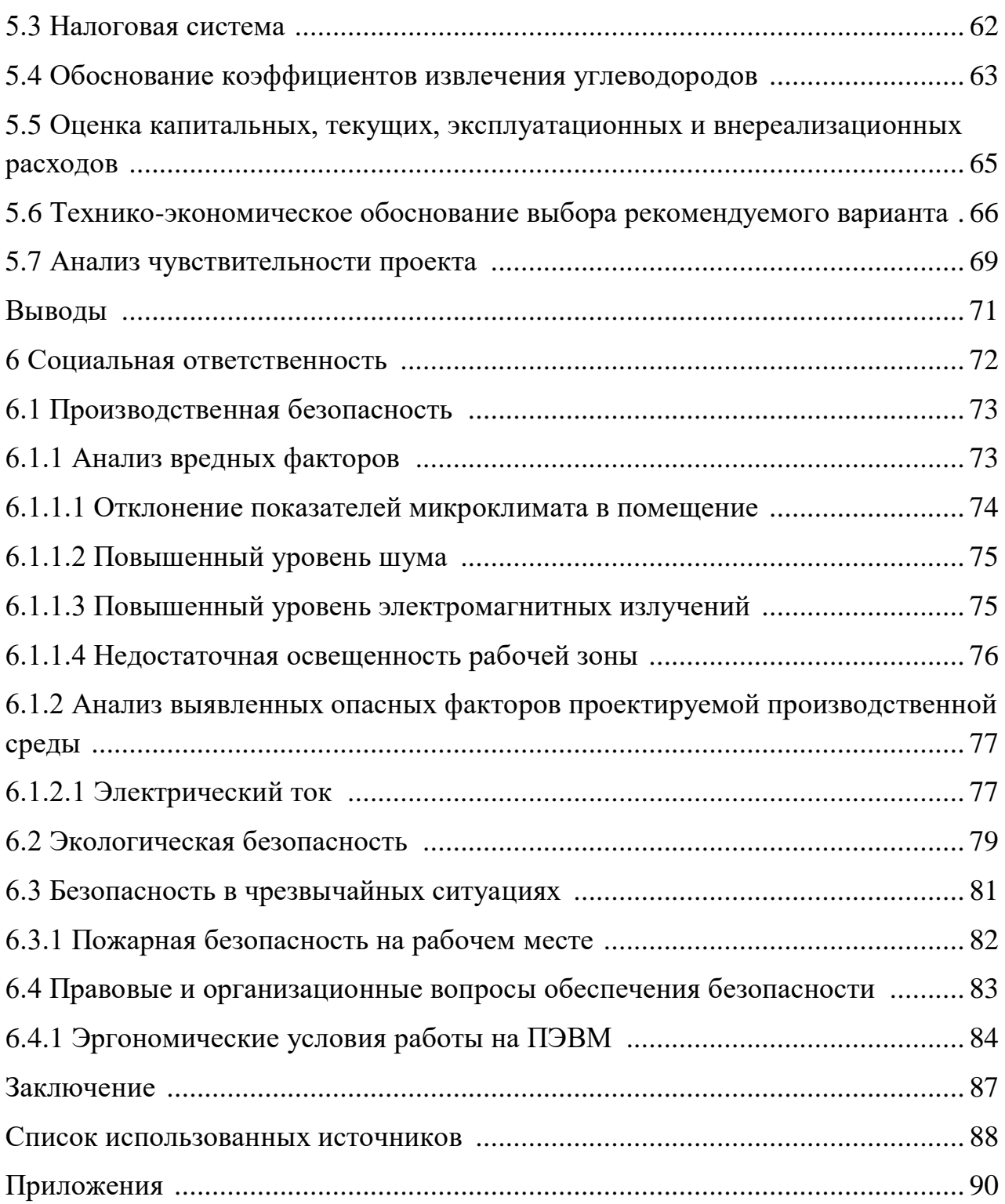

#### Введение

Гидродинамическое моделирование — мощный инструмент для планирования и управления разработкой нефтяных месторождений. Роль моделирования постоянно растет по мере увеличения вычислительной мощности и расширения области применения вычислительных машин.

На сегодняшний день в связи с наличием огромного количества современных программных комплексов, основанных на численном решении дифференциальных уравнений, описывающих процесс фильтрации, возможен расчет десятков, а порой и нескольких сотен различных сценариев разработки месторождений углеводородов. Благодаря моделированию стало возможным получение наилучших экономические показателей, а также наибольших извлечения углеводородов в каждом конкретном случае. коэффициентов Однако немало важным фактором является контроль качества модели, от входных данных и до прогнозных вариантов, во избежание неприятных последствий, таких как некорректные прогнозные данные [1].

Учитывая производство полной адаптации истории модели, а также ее прогноз, инженерам удается наиболее оптимально и рентабельно разрабатывать месторождения углеводородов. К основным этапам подготовительных и эксплуатационных работ относятся:

сейсмический анализ;

бурение эксплуатационное и разведочное;

геофизическое изучение скважин (ГИС),

лабораторное исследование керна и флюидов,

анализ и выявление петрофизических зависимостей,  $\overline{\phantom{0}}$ 

построение трехмерной **TTM** *(геологической*  $\overline{M}$ гидродинамической),

прогнозирование показателей вариантов разработки.

В настоящее время технологии моделирования шагнули далеко вперёд, ПОЗВОЛЯЯ учесть множество различных факторов, присуших каждому конкретному месторождению.

Использование прогноза поведения пласта позволяет решать проблемы связанные с планированием, эксплуатацией и диагностикой на любой стадии разработки месторождения. Современные методы моделирования предоставляют возможность планирования разработки и принятия текущих решений на месторождениях любого уровня, размера и сложности. [2].

В данной работе запланировано построение гидродинамической модели месторождения Томской области с высокой расчленённостью коллектора. Актуальность работы связана с тем, что в настоящее время существенно повышаются требования к качеству цифровых геолого-технологических моделей месторождений . Как показывает практика, наиболее перспективный путь в этом направлении – поиск оптимальной пространственной детальности и увеличение физической содержательности гидродинамических моделей . В диссертации продолжено рассмотрение реализации такой идеологии на примерах гидродинамической модели пласта Х месторождения N. В частности, продолжено обсуждение вопроса о влиянии фильтрационно-емкостных свойств (ФЕС) и пространственных характеристик глинистых тел на процесс разработки месторождений.

Главной целью работы является построение фильтрационной модели месторождения, исследование основных принципов построения и адаптации модели месторождения Томской области с высокой расчлененностью коллектора, решение сопутствующих проблем и использование их на практике.

Исследовался пласт Х месторождения N Томской области. Данный пласт был выбран, так как имеет явную расчлененность коллектора, небольшой фонд скважин и находится в разработке.

Также были определены основные задачи для успешного достижения поставленной цели:

 Изучение основных правил построения геологических и гидродинамических моделей месторождений;

 Получение навыков работы в ведущих программных пакетах для построения ГТМ;

Построение гидродинамической модели и адаптация ее истории;

- Заключение об особенностях моделирования и адаптации данной модели на различных этапах работы;

- Выбор оптимального вариант разработки месторождения;
- Выполнение общего вывода по проделанной работе.

# **1 Обзор литературы**

### **1.1 Геологическая модель**

Геологическая модель включает в себя информацию о геометрии, строении, литофациальном составе, характере насыщенности геологическими и физическими свойствами.

Геологическая модель в цифровом виде представляется в виде наборов блоков свойств или кубов. Выделяют базовые и дополнительные кубы. К базовым относятся: куб коэффициентов открытой пористости, начальной газонефтенасыщенности, проницаемости, связанных и критических водо- и нефтенасыщенностей [3]. Все остальные кубы относятся к дополнительным.

Для построения трехмерной геологической модели используются следующие исходные данные:

1. Сейсмическая съемка территории

2. Данные по скважинам (координаты, инклинометрия, стратиграфические отбивки пластов)

3. Петрофизические исследования ФЕС.

4. Данные по геофизическим исследованиям скважин (ГИС)

Каркас месторождения представляет собой совокупность ячеек, которые впоследствии будут заполнены свойствами. При построении области моделирования в горизонтальной плоскости размер ячеек выбирается в зависимости от размера залежи и её типа. В вертикальной плоскости размер ячеек выбирается таким, чтобы максимально отразить вертикальную неоднородность пласта.

Выходит так, что более маленький размер ячеек помогает лучшим образом отразить структуру месторождения, но, в тоже время, сильно увеличивает время расчета модели. В этом и заключается одно из технических противоречий моделирования.

На следующем этапе построения модели строится литологическая модель, и распределяются ФЕС. Данные по литологии и ФЕС из РИГИС

проецируются на ячейки сетки и распространяются в межскважинном пространстве.

Заключительный этап построения геологической модели - оценка достоверности. По большей части данный этап заключается в сопоставлении значений характеристик объекта разработки, полученных в результате моделирования и фактических значений. Оценка производится по кросс-плотам коэффициента открытой пористости, эффективных толщин, а также по соотношению балансовых запасов [4].

### 1.2 Гидродинамическая модель

Для создания гидродинамической модели необходимо сначала провести апскейлинг геологической ремасштабирование ИЛИ модели. Залачей апскейлинга является уменьшение количества активных ячеек и сохранение детальной геологической целостности. В получившейся модели в полной мере должен сохраниться характер распределения основных фильтрационноемкостных, геометрических и физических свойств.

После проведения апскейлинга гидродинамическую модель необходимо инициализировать. Процесс инициализации заключается во внесении в модель данных об исходном равновесном состоянии. Сюда относятся данные о составе флюидов, положении водонефтяного контакта, опорной глубине и т. д. На этом этапе производится первый гидродинамический расчет модели, вычисляются начальные геологические запасы нефти, воды и газа. Затем расчётные значения сравниваются с полученными результатами ГМ и экспертными оценками.

Следующим этапом создания модели является ее адаптация. Адаптация ГДМ представляет собой процедуру проверки достоверности модели, которая заключается в моделировании поведения продуктивного пласта в прошлом и сравнении с реальными историческими данными (History Matching).

Сопоставление расчетной и фактической линамики показателей разработки математически является обратной задачей. Суть адаптации

заключается сопоставлении конечных результаты, при  $\mathbf{B}$ **HX** явном несоответствии меняем входные данные, а затем повторяем расчет.

Адаптация является одним из самых ответственных этапов создания ПДГТМ. Один из самых важных аспектов адаптации - неоднозначность То есть результатов. несколько построенных моделей МОГУТ лать удовлетворительную адаптацию, при том, что ни одна из них не будет воспроизводить в нужной мере реальное состояние пласта. Это объясняется тем, что моделируемой системе мы знаем только очень ограниченное количество переменных, прихоляшихся на очень большое количество неизвестных.

В рамках данной работы будет рассмотрена только ручная адаптация. При ручной адаптации вся последовательность действий по адаптации ПДГТМ проводится человеком. После первой итерации инженер анализирует результаты, корректирует значения параметров, затем снова запускает расчет и так далее до того момента как отклонения между фактическими и рассчитанными значениями не станет менее заданной погрешности. Анализ результатов при ручной адаптации в основном представляет собой сравнение графиков динамики параметров по промысловым данным и по модели.

В ходе адаптации происходит корректировка исходных данных. В основном изменяются кубы проницаемости, критической и связанной водонасыщенности.

Адаптация включает в себя следующие этапы.

1. Алаптация давления

Первым из параметров является забойное давление. Этот параметр является одним из самых простых для измерения, такие измерения доступны для каждой скважины. Сравнения фактических промысловых данных и расчетных значений важно в смысле исследования общих тенденций поведения лавления.

 $\mathcal{D}$ Адаптация дебитов флюидов

При адаптации учитывается не только совпадение объемов добычи нефти, важно, чтобы совокупная добыча согласовывалась по фазам, то есть совпадает обводненность, газовый фактор.

Нет какого-то конкретного рецепта для проведения, но возможно выделить несколько важных советов. Так, например, М. Карлсон предлагает следующие основные предостережения:

1. Выбирайте самую простую модель

 $2.$ Старайтесь изменять те параметры, которые оказывают наибольшее влияние на результат

Старайтесь изменять параметры с наибольшей неопределенностью. 3.

После окончания этапа настройки, модель содержит все исходные данные, адаптирована и готова к продолжению процесса моделирования. Теперь начинается этап составления и расчета различных прогнозных вариантов разработки. Из отдела разработки или от заказчика присылается ряд требований и рекомендаций по разработке месторождения. Для данного месторождения указываются ключевые планируемые показатели, а также некоторые тонкости наземной инфраструктуры или особенности разработки, чтобы увеличить шанс на успех разрабатывается несколько прогнозных вариантов, каждый из которых имеет несколько отличающуюся концепцию разработки. По итогам работ данного этапа сравниваются показатели разработки всех вариантов, а затем выбирается оптимальный. По этому варианту строятся требуемые карты, графики зависимостей, и готовится презентация [5].

## 1.3 Основные уравнения фильтрации жидкости и газа

При добыче нефти и газа происходит фильтрация флюида через пористую среду. Данный процесс описывается математическими уравнениями и законами, такими как закон сохранения массы, закон сохранения энергии, закон Дарси, начальными и граничными условиями, зависимостями различных свойств флюида и коллектора от давления и температуры [6].

#### Закон сохранения массы

Один из основополагающих физических законов. Единичный объем примем в виде прямоугольного параллелепипеда со сторонами dx, dy, dz. Поток массы через каждую грань введем в следующем виде:

$$
-\left(\frac{\partial(\rho v_x)}{\partial x} + \frac{\partial(\rho v_y)}{\partial y} + \frac{\partial(\rho v_z)}{\partial z}\right) = \frac{\partial(m\rho)}{\partial t} + q,
$$
  

$$
-div(\rho v) = \frac{\partial(m\rho)}{\partial t} + q
$$
 (1)

где  $\rho$  – плотность, кг/м<sup>3</sup>;

 $v_x$ - скорость фазы x, м/с;

 $t -$ время, с;

 $q$  – интенсивность источника,  $M^{3}/c$ .

случае фильтрации многофазной многокомпонентной  $\mathbf{B}$ смеси, состоящей из n<sub>1</sub> фаз и n<sub>c</sub> компонентов, можно обобщить уравнение непрерывности следующим образом.

$$
-\sum_{l=1}^{n_l} \operatorname{div}(\rho_l c_{lj} u_l) = \frac{\partial}{\partial t} \left( m \sum_{l=1}^{n_l} s_l c_{lj} \rho_l \right) + \sum_{l=1}^{n_l} \widetilde{q}_l \, \alpha_{lj},\tag{2}
$$

где  $\tilde{q}_l$  - интенсивность источника 1-ой фазы;

 $\alpha_{lj}$  – массовая доля компонента ј в фазе l;

с<sub>lj</sub> - массовая концентрация j-го компонента в фазе l;

 $s<sub>l</sub>$  – насыщенность фазой.

$$
-div\left(\frac{v_o}{B_o}\right) = \frac{\partial}{\partial t}\left(m\frac{S_o}{B_o}\right) + Q_o,
$$
  

$$
-div\left(\frac{v_g}{B_g} + \frac{Rv_o}{B_o}\right) = \frac{\partial}{\partial t}\left(m\left(\frac{S_g}{B_g} + \frac{S_o R}{B_o}\right)\right) + Q_{fg} + RQ_o,
$$
  

$$
-div\left(\frac{v_w}{B_w}\right) = \frac{\partial}{\partial t}\left(m\frac{S_w}{B_w}\right) + Q_w.
$$
 (3)

где  $Q_0$ ,  $Q_w$ ,  $Q_q$  – объемы, соответствующих фаз. Закон Дарси

Закон Дарси говорит о том, что скорость фильтрации линейно зависит от градиента давления **V**p. Для случая многофазной фильтрации закон справедлив для каждой фазы в отдельности

$$
u_l = -\frac{k_l}{\mu_l} (\nabla p_l - p_l g \nabla z), \tag{4}
$$

где u - скорость фильтрации фазы

µ - ВЯЗКОСТЬ ЖИДКОСТИ

д - ускорение свободного падения

Vz - градиент гидростатического давления

 $k_l$  – тензор фазовой проницаемости

$$
k_l = \begin{bmatrix} k_{lx} & 0 & 0 \\ 0 & k_{ly} & 0 \\ 0 & 0 & k_{lz} \end{bmatrix}.
$$

Тензор проницаемости имеет вид, представленный вверху, если направление главных осей тензора совпадает с направлением осей координат. Если все компоненты тензора равны, то среда является изотропной. В реальной жизни чаще встречается случай, когда  $k_l < k_{x,y}$ . Это объясняется характером напластования слоев. Относительные фазовые проницаемости зависят от характеристик насыщенности и градиента давлений [6].

#### Модель фильтрации

Как уже упоминалась, одной из самых распространенных моделей трехфазная модель нелетучей нефти Маскета – Mepeca (Black oil model). Для дальнейшей работы подставим полученное выражение закона Дарси (4) в систему уравнений непрерывности (3).

$$
div\left(\frac{k_o}{\mu_o B_o}(\nabla p_o - \rho_o g \nabla z)\right) = \frac{\partial}{\partial t}\left(m \frac{s_o}{B_o}\right) + Q_o,
$$
\n(5)

$$
div\left(\frac{k_g}{\mu_g B_g}(\nabla p_g - \rho_g g \nabla z) + \frac{Rk_o}{\mu_o B_o}(\nabla p_o - \rho_o g \nabla z)\right) = \frac{\partial}{\partial t}\left(m\left(\frac{s_g}{B_g} + \frac{Rs_o}{B_o}\right)\right) + Q_{fg}RQ_o,
$$
  

$$
div\left(\frac{k_w}{\mu_w B_w}(\nabla p_w - \rho_w g \nabla z)\right) = \frac{\partial}{\partial t}\left(m\frac{s_w}{B_w}\right) + Q_w.
$$

Для решения системы уравнений (5) требуется задать дополнительные условия. Определяются значения капиллярного давления на границе разделов фаз нефть-вода и газ-нефть, а также вводится условие того, что сумма насыщенностей компонентов равна единице.

$$
p_0 - p_w = p_{0w}(s_w, s_o, s_g),
$$
  
\n
$$
p_g - p_o = p_{go}(s_w, s_o, s_g),
$$
  
\n
$$
s_w + s_o + s_g = 1.
$$
 (6)

При давлениях больших давления насыщения используется двухфазная модель фильтрации при симуляции процессов замещения нефти водой. Данные уравнения получаются из (5), (6) при  $S_g = 0$ :

$$
div\left(\frac{k_o}{\mu_o B_o}(\nabla p_o - \rho_o g \nabla z)\right) = \frac{\partial}{\partial t}\left(m\frac{s_o}{B_o}\right) + Q_o,
$$
\n
$$
div\left(\frac{k_w}{\mu_w B_w}(\nabla p_w - \rho_w g \nabla z)\right) = \frac{\partial}{\partial t}\left(m\frac{s_w}{B_w}\right) + Q_w,
$$
\n
$$
p_o - p_w = p_{0w}(s_w, s_o, s_g),
$$
\n
$$
s_w + s_o = 1.
$$
\n(7)

Для представления фильтрации газа и воды используются те же уравнения, что и для нефти и воды. Для объяснения результатов ГДИ применяется модель фильтрации однородной жидкости:

$$
div\left(\frac{k}{\mu B}(\nabla p - \rho g \nabla z)\right) = \frac{\partial}{\partial t}\left(\frac{m}{B_o}\right) + Q.
$$
 (8)

Двумерные постановки без учета гравитации рассматриваются при решении проблем исследования скважин:

$$
div\left(\frac{k}{\mu B}\nabla p\right) = \frac{\partial}{\partial t}\left(\frac{m}{B_o}\right) + Q. \tag{9}
$$

### Начальные условия

Статическое равновесие наиболее часто выбирается как начальное условие для пласта, когда отсутствуют показатели скорости присутствующих фаз. Исходя из закона Дарси при наличии перемычек у которых коэффициент проницаемости равен нулю, давление в каждой фазе зависит от вертикальной составляющей «z» т.е. распределение по гидростатическому закону, либо они неподвижны:

$$
\frac{\partial p_l}{\partial z} = \rho_l g. \tag{10}
$$

Другими словами, фазы разделяются под воздействием гравитационных сил, причем на границах насыщенность определяется из и капиллярных условия капиллярно-гравитационного равновесия:

$$
\frac{\partial (p_o - p_w)}{\partial z} = \frac{\partial p_{ow}}{\partial z} = (p_o - p_w)g
$$
 Ha границe нефть-водa  

$$
\frac{\partial (p_g - p_o)}{\partial z} = \frac{\partial p_{go}}{\partial z} = (p_g - p_o)g
$$
 Ha границe нефть-га3 (11)

Пластам присуще слоистое строение и в некоторых случаях данные слои имеют гидродинамическую связанность. При данном варианте могут быть разрывными функция абсолютной проницаемости и функция пористости. В последствии возможно образование так называемых «висячих» скачков насыщенности на разрыве проницаемости и пористости, которые возможны даже в условиях равновесия в переходных зонах.

Во-первых, необходимо задание двух значений насыщенности, для каждой переходной зоны по одному, а также задание давления при некоторой фиксированной глубине, для однозначного задания начального равновесного состояния. Эти значения должны соответствовать подвижным фазам и обычно определяются на условно принятых отметках водонефтяного и газонефтяного контактов.

Инициализация- это процесс формирования начального равновесного состояния, при компьютерном моделировании пластов. Данный процесс имеет место быть непосредственно перед расчетом динамических показателей модели. [6].

# Граничные условия

необходимы Граничные условия определения ДЛЯ параметров взаимодействия исследуемого пласта с окружающим пространством. Условия задаются на внешней границе Г моделируемой области. Чаще всего задаются следующие условия:

1. Давление на границе области:

$$
p_l|_{\mathbf{r}} = p_l^0(\Gamma, t); \tag{12}
$$

2. Условие непротекания:

$$
\frac{k k_{rl}}{\mu_l} (\nabla p_l - \rho_l g \nabla z) \cdot n|_{\Gamma} = 0; \qquad (13)
$$

3. Расход одной из фаз:

$$
\frac{k k_{rl}}{\mu_l} (\nabla p_l - \rho_l g \nabla z) \cdot n|_{\Gamma} = q_l(\Gamma, t); \qquad (14)
$$

или

$$
\int q_l(\gamma, t) d\gamma = q_{IT}(t); \qquad (15)
$$

4. Расход жидкости:

$$
q_o(\Gamma, t) + q_w(\Gamma, t) = q_{o+w}(\Gamma, t)
$$

или

$$
\int [q_o(\gamma, t) + q_w(\gamma, t)] d\gamma = q_{o+w}(t)
$$
\n(17)

где  $n$  – вектор нормали к границе области  $\Gamma$ ;

 $q_1$  – расход фазы или нормальная составляющая скорости;

 $q_{lT}(t)$ – полный поток фазы через границу [6].

(16)

## **2 Объект и методы исследования**

#### **2.1 Общие сведения о месторождении**

Данное месторождение N было открыто в 1965 г. и уже в следующем году было введено в разработку. Располагается месторождении в Нижневартовском районе ХМАО недалеко от г. Нижневартовска (восточнее, 113км) и г. Стрежевого (80 км), находится на землях гослесфонда Излучинского лесничества Нижневартовского лесхоза.

От промышленных центров – городов Новосибирска и Томска – до города Стрежевого расстояние соответственно 700 и 931 км, до Тюмени – 750 км, от железнодорожной станции Нижневартовска - на расстоянии 70 км.

Географические координаты границ участка приведены на основании лицензии на недропользование. Участок площадью более 760 км2 располагается между рек Вах и Трайгородская.

В данной местности наблюдается континентальный климат с холодной зимой и непродолжительным летом.

В июле наблюдается температура +17,5<sup>0</sup>С, в феврале -21,5<sup>0</sup>С. Безморозный период в данной местности порядка 100 дней.

Средне годовая норма осадков в данной местности 500 мм, крайне зависит от местных условий, особенно от рельефа. Распределение осадков крайне неравномерно, зависит от местных условий, особенно от рельефа. В среднем за год выпадает 500 мм осадков.

Мелкие и крупные водотоки, являющиеся поверхностными объектами, составляют крупную речную сеть.

Данная территория относится к лесной зоне равнинного района исходя и условий образования годового стока, рельефных особенностей, водного режима и т.д.

С точки зрения характера водного режима наблюдается весеннее-летнее половодье и паводки в теплое время года. Северная часть месторождения занята грядово-мочажинными и грядово-озерными комплексами,

расположенными на выположенной надпойменной и озерно-ингрессионной террасе р.Вах с отметками высот 55-60 м.

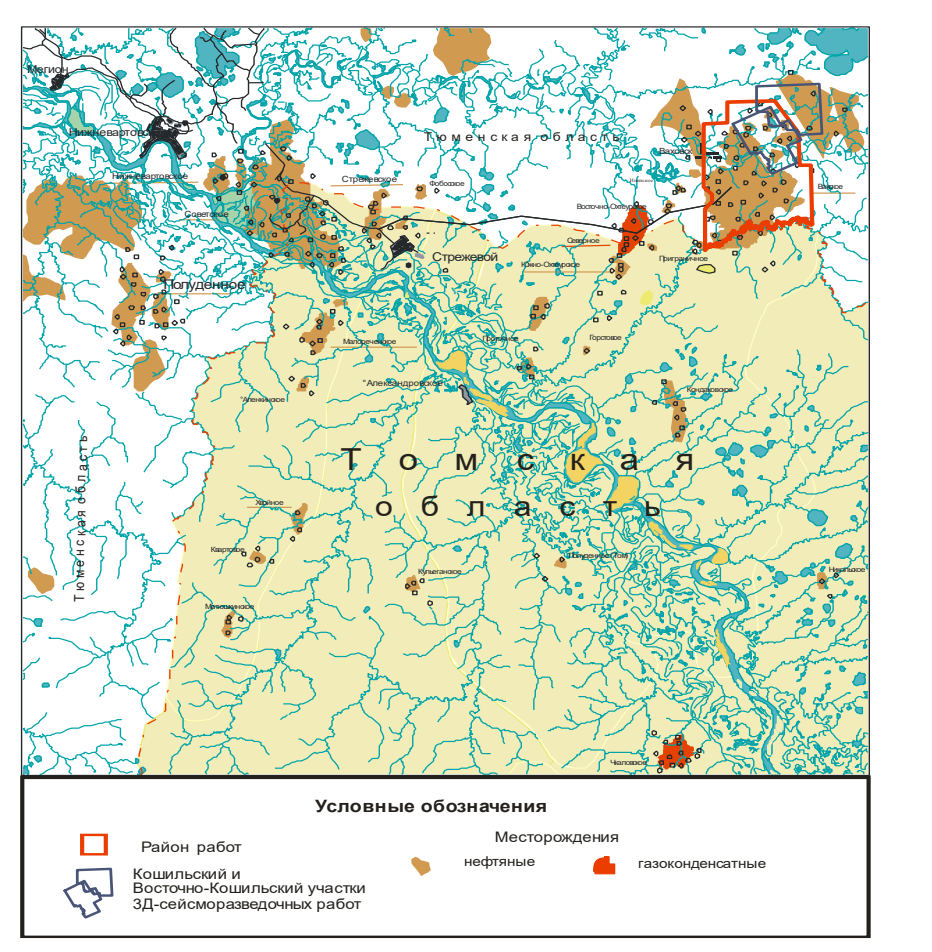

Рисунок 2.1 – Обзорная карта месторождения N.

В южной части территории, прилегающей к долине р. Трайгородская, в основании водораздельной гряды располагаются переходные болота со сфагново-осоково-березовыми и сфагново-осоково-сосново-березовыми микроландшафтами.

Территория относится к среднетаежной подзоне болотных почв, подзолистых почв, а также болотно-подзолистых почв.

Характеризуется данная территория равнинным рельефом.

Также на месторождении имеются различные виды источников строительных материалов таких как строительный лес, глина и т.д. Подземные источники являются водоснабжением для данного месторождения.

#### **2.3 Сведения о составе и свойствах нефти**

При оперативном подсчете запасов нефти и газа пласта **Х** было отмечено, что исследованная проба из этого пласта из скважины 297К имеет более облегченный состав относительно пробы из вышележащего объекта  $S_8$  за счет большего содержания в ней легких углеводородов. Вследствие этого в ней существенно уменьшились вязкость, молекулярная масса, содержание серы и т.д. Согласно акту испытания скважины 297К начало испытания пласта  $X^1$  -21.12.14 г., отбор пробы нефти на устье скважины проведен 29.12.14 г, возможно, проба отобрана на неустановившемся режиме. На соседних месторождениях (Северное и Приграничное) нефть из этого пласта имеет более утяжеленный состав. Было рекомендовано принять параметры пластовой и разгазированной нефти по аналогии с нефтью пласта Х соседнего месторождения П. Принятые в ОПЗ и рекомендуемые для данного проектного документа параметры пластовой, разгазированной нефти приведены в приложении Е.

# **2.4 Сводная геолого-физическая характеристика продуктивных пластов**

Залежь продуктивного пласта X месторождения N по типу пластовосводовая, литологически ограниченная. Тип коллектора поровый.

Более подробно сводная геолого-физическая характеристика продуктивных пластов месторождения М представлена в Приложении Д.

# **2.5 Оценка исходной информации для проектирования**

Большинство скважин месторождения М охарактеризованы стандартным комплексом каротажа, по некоторым из них проведен расширенный комплекс.

В целом, проведенный комплекс геофизических исследований позволяет проводить литологическое расчленение разреза скважин, выделять пласты -

коллекторы, определять их характер насыщения, коллекторские свойства, начальную нефтенасыщенность.

Испытания и гидродинамические исследования, проведенные  $\overline{B}$ разведочных скважинах месторождения, ПОЗВОЛИЛИ оценить характер насыщения и продуктивность скважин по вертикальному разрезу. В дальнейшем эти данные использовались при адаптации и настройке гидродинамической модели.

На базе имеющихся данных возможно посторенние геологической и гидродинамической моделей для планирования мероприятий на период пробной эксплуатации и формирования программы исследовательских работ.

В таблице 2.7 приведены основные данные для построения модели.

| $100$ лици 2.1<br>полодные данные для моделирования |                                                                                                    |
|-----------------------------------------------------|----------------------------------------------------------------------------------------------------|
| Данные по скважинам                                 | Координаты устьев скважин                                                                          |
|                                                     | Данные инклинометрии                                                                               |
| Данные сейсморазведки                               | Поверхность отражающего горизонта<br>$B9$ .                                                        |
|                                                     | Полигоны разломов                                                                                  |
| Данные РИГИС                                        | Тип литологии и насыщения                                                                          |
|                                                     | $a\Pi C$ , $\Phi$ , K, Rt, Sw                                                                      |
| Данные                                              | Данные геологической корреляции                                                                    |
| моделирования                                       | Уровни флюидальных контактов                                                                       |
| Промысловые данные                                  | Интервалы перфорации, объемы<br>добычи, результаты опробования                                     |
| Лабораторные<br>исследования керна                  | Результаты исследований<br>коллекторских свойств и результаты<br>капиллярометрии по образцам керна |
|                                                     | концептуального                                                                                    |

Таблина 2.7- Исхолные ланные для молелирования

# 2.6 Программные комплексы

В данной части работы описаны программные комплексы, которые использовались для построения геолого-технологической модели.

Работа с трехмерной геологической модели проводилась с помощью программного комплекса РН КИМ от компании Роснефть. Данный программный пакет представляет собой среду для проведения большого объема работ: от интерпретации сейсмический и геофизических данных до подсчета запасов и характеристик разработки месторождений. Программный пакет РН КИМ является удобным средством для графического представления информации, позволяет отображать особенности геологического строения месторождения в объемном и двухмерном виде, строить карты различных геофизических параметров, отображать каротажи.

#### 3 Расчеты и аналитика

#### 3.1 Построение гидродинамической модели

Построенная цифровая сеточная интерполяционная геологическая модель использовалась в качестве исходной информации для последующих гидродинамических расчетов в программном комплексе "РН-КИМ".

Расчеты проводились в программном комплексе РН-КИМ. Для моделирования процессов вытеснения нефти водой при давлениях выше давления насыщения в основе симулятора лежит наиболее распространенная модель двухфазной фильтрации Маскета-Мереса:

$$
\mathbf{div}\left(\frac{k_o}{\mu_o B_o}(\nabla p_o - \rho_o g \nabla z)\right) = \frac{\partial}{\partial t}\left(m \frac{s_o}{B_o}\right) + Q_o; \qquad (18)
$$
\n
$$
\mathbf{div}\left(\frac{k_w}{\mu_w B_w}(\nabla p_w - \rho_w g \nabla z)\right) = \frac{\partial}{\partial t}\left(m \frac{s_w}{B_w}\right) + Q_w; \qquad (p_o - p_w = p_{0w}(s_w, s_o, s_g); \qquad (s_w + s_o = 1).
$$

где  $\nabla p$  - градиент давления,

 $\mu$  – вязкость;  $K$  – проницаемость,

В - объемный коэффициент,

m - пористость,

 $S<sub>o</sub>$  – нефтенасыщенность,

 $S_w$  – водонасыщенность,

Q - массовый расход,

 $\rho$  - плотность.

Компьютерное моделирование пласта X месторождения N происходило поэтапно. На первом этапе были выполнены подготовительные работы, которые включали сбор, анализ и обобщение исходных данных. Исходные данные для фильтрационного моделирования по их происхождению делятся на три типа: 1) передаваемые из геолого - математической модели; 2) полученные в результате промысловых исследований и испытаний; 3) определяемые в

лабораторных исследованиях.

Гидродинамическая модель пласта Х месторождения N построена на основе грида и свойств геологической модели в программном комплексе РН-КИМ. Исходной информацией для создания ГДМ являлись данные трехмерной геологической модели:

1) пространственное положение в объеме резервуара коллекторов и разделяющих их непроницаемых прослоев;

2) пространственное положение стратиграфических границ пластов и литологических границ в их пределах;

3) средние значения ФЕС в ячейках сетки;

4) пространственное положение начальных флюидных контактов;

5) пространственные координаты скважин.

Вся перечисленная информация о геологических моделях пластов содержится в виде структурных карт по кровле коллектора продуктивных пластов, карт эффективных толщин коллекторов, карт эффективных нефтенасыщенных толщин, карт коэффициента открытой пористости, карт проницаемости (общей) для всех объектов эксплуатации.

На начальном этапе построения фильтрационной модели осуществлялся сбор и анализ исходных данных. Основой для построения ГДМ является структурный каркас и кубы свойств геологической модели, а также данные по строению и истории работы скважин. В первую очередь в модель загружается грид, который в дальнейшем насыщается кубами свойств (пористость, проницаемость, нефтенасыщенность и т.д.). Затем загружаются координаты скважин, их траектории и история работы.

В силу того, что геологическое строение месторождения представляется простым, в проекте не используются модели двойной пористости и проницаемости. Для расчетов использовали изотермическую двухфазную модель.

Далее был создан активный сеточный блок. Данный элемент нужен для того, чтобы выделить область (ячейки), которые будут участвовать в расчете.

Так как в геологической модели присутствует области, нас не интересующие (законтурная вода), мы можем обрезать данные и переопределить часть ячеек в законтурной области модели как неактивные. Данная процедура необходима для уменьшения времени расчета модели. Создание активного сеточного блока, сократило общее количество активных ячеек пластов Х с исходных 1345545 ячеек в геологической модели до 576622 ячеек - в гидродинамической модели.

Следующим этапом идет адаптация модели. Целью этапа адаптации является повторение истории разработки месторождения и получение качественной основы прогноза технологических показателей по  $R\overline{\rm IL}$ месторождению в целом, а также по скважинам. Месторождение введено в разработку, фонд состоит из 15 скважин.

Также немало важным этапом адаптации модели является задание пластового давления. Данная процедура выполняется с помощью создания аквифера (aquifer)- водопроницаемая подземная прослойка горных пород, участвующая в модели в качестве инструмента поддержания пластового давления. Однако в случае моделирования пласта с высокой расчлененностью коллектора, данная процедура невозможна. В связи с чем было принято решение произвести моделирование глинистых пропластков.

Поскольку, как правило, в геологических моделях отсутствуют данные о ФЕС интервалов, относящихся к неколлекторам и глинам, модель глин в первом приближении можно охарактеризовать усредненными значениями параметров и считать глинистые прослои слабопроницаемыми мембранами, пропускающими воду и не пропускающими углеводороды. С учетом требований симулятора РН КИМ свойства ячеек, моделирующих глины, были определены следующим образом: водонасыщенность –  $100\%$ ; пористость – 2%; песчанистость- 5%.

Далее создавалась непрерывная модель, все неактивные ячейки в активном сеточном блоке (actnum) которой переводились в активные, в них задавались усредненные параметры для глин.

Из сопоставления моделей без глиняных пропластков и при наличии таковых следует, что в первом случае пластовое давление изменяется в широких пределах, имеются области как с очень высоким, так и с очень низким давлением. Во втором случае давление распределено более равномерно, что лучше соответствует реальности и подтверждается данными промысловых исследований. Так, для нашего пласта Х среднее пластовое давление в нефтенасыщенной зоне в модели без глиняных пропластков составляет 26,08 МПа (в отдельных зонах пласта изменяется от 20,8 до 29,4 МПа), в модели с глиняными пропластками – 21,05 МПа (разброс значений – от 16 до 24 МПа), что является почти идентичным с заданным пластовым давлением в 21 МПа. Сравнение использование моделей с учетом глин и без представлено на рисунке 3.1.

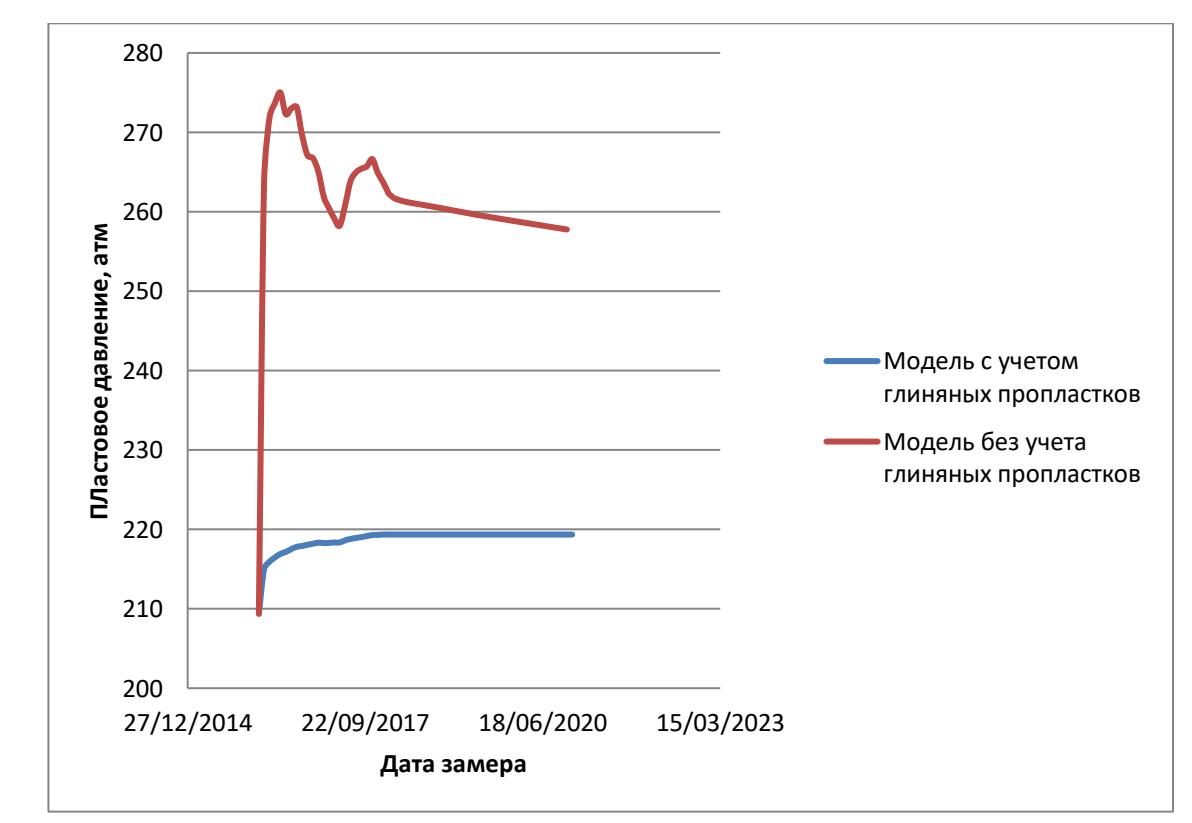

Рисунок 3.1- Сравнение графиков пластового давления модели без и с участием глиняных пропластков

Соотношение фаз в добываемом флюиде может отличаться от реальных значений. Для получения требуемых дебитов по нефти и воде было проведено

изменение кривых относительной фазовой проницаемости системы вода-нефть (SWL, SWCR). Вследствие недостатка начальных данных, для вычисления значений критической водонасыщенности были использованы петрофизические зависимости месторождения П.

 $SWCR=0,231 \cdot PHIE^{0,42}$ 

где SWCR – значение критической водонасыщенности

Проводя изменения SWCR и SWL, были получены необходимые значения дебита нефти и воды.

Результаты адаптации добычи по скважинам представлены на рисунках 3.2, а также по накопленной добыче жидкости и нефти на рисунках 3.3 и 3.4.

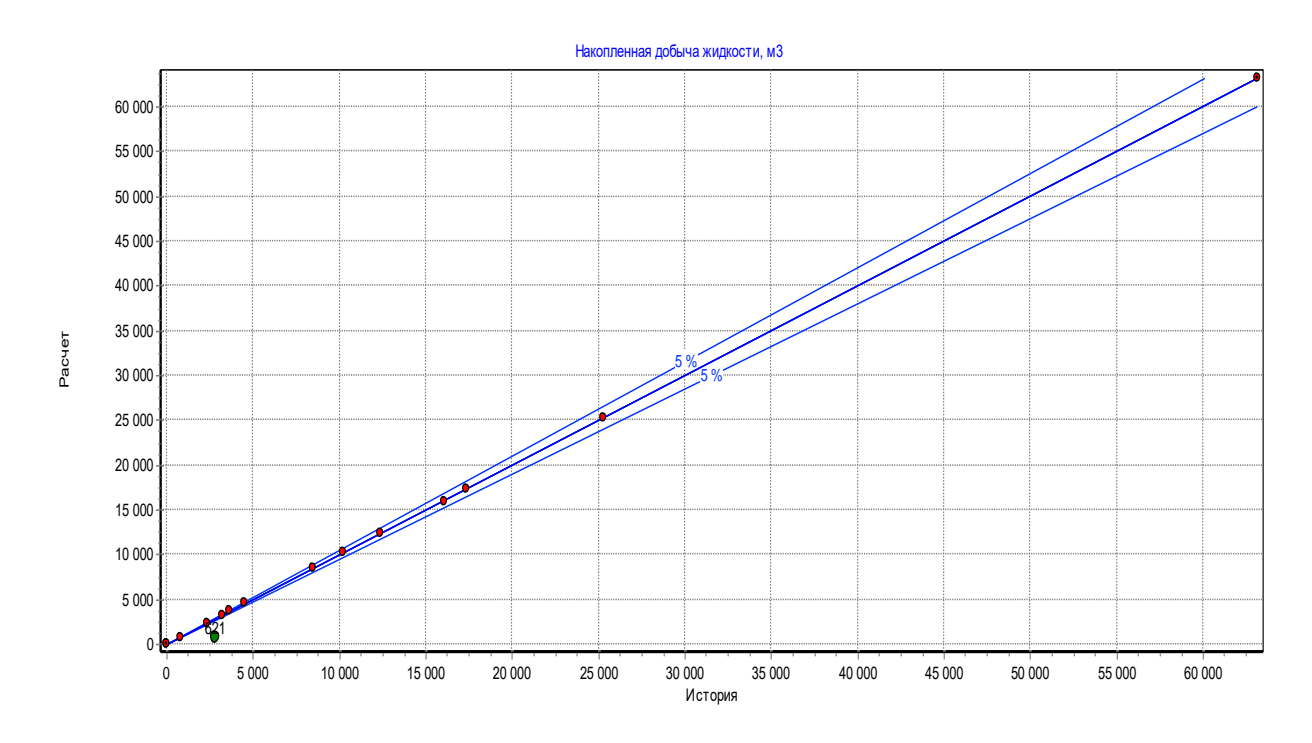

Рисунок 3.2 – Кросс-плот по накопленной нефти. Пласт Х месторождения N
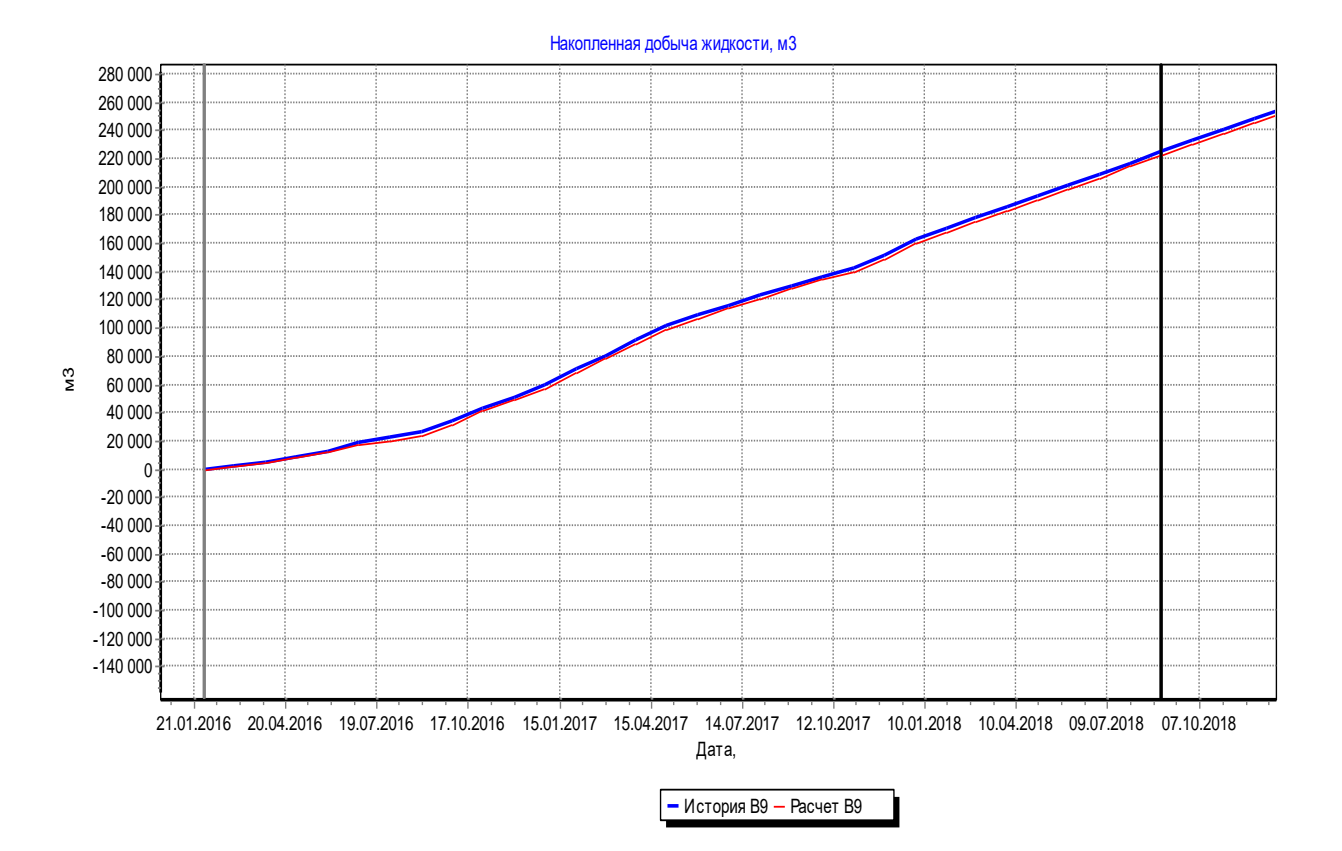

Рисунок 3.3- Результаты адаптации по накопленной добыче жидкости

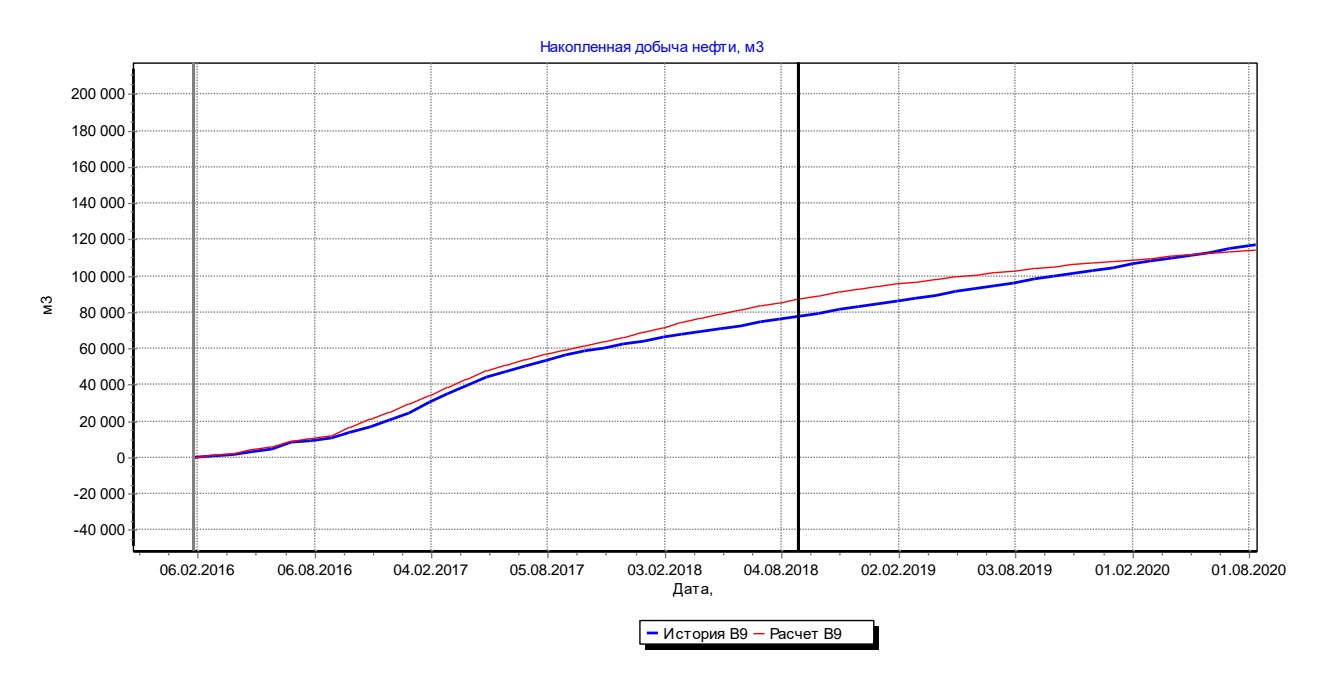

Рисунок 3.4- Результаты адаптации по накопленной добыче нефти.

Представленные результаты позволяют сделать заключение о возможности использования фильтрационной модели пласта Х месторождения N для расчета прогнозных вариантов разработки.

## **3.2 Обзор вариантов разработки.**

Фильтрационная модель позволяет методом вычислительного эксперимента дать анализ сложившейся ситуации на месторождении, а также проиграть последствия принятия того или иного технологического решения производственной задачи. Создание гидродинамической модели продуктивных объектов месторождения N ставило своей целью решение следующих задач:

1) изучить процессы фильтрации флюидов при различных воздействиях на продуктивные объекты;

2) обеспечить наибольшие текущие дебиты;

3) исследовать возможность интенсификации разработки залежи с помощью изменения системы расстановки скважин;

Решение поставленных задач позволило выработать оптимальный вариант разработки залежи. Всего было рассчитано 3 варианта с различными системами расстановки скважин..

#### **Вариант 1**

Исследуемая нефтеносная залежь имеет небольшие размеры (2,9х1,2, 2,9х1,7 км) и низкую проницаемость, в тоже время пласты имеет высокую степень расчлененности и низкую гидродинамическую связь, что делает невозможным использование приконтурного заводнения по всей площади залежи. Было принято решение о бурении 5 вертикальных и 1 горизонтальной добывающих скважин внутри контура нефтеносности. Также в процессе эксплуатации планируется переведение двух добывающих скважин (№621,627) в нагнетательные.

В период эксплуатации залежи планируется проведение 6 операций по бурению 5 (Р1, Р2, Р3, Р4, P5) добывающих вертикальных и 1(Р3) горизонтальной скважин, и 2 операций по переводу двух добывающих скважин (621, 627) в нагнетательные. Также для увеличения проницаемости призабойной зоны пласта, планируется проведение ГРП.

Накопленная добыча нефти за расчетный период разработки составляет 315008,6 м<sup>3</sup>, достигаемый КИН - 0,393 доли ед. Проектный период разработки – 52 года 11 месяцев.

# **Вариант 2**

В результате анализа предыдущего варианта разработки было установлено, что гидродинамическая связанность пластов крайне мала и для повышения коэффициента извлечения нефти было принято решение о бурении 4 горизонтальных скважин, а также 1 нагнетательной скважины, располагающейся в районе 335 скважины между внутренним и внешним контуром нефтеносности. Механизм вытеснения нефти в этом случае близок к природному водонапорном режиму.

В период эксплуатации залежи планируется проведение 5 операций по бурению 4 горизонтальных скважин (Р1, Р2, Р3, Р4) и 1 нагнетательной (I1). Также планируется перевод 1 добывающей скважины (621) в нагнетательную. Также для увеличения проницаемости призабойной зоны пласта, планируется проведение ГРП.

Накопленная добыча нефти за расчетный период разработки составляет 313075,5 м<sup>3</sup>, достигаемый КИН - 0,3906 доли ед. Проектный период разработки – 33 года 11 месяцев.

# **Вариант 3 ( Рекомендуемый)**

В результате анализа 2 варианта разработки, было установлено, что экономически не рентабельно бурение 4 горизонтальных скважин, учитывая тот факт, что фактически КИН не увеличился, однако срок разработки уменьшился на 19 лет. Учитывая вышесказанное, было принято решение о бурении 2 вертикальных и 2 горизонтальных скважин, а также 5 нагнетательных скважин с применением 4-х точечного заводнения. В последствии планируется перевод одной нагнетательной скважины в добывающую.

В период эксплуатации залежи планируется проведение 9 операций по бурению 2 горизонтальных скважин (Р4, Р5), 2 вертикальных (Р1, Р3) и 5

нагнетательных скважин (I1, I2, I3, I4, I5). В последствии, планируется перевести 1 нагнетательную (I2) скважину в добывающую. Также планируется перевод 1 добывающей скважины (621) в нагнетательную.Также для увеличения проницаемости призабойной зоны пласта, планируется проведение ГРП.

Накопленная добыча нефти за расчетный период разработки составляет 307375,5 м<sup>3</sup>, достигаемый КИН - 0,3835 доли ед. Проектный период разработки – 9 лет 5 месяцев.

На рисунке 3.5 приведен график, на котором показаны накопленные добычи нефти по всем трем вариантам. По данному графику можно сделать вывод, что наиболее предпочтительным является вариант 3, так как накопленная добыча нефти близка к максимальной, а проектный период разработки является приемлемым.

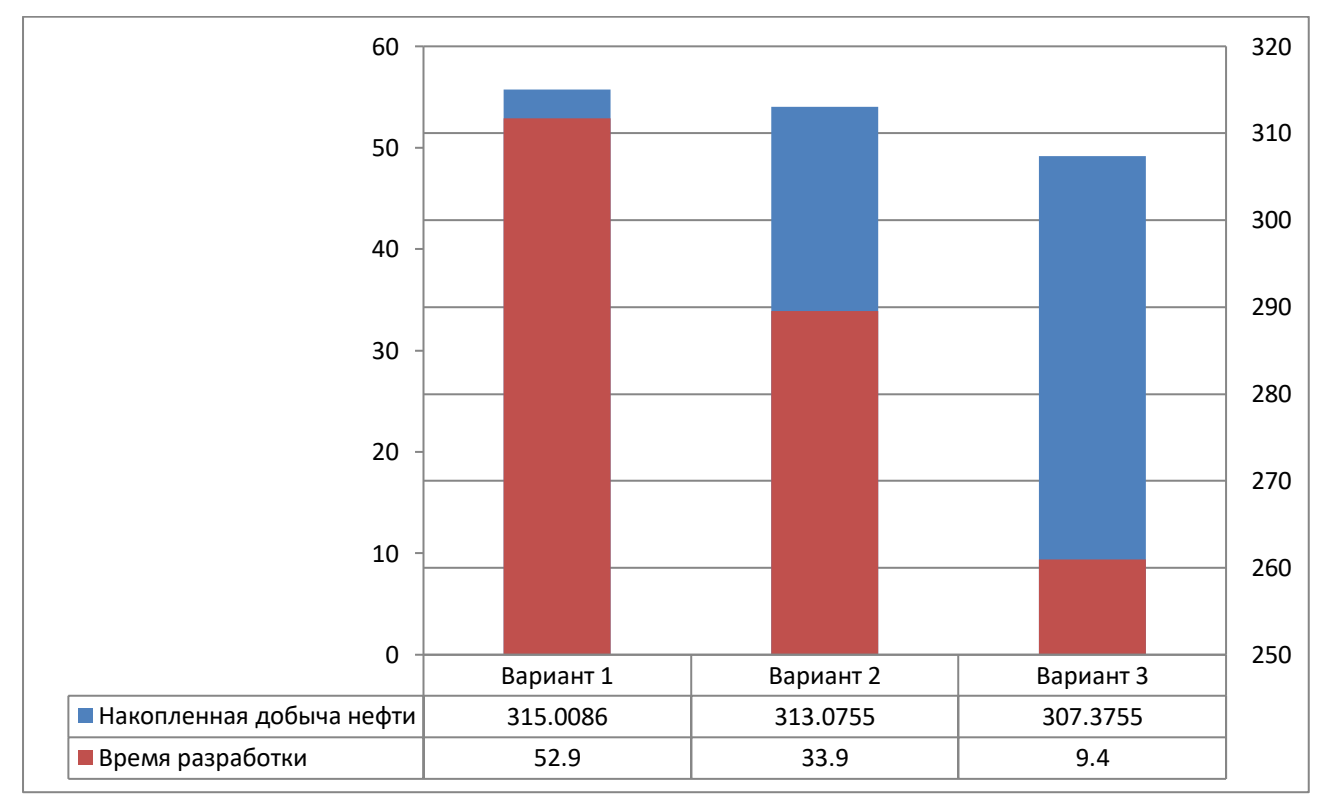

Рисунок 3.5 – Накопленная добыча нефти и время разработки.

#### **4 Результаты проведенного исследования**

Основной целью работы являлось построение и исследование особенностей адаптации гидродинамической модели месторождения Томской области с высокой расчлененностью коллектора.

По месторождению-аналогу были взяты результаты по капилляриметрии, , зависимость ОФП для воды и нефти от водонасыщенности коллекторов, сведения о свойствах нефти для построения трехфазной модели.

В дальнейшем в работе исследовались особенности адаптации модели. Адаптация ГДМ была проведена по стандартной методике. Для совпадения соотношения фаз в добываемом флюиде было проведено изменение положения концевых точек графика связанной водонасыщенности. Из-за нехватки данных была использована петрофизическая зависимость месторождения-аналога П. Проводя изменения SWCR и SWL, были получены необходимые значения дебита нефти и воды.

Также была исследована зависимость моделирования глин в пласте в условиях высокой расчлененности коллектора на корректность спроектированной модели. Было выявлено, что в условиях присутствия глиняных пропластков, необходимо моделирование данных глин с определенными ФЕС, в частности для адекватного моделирования пластового давления.

В рамках работы была исследована возможность интенсификации разработки залежи с помощью изменения системы расстановки скважин. Всего было рассчитано 3 варианта с различными системами. Помимо системы расстановки, также подбиралось оптимальное количество скважин и интенсивность заводнения. Решение поставленных задач позволило выработать оптимальный вариант разработки залежи. Анализируя рисунок 3.5 накопленной добычи нефти и времени разработки, был сделан вывод, что наиболее предпочтительным является вариант 3. Данный вариант характеризуется близкой к наибольшей накопленной добычей за все время разработки, а также наименьшим расчетным периодом разработки.

## **5 Технико-экономический анализ вариантов разработки**

Экономическая оценка разработки объекта Х месторождения N проведена с целью представления наиболее эффективной системы разработки. Ниже показаны расчеты экономических показателей разработки, обоснованны коэффициенты извлечения углеводородов, а также представлено техникоэкономическое обоснование выбора варианта разработки.

Цели проведения технико-экономического анализа разработки:

1. Оценить наиболее эффективную систему разработки объекта Х месторождения N;

2. Рассчитать экономические выгоды;

3. Оценить экономическую устойчивость проекта.

#### **5.1 Экономические показатели**

Коммерческая эффективность разработки Мского месторождения оценивалась с использованием системы показателей, отражающих деятельность предприятия применительно к условиям рыночной экономики, с включением в экономические расчеты платежей и налогов, предусмотренных действующим законодательством в области налогообложения согласно действующим «Методическим рекомендациям по оценке эффективности инвестиционных проектов» (издательство «Экономика», 2000 г.), «Методическим рекомендациям по проектированию разработки нефтяных и газонефтяных месторождений» (Министерство природных ресурсов Российской Федерации. – М. 2007 г.), «Национальным стандартом РФ ГОСТ 32359-2013 «Месторождения нефтяные и газонефтяные Правила проектирования разработки» (издательство «Стандартинформ» 2014 г.)

К основным показателям экономической эффективности относятся:

внутренняя норма рентабельности (IRR) представляет собой значение дисконта, при котором величина суммарного потока наличности за расчетный период равна нулю. IRR не может быть вычислена в следующих ситуациях: все

значения годового потока наличности отрицательны, все значения годового потока наличности положительны;

дисконтированный срок окупаемости капитальных вложений (DPP) определяется количеством лет, по истечении которых начальные отрицательные значения накопленной дисконтированной денежной наличности полностью компенсируются последующими ее положительными значениями;

индекс доходности дисконтированных инвестиций (PI) – отношение суммы дисконтированных элементов денежного потока от операционной деятельности к абсолютной величине дисконтированной суммы денежного потока от инвестиционной деятельности. PI равен увеличенному на единицу отношению NPV к накопленному дисконтированному объему инвестиций;

индекс доходности дисконтированных затрат (PIE) – определяется как отношение суммы дисконтированной выручки от реализации УВС к сумме дисконтированных текущих затрат, налогов, пошлин и прочих отчислений в бюджеты РФ различных уровней, а также капитальных затрат;

чистый дисконтированный доход пользователя недр (NPV) - сумма прибыли от реализации углеводородов и амортизационных отчислений, уменьшенная на величину капиталовложений, направляемую на освоение ЭО (залежи, месторождения), приведенная к начальному году по ставке дисконта 15 %;

дисконтированный доход государства (ДДГ) – накопленная сумма годовых налоговых отчислений, таможенных сборов, пошлин и прочих отчислений в бюджеты РФ различных уровней, рассчитанных с учетом ставки дисконтирования 15%.

рентабельный срок разработки – часть проектного срока (начиная с первого проектного года) разработки ЭО (залежи, месторождения), в течение которого достигается максимальное положительное значение NPV пользователя недр.

Экономические параметры заложены в расчет экономических показателей для оценки рентабельности рассматриваемых вариантов

разработки и выбора наилучшего по критерию оптимальности Топт, который рассчитывается по следующей формуле:

 $T\text{on}T(i) = HKHH(i) + HNPV(i) + HJ\mu T(i);$ 

 $HKMH(i) = KKHH(i) / \text{макс } (KKMH(1) \dots KKHH(n));$ 

 $HNPV(i) = NPV(i) / \text{make (NPV1...NPVn)};$ 

НДД $\Gamma(i) = \Pi \Pi \Gamma(i) / \text{макс } (\Pi \Pi \Gamma 1 \dots \Pi \Pi \Gamma n);$ 

где Топт(i) – интегральный показатель оптимальности i-го варианта разработки ЭО;

НКИН(i) – нормированный коэффициент извлечения нефти i-го варианта разработки ЭО для категорий запасов  $A + B_1 + B_2$ ;

НNPV(i) – нормированный ЧДД пользователя недр i-го варианта разработки ЭО для категорий запасов  $A + B_1 + B_2$ ;

НДДГ(i) – нормированный накопленный дисконтированный доход государства для i-го варианта разработки ЭО для категорий запасов  $A + B_1 + B_2$ ;

ККИН(i) – коэффициент извлечения нефти за рентабельный срок разработки для i-го варианта разработки ЭО для категорий запасов  $A + B_1 + B_2$ ;

ККИН(1)…ККИН(n) – коэффициенты извлечения нефти за рентабельный срок для вариантов разработки ЭО для категорий запасов  $A+B_1+B_2$ ;

NPV(i) – ЧДД пользователя недр для i-го варианта разработки ЭО для категорий запасов  $A+B_1+B_2$ ;

NPV1...NPVn – ЧДД пользователя недр для вариантов разработки ЭО для категорий запасов  $A + B_1 + B_2$ ;

ДДГ(i) – накопленный дисконтированный доход государства для i-го варианта разработки ЭО для категорий запасов  $A + B_1 + B_2$ ;

 $\overline{\text{A}}\text{A}\Gamma_1 \dots \overline{\text{A}}\text{A}\Gamma_n$  – накопленные дисконтированные доходы государства для вариантов разработки ЭО для категорий запасов  $A + B_1 + B_2$ ;

i – номер варианта разработки ЭО;

n – количество вариантов разработки ЭО.

Показатели ЧДД и ДДГ рассчитываются за рентабельный срок

разработки.

Рекомендуемый вариант разработки определяется, как вариант разработки с максимальным значением показателя Топт(i).

# **5.2 Макроэкономические показатели и расчеты чистых цен УВС**

Положениями «Временных методических рекомендаций по подготовке технических проектов разработки месторождений углеводородного сырья» рекомендуется использовать средние значения цен на УВС на экспортных рынках и соответствующие им значения обменного курса российского рубля за 12 календарных месяцев, предшествующих дате подготовки ПТД. Таким образом, на 2018 г. прогнозируется цена нефти на внешнем рынке 461,5 \$/т и курс доллара 64,7 руб.

Внутренняя цена нефти рассчитывается на узле учета нефти по методике, используемой во всех ведущих нефтяных компаниях, работающих на территории РФ. В соответствии с этой методикой, чистая цена на КУУ недропользователя (Netback) рассчитывается из цены на внешнем рынке путем вычитания величины экспортной пошлины и транспортных расходов. Макроэкономические показатели и расчет чистых цен представлены в таблице 5.1.

| Годы        |             | Транспорт<br>OT   | Таможенн | Коэффицие   | Обменны    | Экспортный<br>нетбэк |
|-------------|-------------|-------------------|----------|-------------|------------|----------------------|
|             | Цена        | <b>KYYH</b><br>ДО | ая       | <b>HT</b>   |            |                      |
|             | нефти       | порта             | пошлина  | перевода из | й курс     | на нефть             |
|             | Юралс       | (трубопроводн     | на нефть | тонн в      |            | сырую                |
|             |             | ый)               | сырую    | баррели     |            |                      |
|             | долл./барр. | py6./T            | py6./T   | 6app./T     | руб./долл. | py6./T               |
|             | 63,22       | 2 8 5 5           | 8600,08  | 7,3         | 61,93      | 17126                |
| 2<br>И Т.Д. | 63,22       | 2855              | 8600,08  | 7,3         | 61,93      | 17126                |

Таблица 5.1- Макроэкономические показатели и расчет чистых цен

Величина транспортных расходов при экспортной реализации на участке «НПС Раскино – порт Козьмино (Приморск)» рассчитывается в соответствии с Приказом Федеральной антимонопольной службы (ФАС России) № 1825/16 от 23.12.2016 г.

Показатели экономической эффективности разработки N месторождения определены при условии сбыта 50 % добываемой продукции на внутреннем рынке и 50 % на внешнем рынке в условиях действующей налоговой системы.

Расчеты выполнены в реальных ценах без учета инфляции.

Финансирование проекта предполагается за счет собственных средств недропользователя.

# **5.3 Налоговая система**

Недропользователь выплачивают все налоги, предусмотренные действующим законодательством РФ, с учетом поправок, вступившим в силу на момент расчетов. В таблице 5.2 представлен перечень налогов и платежей, включенных в экономическую оценку вариантов разработки, и показан порядок их расчета. В таблице 5.3 приведено распределение налогов в федеральный, областной и местный бюджеты.

Таблица 5.2 - Основные налоги Российской Федерации для нефтегазодобывающих предприятий

| Вид налога                          | Ставка налога и база начисления                                                |  |  |  |  |
|-------------------------------------|--------------------------------------------------------------------------------|--|--|--|--|
|                                     | $\mathcal{L}$                                                                  |  |  |  |  |
| Налоги, относимые на себестоимость  |                                                                                |  |  |  |  |
| 1. Налог на добычу полезных         | Расчетная ставка:                                                              |  |  |  |  |
| ископаемых                          | 2018 г. – 6 635 руб. за тонну;                                                 |  |  |  |  |
|                                     | с учетом коэффициента, характеризующего динамику мировых цен                   |  |  |  |  |
|                                     | на нефть - Кц и коэффициента, характеризующего степень                         |  |  |  |  |
|                                     | выработанности запасов - Кв)                                                   |  |  |  |  |
|                                     | $K_{II} = (II-15)*P/261$ , где                                                 |  |  |  |  |
|                                     | Ц - средний за налоговый период уровень цен нефти                              |  |  |  |  |
|                                     | «Юралс» в долларах США за баррель;                                             |  |  |  |  |
|                                     | P - среднее значение за налоговый период курса доллара                         |  |  |  |  |
|                                     | США к рублю, устанавливаемого Центральным банком РФ                            |  |  |  |  |
|                                     | $K_B = 3,8-3,5*N/V$ , где                                                      |  |  |  |  |
|                                     | N - сумма накопленной добычи нефти на конкретном                               |  |  |  |  |
|                                     | (включая потери<br>добыче)<br>при<br>$\Pi{\rm O}$<br>недр<br>участке<br>данным |  |  |  |  |
|                                     | государственного<br>баланса запасов полезных<br>ископаемых<br>за               |  |  |  |  |
|                                     | календарный год;                                                               |  |  |  |  |
|                                     | V - начальные извлекаемые запасы нефти, утвержденные в                         |  |  |  |  |
|                                     | установленном порядке в соответствии с данными государственного                |  |  |  |  |
|                                     | баланса запасов полезных ископаемых.                                           |  |  |  |  |
|                                     | В случае, если степень выработанности запасов не                               |  |  |  |  |
|                                     | превышает 0,8, то коэффициент Кв принимается равным 1, если                    |  |  |  |  |
|                                     | степень выработанности запасов превышает 1 коэффициент Кв                      |  |  |  |  |
|                                     | принимается равным 0,8.                                                        |  |  |  |  |
| 2. Страховые взносы во внебюджетные | 2018г. - 30 % от начисленной суммы ФОТ, в том числе:                           |  |  |  |  |
| фонды                               |                                                                                |  |  |  |  |
| - пенсионный фонд                   | 22% от начисленной суммы фонда оплаты труда (но не более                       |  |  |  |  |
|                                     | 876 тыс. руб./чел. в год)                                                      |  |  |  |  |
| - фонд социального страхования      | 2,9% от начисленной суммы фонда оплаты труда (но не более                      |  |  |  |  |

# Продолжение таблицы 5.2

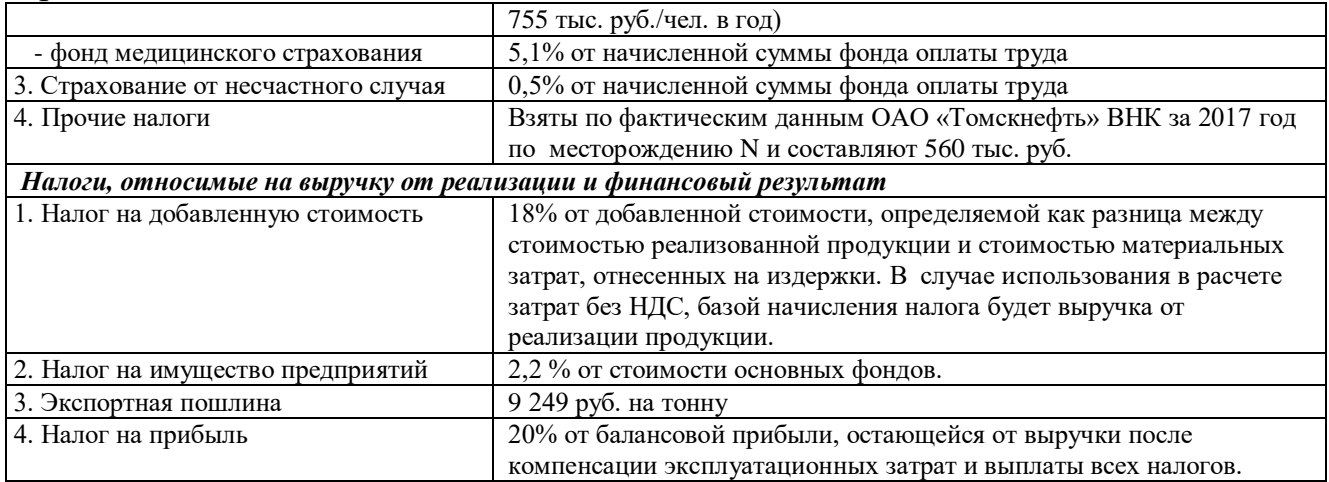

# Таблица 5.3 - Распределение налогов в федеральный, областной и местный бюджеты

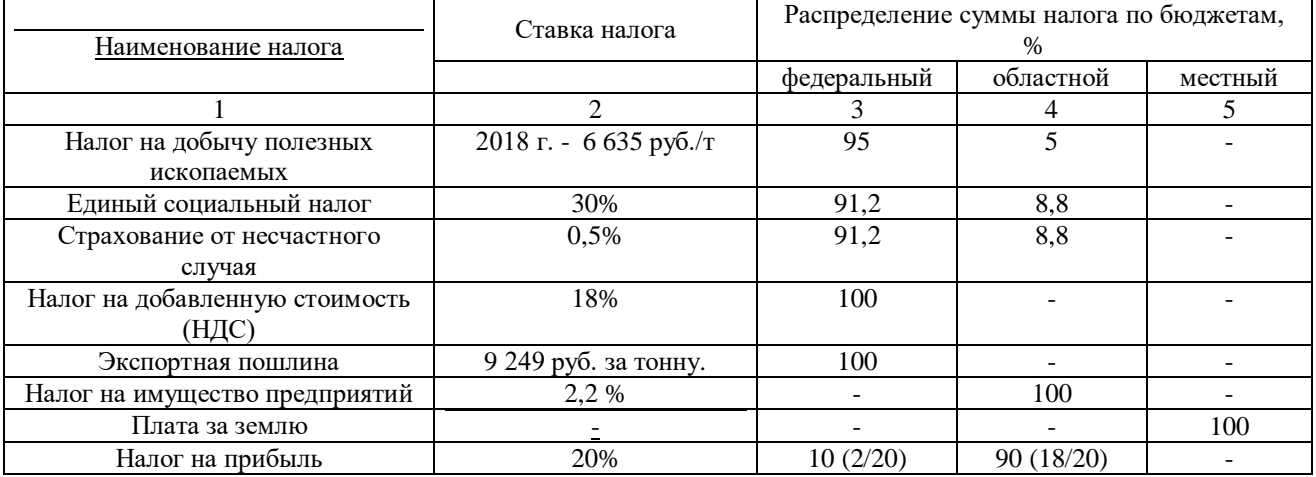

# **5.4 Обоснование коэффициентов извлечения углеводородов**

Экономическая оценка разработки объекта Х месторождения М проведена с целью представления наиболее эффективной системы разработки.

Технико-экономический анализ проектных решений проведен отдельно по объекту разработки Х. Всего рассмотрено 3 варианта разработки объекта Х:

# **Вариант 1 (рекомендуемый)**

# **Объект Х**

В период эксплуатации залежи планируется проведение 6 операций по бурению 5 добывающих вертикальных и 1 горизонтальной скважин, и 2 операций по переводу двух добывающих скважин в нагнетательные. Также для увеличения проницаемости призабойной зоны пласта, планируется проведение ГРП.

Накопленная добыча нефти за расчетный период разработки составляет 315008,6 м<sup>3</sup> , достигаемый КИН - 0,393 доли ед., Квыт- 0,449, Кохв-0,875 Проектный период разработки – 52 года 11 месяцев. Добыча ведётся полностью механизированным способом.

## **Вариант 2**

### **Объект Х**

В период эксплуатации залежи планируется проведение 5 операций по бурению 4 горизонтальных скважин и 1 нагнетательной. Также планируется перевод 1 добывающей скважины в нагнетательную. Также для увеличения проницаемости призабойной зоны пласта, планируется проведение ГРП.

Накопленная добыча нефти за расчетный период разработки составляет 313075,5 м<sup>3</sup>, достигаемый КИН - 0,3906 доли ед, Квыт - 0,449, Кохв - 0,869. Проектный период разработки – 33 года 11 месяцев. Добыча ведётся полностью механизированным способом.

## **Вариант 3**

# **Объект Х**

В период эксплуатации залежи планируется проведение 9 операций по бурению 2 горизонтальных скважин (Р4, Р5), 2 вертикальных (Р1, Р3) и 5 нагнетательных скважин (I1, I2, I3, I4, I5). В последствии, планируется перевести 1 нагнетательную (I2) скважину в добывающую. Также планируется перевод 1 добывающей скважины (621) в нагнетательную.Также для увеличения проницаемости призабойной зоны пласта, планируется проведение ГРП.

Накопленная добыча нефти за расчетный период разработки составляет 307375,5 м<sup>3</sup>, достигаемый КИН - 0,3835 доли ед, Квыт - 0,449, Кохв - 0,8541. Проектный период разработки – 9 лет 5 месяцев. Добыча ведётся полностью механизированным способом.

# **5.5 Оценка капитальных, текущих, эксплуатационных и внереализационных расходов**

#### **Оценка капитальных вложений**

Капитальные вложения на разработку Вахского месторождения включают в себя затраты на строительство скважин и их обустройство, рассчитанные в планируемых на 2018 г. ценах без учета НДС.

Расчет стоимости строительства скважин производился исходя из запланированной на 2018 г. стоимости 1 метра проходки и средней глубины скважины. Затраты на строительство скважин представлены в таблице 5.4.

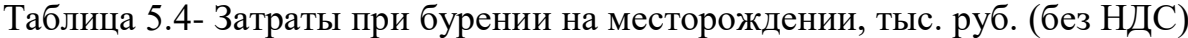

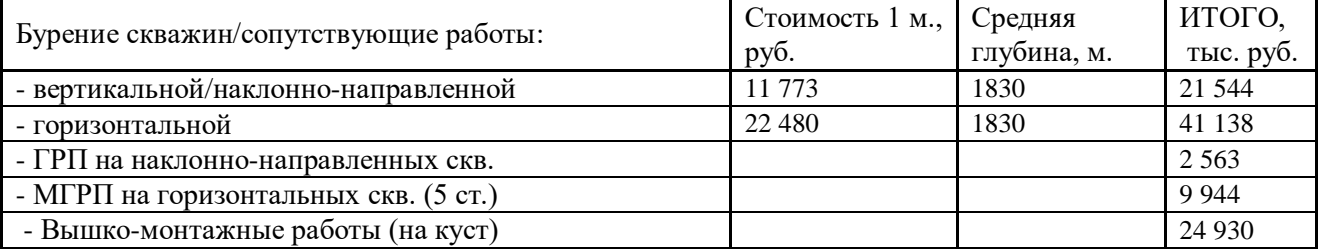

Капитальные затраты определяются по следующим направлениям: бурение скважин; обустройство скважин и кустовой площадки; оборудование, не входящее в сметы строек; промысловое обустройство; поддержание объектов основных средств.

Прочие капитальные вложения рассчитываются в процентном отношении 10% к сумме затрат на нефтепромысловое строительство.

Затраты на оборудование не входящее в сметы строек рассчитаны исходя из средней стоимости оборудования 2 776 тыс. руб. на 1 новую скважину и 103 тыс. руб на 1 скважину действующего механизированного фонда.

Таблица 5.4- Расчет капитальных вложений

| Показатель                  | Затраты,<br>млн.руб |
|-----------------------------|---------------------|
| Вариант 1                   |                     |
| 1. Эксплуатационное бурение |                     |
| 1.1 Вертикальные/НН         | 107,720             |
| 1.2 Горизонтальные          | 41,138              |
| 1.3 ГРП                     | 12,815              |

# Продолжение таблицы 5.4

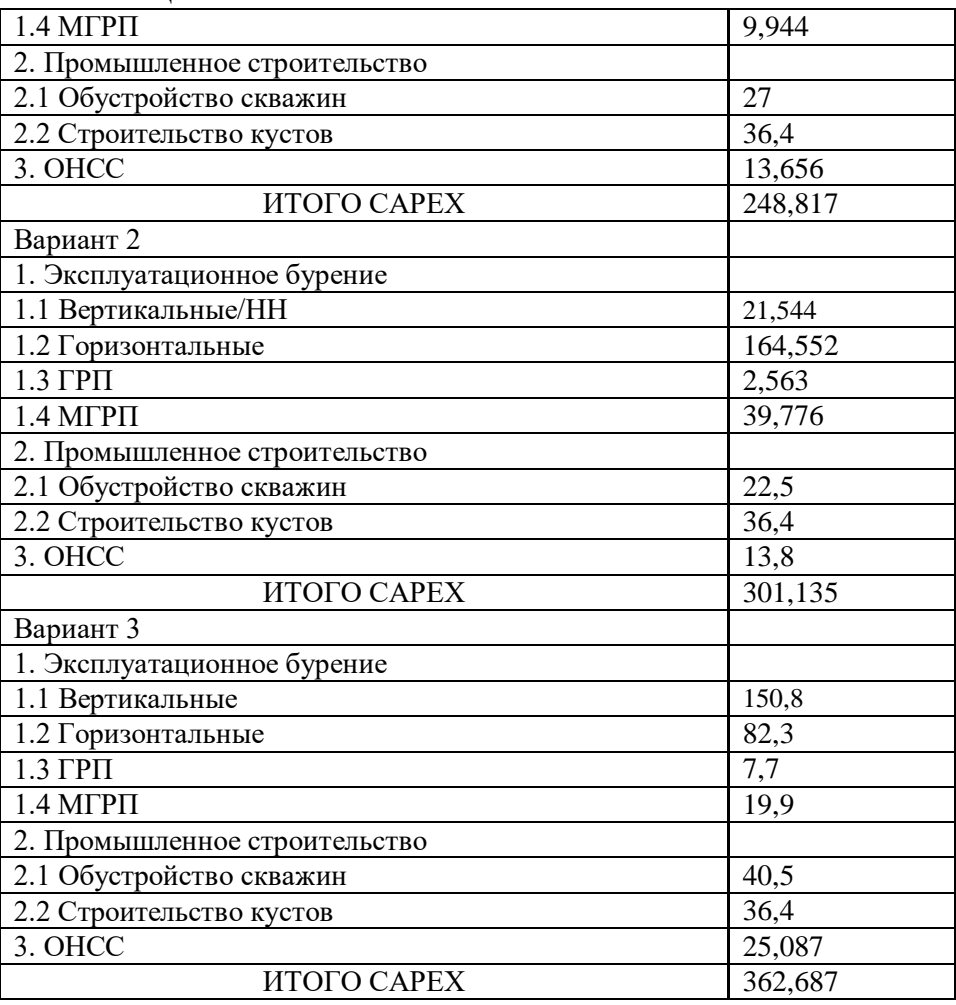

# **5.6 Технико-экономическое обоснование выбора рекомендуемого**

# **варианта**

Выбор рекомендуемого для практической реализации варианта основан на сопоставлении технико-экономических показателей вариантов разработки. Сопоставление основных экономических показателей по вариантам разработки объекта Х месторождения N представлено в таблице 5.5 и на рисунке 5.1.

# Таблица 5.5 - Сопоставление основных технико-экономических показателей разработки объекта Х

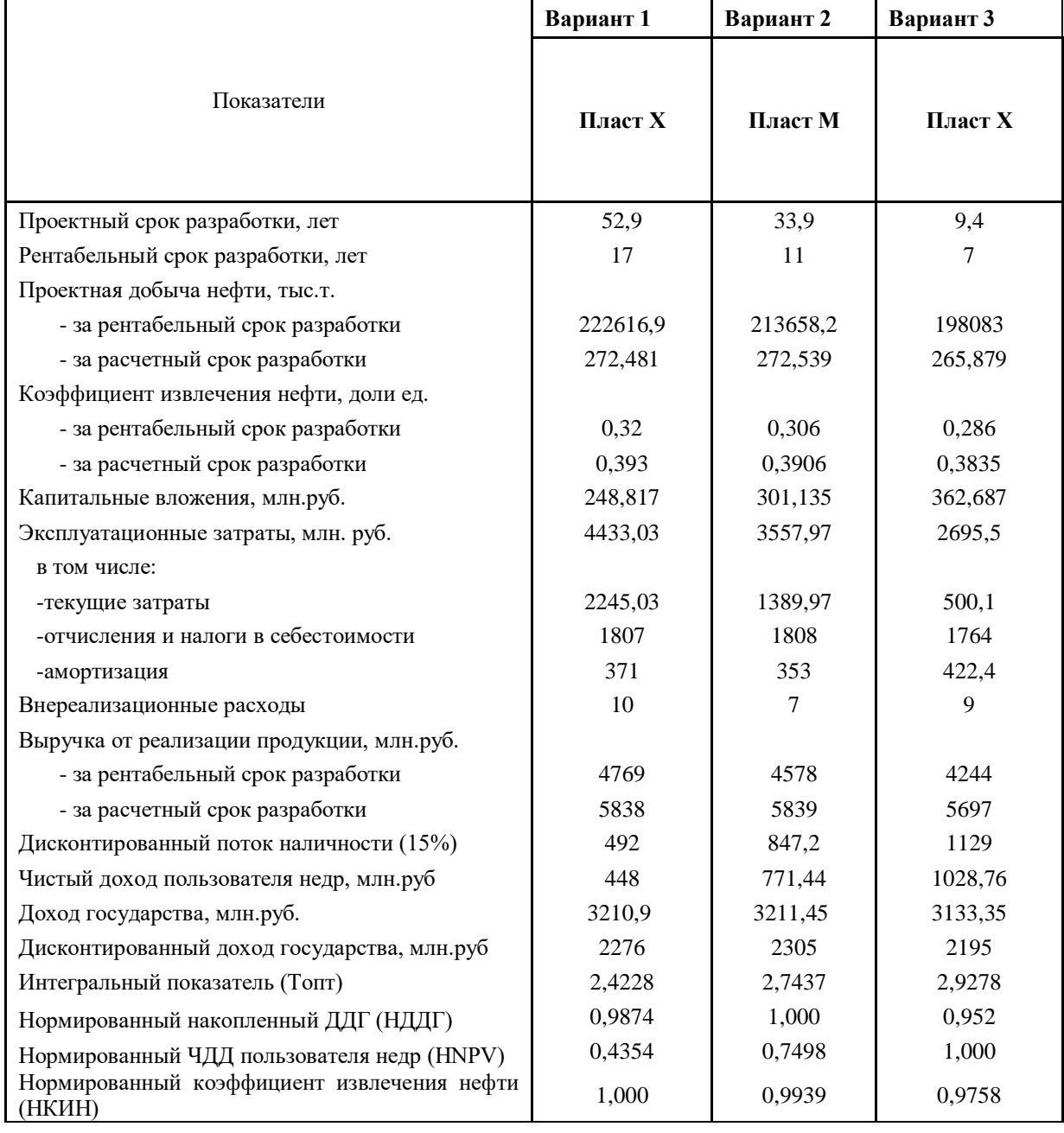

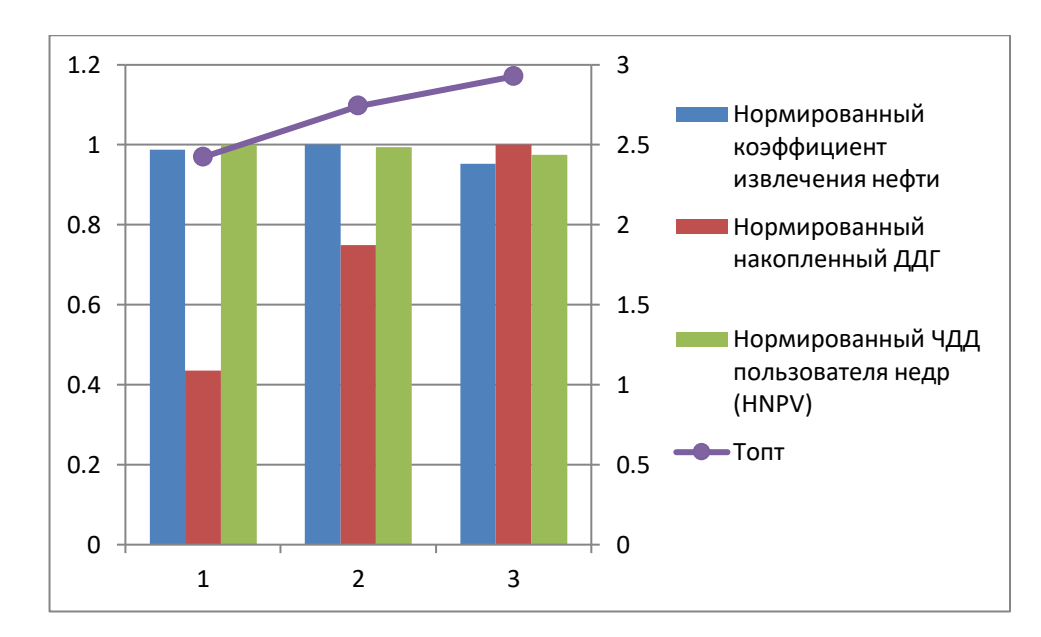

Рисунок 5.1 – Основные показатели экономической эффективности разработки объекта М

Сравнительный анализ эффективности вариантов разработки объекта Х месторождения N показал, что 1 вариант является наиболее экономически эффективным, а также приносит относительно высокую прибыль поэтому он и рекомендуется к реализации.

При реализации рекомендуемого варианта разработки объекта Х месторождения N, капитальные вложения в разработку за расчетный период составят 362 млн. руб. Рентабельный срок разработки составит 7 лет. Добыча нефти за расчетный период составит 265,879 тыс. т., КИН - 0,3835 д.ед. Чистый доход пользователя недр- 1028,7 млн. руб, дисконтированный доход государства- 2195 млн. руб.

Расчеты эксплуатационных затрат и выручки по объекту X представлены на рисунках  $5.2 - 5.3$ .

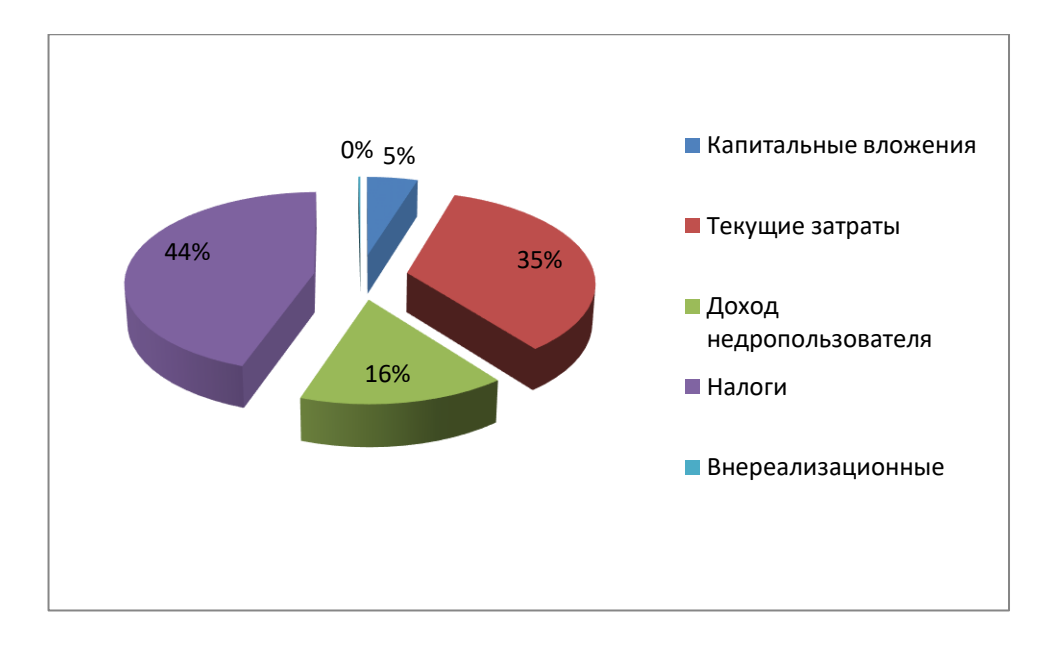

Рисунок 5.2 - Структура выручки по рекомендуемому варианту разработки

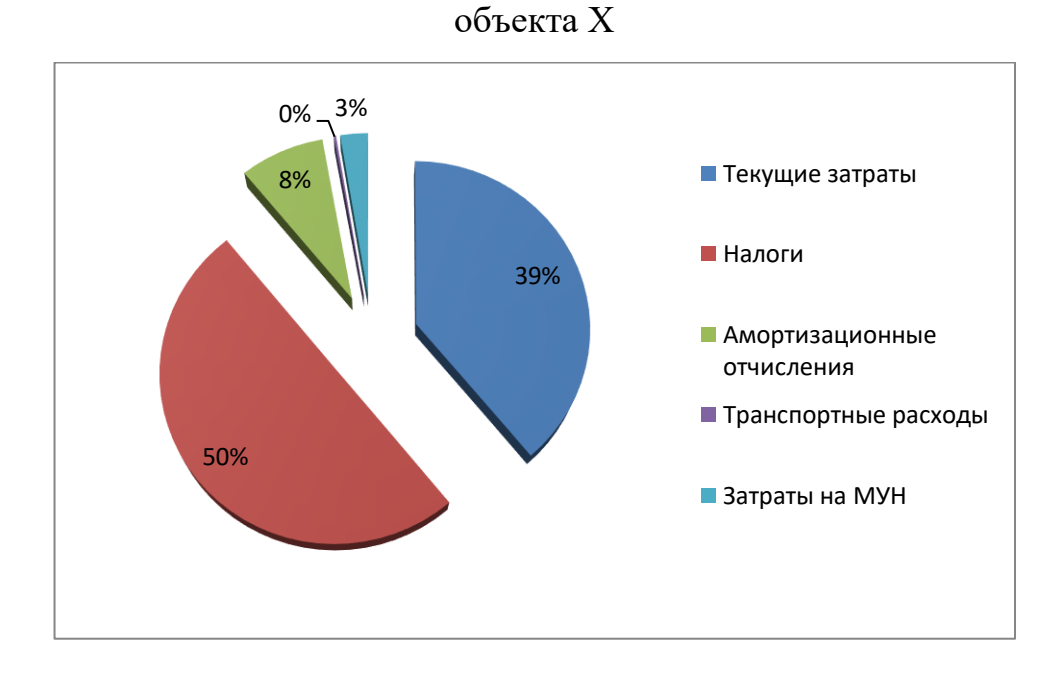

Рисунок 5.3 - Структура эксплуатационных затрат по рекомендуемому варианту разработки объекта Х

# **5.7 Анализ чувствительности проекта**

Для оценки влияния неточности прогнозирования основных параметров проекта на показатели эффективности, была рассчитана чувствительность проекта к изменению таких факторов, как: цена реализации нефти, объем

добычи нефти, эксплуатационные затраты на добычу нефти и капитальные вложения.

Исследование степени устойчивости проекта к изменению возмущающих факторов проведено на базе рекомендуемого варианта разработки объекта Х месторождения N, сводные результаты, которых представлены на рисунке 5.4.

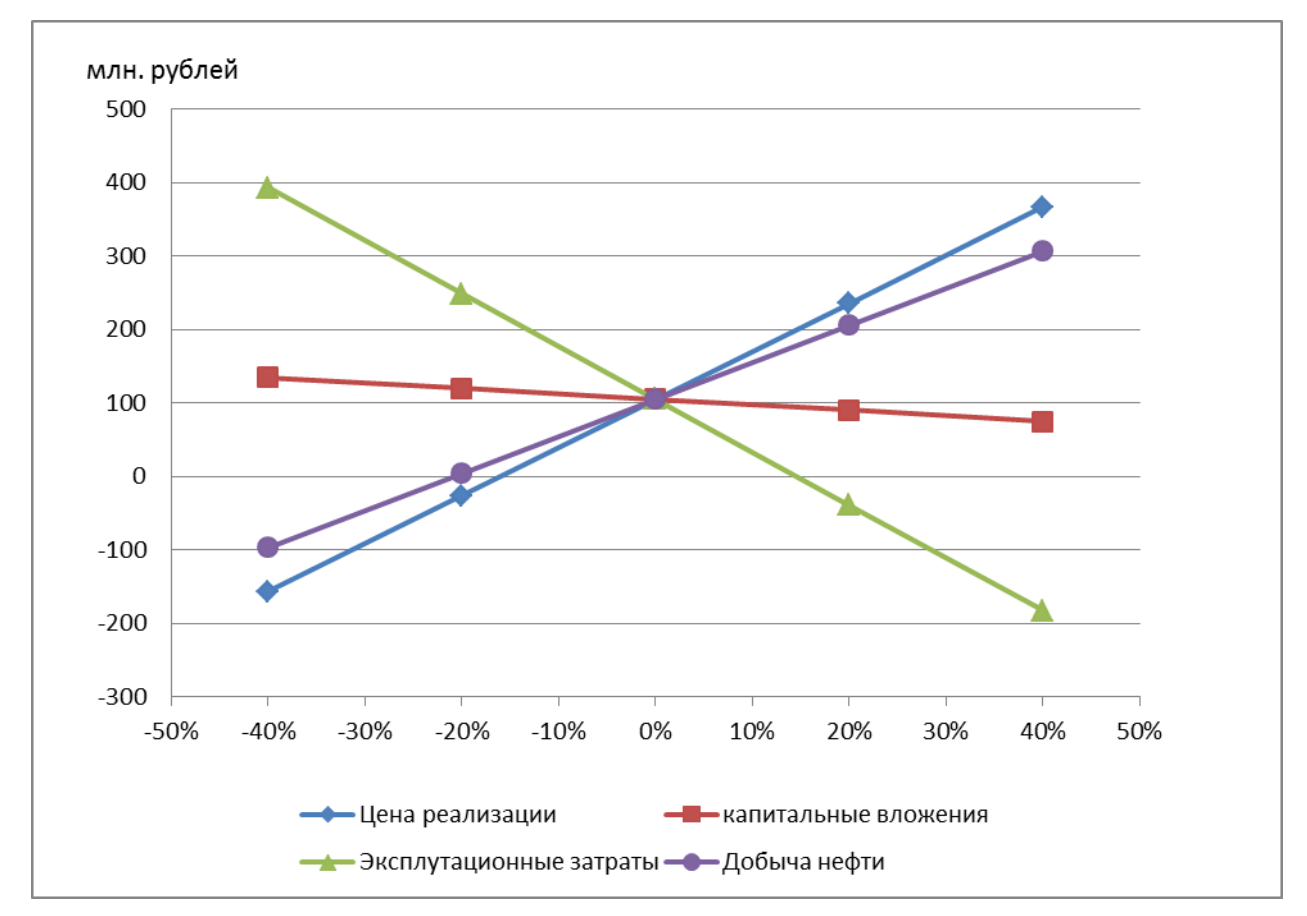

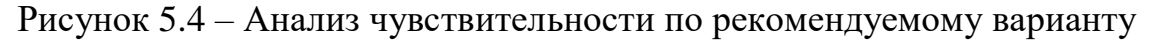

Оценка риска падения цены на нефть проводилась для возможных колебаний значений в диапазоне от ±40%. Так при снижении объема добычи нефти на 21 %, либо при падении цены более чем на 18,7%, или увеличении эксплуатационных затрат на 15,3%, разработка месторождения N по рекомендуемому варианту становиться нерентабельной. Увеличение величины капитальных вложений в указанном диапазоне не повлияет на экономическую эффективность проекта.

Разработка объекта X месторождения N обладает приемлемой устойчивостью к изменениям внешних факторов, проект характеризуется экономической эффективностью разработки

# **Выводы**

1. Экономическая оценка наиболее эффективной системы разработки объекта Х месторождения N проводилась по трем вариантам разработки, по совокупности технико-экономических показателей вариант 3 представлен в качестве рекомендуемого.

2. Проект разработки объекта X месторождения N характеризуется положительной экономической эффективностью. Реализация проекта позволит добыть за проектный период 9 лет и 5 месяцев 265879 тыс.т. нефти, обеспечить недропользователю прибыль 1028,7 млн. руб., пополнить бюджет государства за проектный период дисконтированными налоговыми платежами и отчислениями в размере 2195 млн. руб.

3. Анализ чувствительности показал приемлимую устойчивость проекта к изменению внешних факторов.

## **6 Социальная ответственность**

Социальная ответственность или корпоративная социальная ответственность – это ответственность перед людьми и данными им обещаниями, когда организация учитывает интересы коллектива и общества, возлагая на себя ответственность за влияние их деятельности на заказчиков, поставщиков, работников, акционеров.

Целью настоящей работы является создание гидродинамической модели пласта малого месторождения Томской области, учитывающей неоднородность коллектора с использованием минимального объема исходных данных, а также сопоставительный расчет вариантов разработки на неоднородной модели пласта месторождения.

При анализе эффективности ПДГТМ проводился обзор литературных источников, в ходе работы были проведены обширные исследования алгоритмов современных постоянно действующих геолого-технологических моделей.

При изучении процесса адаптации применялись аналитические и статические методы исследования промыслового и геолого-физического материала. Модели нефтяных месторождений, созданные в программном продукте ПК РН-КИМ, в котором наиболее полно реализованы функции моделирования сложных процессов разработки и создан функционал построения гидродинамической модели залежей.

Основная работа производится в закрытом помещении (камеральная обработка данных) за компьютером, поэтому в разделе «Социальная ответственность» рассматривается безопасность работы за рабочим местом в компьютерном классе.

## **6.1 Производственная безопасность**

#### **6.1.1 Анализ вредных факторов**

Условия рабочей среды обусловлены физическими, химическими и биологическими факторами на рабочем месте. Если они соответствуют нормативам, то они не только не оказывают вредного воздействия на людей, но и способствуют сохранению их здоровья, обусловливают проявление способностей и стимулируют желание выполнять рабочие задачи. Комфортным называется состояние внешней среды, обеспечивающее оптимальную динамику работоспособности, хорошее самочувствие и сохранение здоровья работающего человека.

Рабочий процесс проходил в кабинете самостоятельной работы магистров института природных ресурсов, который расположен в 309 аудитории 20 корпуса НИ ТПУ. В кабинете предусмотрено 10 индивидуальных рабочих мест. Каждое место представляет собой компьютерный стол с тумбой и полками для книг, оснащенный стационарным компьютером (процессор: Intel(R) Core(TM) i5-3230M CPU 2,60 GHz) с монитором Samsung Sync Master 715N c диагональю 19 дюймов (яркость 75 %, контрастность 50 %, с частотой обновления 60 Hz и разрешением 1920×1080).

Так же кабинет оборудован круглым столом, рассчитанным на 6 человек. Кабинет имеет естественное и искусственное освещение. Естественное освещение осуществляется через световые проемы (окна), искусственное освещение осуществляется системой общего равномерного освещения.

Рабочее место находится в офисном помещении. Площадь помещения составляет 24 м<sup>2</sup>, а объем составляет 60 м<sup>3</sup>.

Согласно СанПиН 2.2.2/2.4.1340-03 площадь на одно рабочее место пользователей ПК составляет 6,5 м<sup>2</sup> и 20 м<sup>3</sup>объема на одного человека [9]. В помещении работают три человека, следовательно, нормы по площади и объему выполняются.

При работе с ПК можно столкнуться с рядом вредных факторов и опасностей, к числу которых относятся факторы, указанные в приложении Ж.

#### **6.1.1.1 Отклонение показателей микроклимата в помещение**

Значительным физическим фактором является микроклимат рабочей зоны.

Микроклимат помещений – климат внутренней среды этих помещений, который определяется действующими на организм человека сочетаниями температуры, влажности и скорости движения воздуха. При определенных значениях микроклимата, человек испытывает состояние теплового комфорта, что способствует повышению производительности труда, предупреждению простудных заболеваний. Неблагоприятные значения микроклиматических показателей могут стать причиной снижения производственных показателей в работе, привести к таким заболеваниям работающих как различные формы простуды, радикулит, хронический бронхит и т.д.

При работе в помещениях, которая связана с длительным использованием ПК, возможны нервно-эмоциональные напряжения. В таких помещениях должны обеспечиваться оптимальные параметры микроклимата (см. приложение З).

Если помещения оборудованы ПК, то необходимо еженедельно проводить влажную уборку и систематическое проветривание после каждого часа работы на ПК.

В помещении осуществляется естественная вентиляция посредством наличия оконного проема (форточки), а также дверного проема. По зоне действия такая вентиляция является общеобменной. Основной недостаток приточный воздух поступает в помещение без предварительной очистки и нагревания. Согласно нормам СанПиН 2.2.2/2.4.1340-03 объем воздуха необходимый на одного человека в помещении без дополнительной вентиляции должен быть более 40м 3 [9]. В нашем случае объем воздуха на одного человека

составляет 20 м 3 , из этого следует, что в помещении необходимо обеспечить дополнительную вентиляцию.

# **6.1.1.2 Повышенный уровень шума**

Одним из наиболее опасных в производстве вредных факторов является шум. Шум – это совокупность апериодических звуков различной интенсивности и частоты (шелест, дребезжание, скрип, визг и т.п.), способных оказывать неблагоприятное воздействие на организм.

Шум с уровнем звукового давления до 30-35 дБ привычен для человека и не беспокоит его. Повышение этого уровня до 40-70 дБ в условиях среды обитания приводит к неблагоприятным для организма последствиям. Последствия шума – головная боль, быстрая утомляемость, бессонница или сонливость, ослабление памяти, снижение реакции и т.д.

Основным источником шума на рабочем месте являются вентиляторы охлаждения ЭВМ. Уровень шума колеблется от 35 до 40дБА. При выполнении основной работы на ПК уровень звука на рабочем месте не должен превышать 50дБА [9]. Следовательно, можно утверждать, что рабочее место соответствует вышеуказанным нормам.

#### **6.1.1.3 Повышенный уровень электромагнитных излучений**

Источником электромагнитных излучений в нашем случае являются дисплеи ПК. Монитор компьютера включает в себя излучения рентгеновской, ультрафиолетовой и инфракрасной области, а также широкий диапазон электромагнитных волн других частот. Согласно СанПиН напряженность электромагнитного поля на расстоянии 50см вокруг дисплея не должна превышать 25 В/м в диапазоне от 5 Гц до 2 кГц и 2,5 В/м - в диапазоне от 2 до 400 кГц. Плотность магнитного потока не должна превышать в диапазоне от 5 Гц до 2 кГц 250 нТл и 25 нТл - в диапазоне от 2 до 400 кГц. Поверхностный

электростатический потенциал не должен превышать 500 В [9]. Рабочие места оборудованы ПК типа Acer, имеющими характеристики:

- напряженность электромагнитного поля составляет 2,5 В/м;

- поверхностный потенциал составляет 420 В.

Согласно СанПиН 2.2.2/2.4.1340-03 конструкция ПК и дисплея должна обеспечивать мощность экспозиционной дозы рентгеновского излучения в любой точке на расстоянии 0,05 м от корпуса не более 0,1 мбэр/ч (100мкР/ч). Предел дозы облучения для работников составляет 0,5 бэр/год.

#### **6.1.1.4 Недостаточная освещенность рабочей зоны**

Освещение рабочего места - важнейший фактор создания нормальных условий труда. Действие на человека недостаточной освещенности рабочей зоны и пониженной контрастности. Неудовлетворительное освещение утомляет не только зрение, но и вызывает утомление всего организма в целом. Неправильное освещение часто является причиной травматизма (плохо освещенные опасные зоны, слепящие лампы и блики от них). Резкие тени ухудшают или вызывают полную потерю ориентации работающих, а также вызывают потерю чувствительности глазных нервов, что приводит к резкому ухудшению зрения.

Освещенность рабочего места, согласно СанПиН 2.2.2/2.4.1340-03, должна быть не менее 300-500 лк, что может достигаться установкой местного освещения [9]. Нормы освещения представлены в Таблице 6.1.

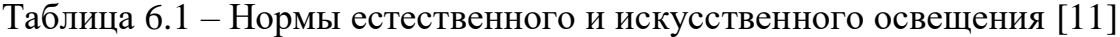

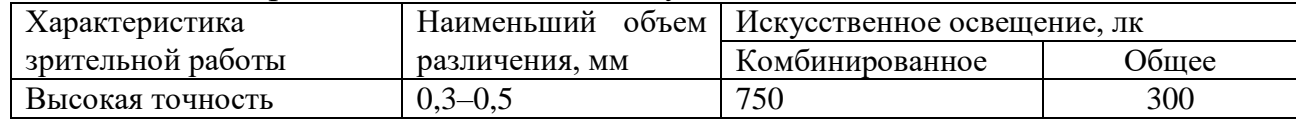

Местное освещение не должно создавать бликов на экране. За счет правильного выбора и расположения светильников, яркость бликов на экране не должна превышать 40 кд/м<sup>2</sup>. Светильники местного освещения должны иметь не просвечивающий отражатель.

Нормальная освещённость достигается в дневное время за счёт естественного света, проникающего через оконные проёмы, в утренние и вечерние часы за счёт искусственного освещения лампами.

В качестве источников искусственного света используется люминесцентная лампа, так как по спектральному составу она близка к дневному свету, а также обладает более высоким КПД и повышенной светоотдачей.

Меры защиты от опасных и вредных факторов производства делятся на технические и организационные. К ним относится защита от вредного воздействия облучения. При защите от внешнего облучения, возникающего при работе с дисплеем, проводятся следующие мероприятия:

- для обеспечения оптимальной работоспособности и сохранении здоровья на протяжении рабочей смены должны устанавливаться регламентированные перерывы при восьмичасовом рабочем дне продолжительностью 15 минут через каждый час работы;

- дисплей устанавливается таким образом, чтобы от экрана до оператора было не менее 60-70 см;

- должны использоваться дисплеи со встроенными защитными экранами.

# **6.1.2 Анализ выявленных опасных факторов проектируемой производственной среды**

#### **6.1.2.1 Электрический ток**

К опасным факторам можно отнести наличие в помещении большого количества аппаратуры, использующей электрический ток напряжением 220 В и частотой 50Гц. Рабочую комнату можно отнести к помещениям без повышенной опасности. Так как влажность в норме, отсутствует высокая температура, токопроводящая пыль.

Во время нормального режима работы с ПК опасность электропоражения крайне мала. Но возможны аварийные ситуации.

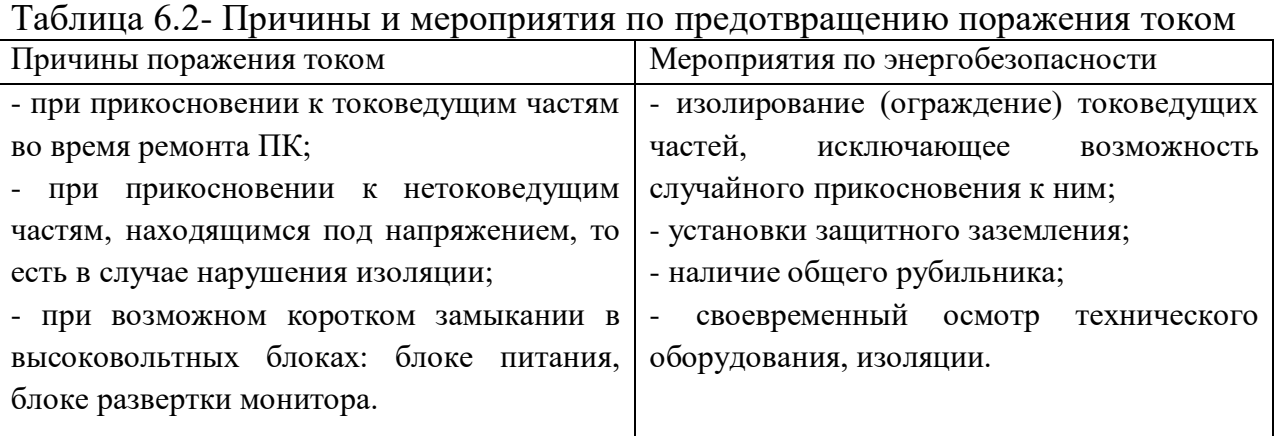

Электрический ток, проходя через тело человека, оказывает на него сложное воздействие, являющееся совокупностью термического, электролитического, биологического и механического воздействий, что приводит к различным нарушениям в организме, вызывая как местные повреждения тканей и органов, так и общее его поражение.

Термическое действие тока проявляется в ожогах тела, нагреве и повреждении органов, что вызывает их серьезные функциональные расстройства.

Электролитическое действие тока проявляется в разложении крови и других жидкостей в организме, вызывает значительные нарушения их физикохимического состава, а также ткани в целом.

Механическое действие тока проявляется в разрывах кожи, кровеносных сосудов, нервной ткани, а также вывихах суставов и даже переломах костей вследствие резких непроизвольных судорожных сокращений мышц под действием тока, проходящего через тело человека.

Биологическое действие тока выражается главным образом в нарушении биологических процессов, протекающих в живом организме, что сопровождается разрушением и возбуждением тканей, и сокращением мышц.

Любое из указанных воздействий может привести к электрической травме, то есть к повреждению организма, вызванному воздействием электрического тока.

Первая помощь при поражении электрическим током указана в приложении И.

#### **6.2 Экологическая безопасность**

В настоящем разделе приведена экологическая оценка воздействия на компоненты природной среды рекомендуемого варианта разработки месторождения. Предусмотрены мероприятия, обеспечивающие безопасность населения, охрану окружающей среды и недр от возможных негативных воздействий, связанных с рекомендуемым вариантом разработки малого месторождения.

#### **Охрана атмосферного воздуха**

Основная деятельность, планируемая на месторождении – добыча и транспортировка нефти.

Основными источниками выбросов загрязняющих веществ (ЗВ) в атмосферу от планируемых объектов пробной эксплуатации малого месторождения являются:

- транспортабельная котельная с котлами ПКН–2С, работающая в период бурения новых скважин;

- дизельный подъемный агрегат «Cardwell» (работает в период освоения, бурения, монтажа и демонтажа при зарезки бокового ствола);

двигатели внутреннего сгорания автомобильной и строительной техники.

Основными ЗВ, выбрасываемыми в приземный слой атмосферы, от планируемых источников являются: углеводороды, оксид азота, диоксид азота, оксид углерода, оксид серы, сажа, формальдегид, сернистый ангидрид, взвешенные вещества, акролеин.

В процессе опытно-промышленной разработки месторождения предусматривается герметизированная система добычи, сбора и транспорта продукции скважин до МБСНУ где планируется проводить первичную подготовку нефти (сброс воды).

Окончательная подготовка нефти проводится на действующей УПН «Игольско-Талового» месторождения, которая обеспечивает соответствие её качественных показателей первой группе по ГОСТ Р 51858-2002 [12].

## **Охрана земель, флоры и фауны**

Бурение эксплуатационных скважин с кустовых оснований и прокладка инженерных коммуникаций к ним в одном коридоре позволит сконцентрировать негативное воздействие планируемой разработки месторождения на земли, растительность и животный мир на ограниченных площадях. Почв сельскохозяйственного использования на площади месторождения не имеется. Земли используются в лесном хозяйстве.

Негативное воздействие объектов планируемой разработки месторождения на растительность оказывается:

- вырубкой леса на изымаемых под строительство землях;

- возможными аварийными разливами нефти.

Для рационального использования растительных ресурсов и снижения отрицательного воздействия планируемой разработки месторождения на растительность рекомендуется:

- использовать древесину, вырубаемую на отводимой территории, для нужд строительства;

- выполнять строительные работы строго в полосе отвода;

- соблюдать правила пожарной безопасности при работе в лесных массивах.

Реализация перечисленных мероприятий позволит ограничить негативное воздействие планируемой разработки месторождения на животный мир пределами площадных объектов. Беспокойство животных производством работ при отсутствии браконьерства будет сказываться в пределах нескольких сотен метров от планируемых объектов в период их строительства.

# **Обращение с отходами**

Образующиеся при разработке месторождения отходы подлежат переработке, обезвреживанию или захоронению в соответствии с требованиями нормативных документов и природоохранных органов государственного контроля.

Образующиеся при разработке месторождения отходы подлежат переработке, обезвреживанию или захоронению в соответствии с требованиями нормативных документов и природоохранных органов государственного контроля.

#### **6.3 Безопасность в чрезвычайных ситуациях**

В данном разделе рассматривается чрезвычайная ситуация – пожары в зданиях, сооружениях жилого, социального и культурного назначения, относящаяся к классу ЧС техногенного характера.

В современных ЭВМ очень высока плотность размещения элементов электронных схем. В непосредственной близости друг от друга располагаются соединительные провода, коммутационные кабели. При протекании по ним электрического тока выделяется значительное количество теплоты, что может привести к повышению температуры отдельных узлов до 80-100 °С. При повышении температуры отдельных узлов возможно оплавление изоляции соединительных проводов, которое ведет к короткому замыканию, сопровождающееся, в свою очередь, искрением.

«Технический регламент о требованиях пожарной безопасности» утвержден федеральным законом от 22 июля 2008 г [13].

Предотвращение распространения пожара достигается мероприятиями, ограничивающими площадь, интенсивность и продолжительность горения. К ним относятся:

 конструктивные и объёмно-планировочные решения, препятствующие распространению опасных факторов пожара по помещению;

 ограничения пожарной опасности строительных материалов используемых в поверхностных слоях конструкции здания, в том числе кровель, отделок и облицовок фасадов, помещений и путей эвакуации;

 снижение технологической взрывопожарной и пожарной опасности помещений и зданий;

сигнализация и оповещение о пожаре.

«План эвакуации людей при пожаре»;

 установлена система автоматической противопожарной сигнализации (датчики-сигнализаторы типа ДТП).

В данном помещении не обнаружено предпосылок к пожароопасной ситуации. Это обеспечивается соблюдением норм при монтировании электропроводки, отсутствием электрообогревательных приборов и дефектов в розетках и выключателях.

# **6.3.1 Пожарная безопасность на рабочем месте**

В помещении имеется электропроводка напряжением 220 В, предназначенная для питания вычислительной техники и освещения. При неправильной эксплуатации оборудования и коротком замыкании электрической цепи может произойти возгорание, которое грозит уничтожением техники, документов и другого имеющегося оборудования.

Таблица 6.3- Категория помещения и соответствующие противопожарные мероприятия

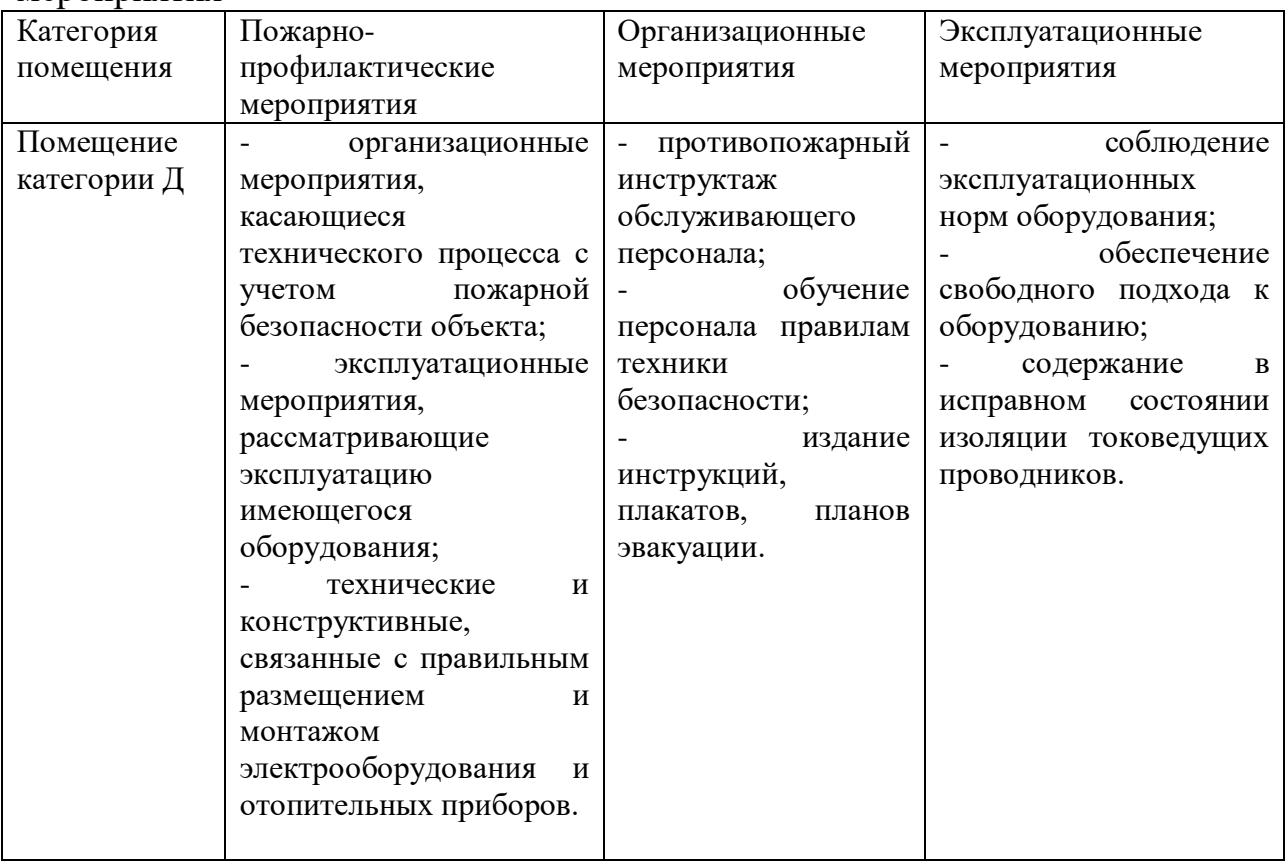

К техническим мероприятиям относится соблюдение противопожарных требований при устройстве электропроводок, оборудования, систем отопления, вентиляции и освещения. В коридоре имеется порошковый огнетушитель типа ОП-5, рубильник, на двери приведен план эвакуации в случае пожара, и, на досягаемом расстоянии, находится пожарный щит.

Если возгорание произошло в электроустановке, для его устранения должны использоваться огнетушители углекислотные типа ОУ-2 или порошковые типа ОП-5. Кроме устранения самого очага пожара нужно своевременно организовать эвакуацию людей.

# **6.4 Правовые и организационные вопросы обеспечения безопасности**

При разработке данного раздела учитываются необходимые нормы и требования законов Российской Федерации при работе за компьютером. Продолжительность рабочего дня составляет 8 часов.

В соответствии с приказом Министерства здравоохранения и социального развития Российской Федерации от 12 апреля 2011 г. N 302н работы профессионально связанные с эксплуатацией ПЭВМ не входят в перечень вредных и (или) опасных производственных факторов и работ [14].

В соответствии с пунктом 13.1 статьи 13 Постановления Главного государственного санитарного врача Российской Федерации от 03.06.2003 № 118 "О введении в действие санитарно-эпидемиологических правил и нормативов СанПиН 2.2.2/2.4.1340-03" лица, работающие с ПЭВМ более 50% рабочего времени (профессионально связанные с эксплуатацией ПЭВМ), должны проходить обязательные предварительные при поступлении на работу и периодические медицинские осмотры в установленном порядке.

Нормальная продолжительность рабочего времени согласно статье 91 Трудового кодекса РФ не может превышать 40 часов в неделю [15].

В соответствии с Типовой инструкцией по охране труда при работе на персональном компьютере ТОИ Р-45-084-01 продолжительность непрерывной

работы с компьютером без регламентированного перерыва не должна превышать двух часов [16]. Продолжительность и частота перерывов зависит от категории работы с компьютером и уровня нагрузки (Таблица 6.4).

Согласно статье 92 Трудового кодекса РФ сокращенная продолжительность рабочего времени при проведении работ профессионально связанных с эксплуатацией ПЭВМ не предусмотрена.

В соответствии со статьей 108 Трудового кодекса РФ в течение рабочего дня (смены) работнику должен быть предоставлен перерыв для отдыха и питания продолжительностью не более двух часов и не менее 30 минут, который в рабочее время не включается.

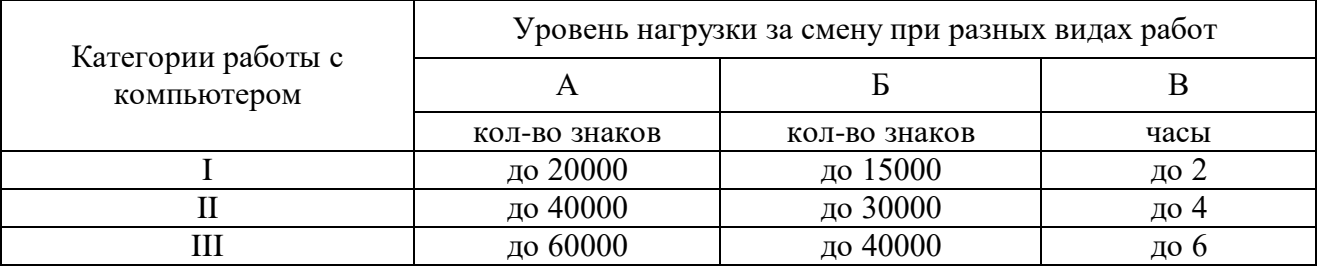

Таблица 6.4 – Категории работ с компьютером [17]

При 8-часовой рабочей смене и работе на компьютере регламентированные перерывы следует устанавливать:

 для I категории работ – через два часа от начала рабочей смены и через два часа после обеденного перерыва продолжительностью 15 минут каждый;

 для II категории работ – через два часа от начала рабочей смены и через 1,5-2 часа после обеденного перерыва продолжительностью 15 минут каждый или продолжительностью 10 минут через каждый час работы;

 для III категории работ – через 1,5-2 часа от начала рабочей смены и через 1,5-2 часа после обеденного перерыва продолжительностью 20 минут каждый или продолжительностью 15 минут через каждый час работы.

# **6.4.1 Эргономические условия работы на ПЭВМ**

**Требования к помещениям для работы с ПЭВМ**

Негативное воздействие на человека ПЭВМ заключается в том, что к концу рабочего дня операторы ощущают головную боль, резь в глазах, тянущие боли в мышцах шеи, рук, спины, зуд кожи лица. Со временем это приводит к мигреням, частичной потери зрения, сколиозу, кожным воспалениям и т.д. Результаты показали, что наиболее «рискующими» пользователями ПЭВМ являются дети и беременные женщины СанПиН 2.2.2/2.4.1340-03.

Санитарно-гигиенические требования к помещениям для эксплуатации ПЭВМ согласно СанПиН 2.2.2/2.4.1340-03 следующие: рабочие места с ПЭВМ требуется располагать во всех помещениях, кроме подвальных, с окнами, выходящими на север и северо-восток.

Отделка помещения полимерными материалами производится только с разрешения Госсанэпиднадзора. В образовательных помещениях запрещается применять полимерные материалы (ДСП, слоистый пластик, синтетические ковровые покрытия и т.д.), выделяющие в воздух вредные химические вещества.

Оконные проемы должны иметь регулирующие устройства (жалюзи, занавески). Компьютер нужно установить так, чтобы на экран не падал прямой свет (иначе экран будет отсвечивать, что является вредным для экрана). Оптимальное положение на работе - боком к окну, желательно левым.

# **Общие требования к организации и оборудованию рабочих мест пользователей ПЭВМ**

Высота рабочей поверхности стола составляет 725 мм. Модульными размерами рабочей поверхности стола для ПЭВМ, на основании которых должны рассчитываться конструктивные размеры, следует считать: ширину 800, 1000, 1200 и 1400 мм, глубину 800 и 1000 мм при нерегулируемой его высоте. Рабочий стол должен иметь пространство для ног высотой не менее 600 мм, шириной – не менее 500 мм, глубиной на уровне колен – не менее 450 мм и на уровне вытянутых ног – не менее 650 мм. Конструкция рабочего стола поддерживает рациональную рабочую позу при работе с ПЭВМ, позволяет изменить позу с целью снижения статистического направления мышц шейно-

плечевой области и спины для предупреждения утомления. Конструкция рабочего стула должна обеспечивать:

ширину и глубину поверхности сиденья не менее 400 мм;

регулировку высоты поверхности сиденья в пределах 400-550 мм и углам наклона вперед до 15° и назад до 5°;

высоту опорной поверхности спинки 30±20 мм, ширину – не менее 380 мм и радиус кривизны горизонтальной плоскости – 400 мм;

• угол наклона спинки в вертикальной плоскости в пределах  $\pm 30^{\circ}$ ;

• регулировку подлокотников по высоте над сиденьем в пределах  $230\pm30$ мм и внутреннего расстояния между подлокотниками в пределах 350-500 мм.

Клавиатуру следует располагать на поверхности стола на расстоянии 100-300 мм от края, обращённого к пользователю, или на специальной, регулируемой по высоте рабочей поверхности, отделённой от основной столешницы.

#### **Режим труда и отдыха при работе с ПЭВМ**

Для обеспечения оптимальной работоспособности и сохранения здоровья профессиональных пользователей должны устанавливаться регламентированные перерывы в течение рабочей смены. Обучение и инструктаж персонала, разработка инструкций по охране труда должны соответствовать требованиям.

#### **Заключение**

Основной целью данной работы являлось построение гидродинамической модели нефтяного месторождения Томской области в условиях высокой расчлененности коллектора, а также изучение основных особенностей и проблем процедуры адаптации данных типов месторождений. Были решены следующие задачи: освоение принципов моделирования нефтяных месторождения в условиях наличия глин и низкой гидродинамической связи коллекторов, изучение основных программных комплексов моделирования и непосредственное построение корректной гидродинамической модели.

Все поставленные цели и задачи были достигнуты в ходе выполнения данной работы. Во-первых, была проанализирована научно-техническая литература и изучена последовательность и методика построения гидродинамической модели. Во-вторых, опираясь на изученную методику была смоделирована ГДМ нефтяного месторождения Томской области и исследована зависимость влияния наличия и ФЕС глин на корректность гидродинамической модели, в частности корректного моделирования пластового давления. Полученная смоделированная симуляция прошла проверку и независимую экспертизу, в результате чего можно отнести данную модель к корректной, отображающей процессы фильтрации в пласте и на основе данной модели возможно построение прогнозных вариантов.

На базе спроектированной модели сформировались прогнозные варианты. Основываясь на анализ экономической эффективности был подготовлен рекомендуемый сценарий разработки.

При реализации рекомендуемого варианта разработки объекта Х месторождения N, капитальные вложения в разработку за расчетный период составят 362 млн. руб. Рентабельный срок разработки составит 7 лет. Добыча нефти за расчетный период составит 265,879 тыс. т., КИН - 0,3835 д.ед. Чистый доход пользователя недр- 1028,7 млн. руб, дисконтированный доход государства- 2195 млн. руб.

#### **Список использованных источников**

1. Карлсон М. Р., Практическое моделирование нефтегазовых пластов. – М. – Ижевск: Институт компьютерных исследований, 2012. – 944 с.

2. Гладов Е.А. Геологическое и гидродинамическое моделирование месторождений нефти и газа: учебное пособие / Е.А. Гладков; Томский политехнический университет. – Томск: Изд-во Томского поли- технического университета, 2012. – 99 с

3. А. Ю. Батурин. Геолого-технологическое моделирование разработки нефтяных и газонефтяных месторождений. – М: Изд. ВНИИОЭНГ,  $2008 - 111$  c.

4. Методические указания по созданию постоянно действующих геолого-технологических моделей нефтяных и газонефтяных месторождений (Часть 1. Геологические модели). – М.: ОАО «ВНИИОЭНГ». – 2003. – 164 с.

5. Косентино Л. Системные подходы к изучению пластов. – М. Ижевск: Институт компьютерных исследований, НИЦ «Регулярная и хаотическая динамика», 2007. – 400 с.

6. Каневская Р. Д. Математическое моделирование гидродинамических процессов разработки месторождений углеводородов. – Москва-Ижевск: Институт компьютерных исследований, 2002. – 140 с.

7. Гладков Е.А. Геологическое и гидродинамическое моделирование месторождений нефти и газа: учебное пособие / Е.А. Гладков; Томский политехнический университет. – Томск: Изд-во Томского политехнического университета, 2012. – 99 с.

8. Иванова И.А. Решение задач разработки нефтяных месторождений с применением программных комплексов Eclipse и Petrel: учебное пособие / И.А. Иванова, Е.Н. Иванов; Томский политехнический университет. − Томск: Изд-во Томского политехнического университета, 2015. – 80 с.

9. СанПиН 2.2.2/2.4.1340-03 «Гигиенические требования к персональным электронно–вычислительным машинам и организации работ»
10. ГОСТ 30494-96 «Здания жилые и общественные. Параметры микроклимата в помещениях»

11. СНиП 23-05-95 *«*Естественное и искусственное освещение»

12. ГОСТ Р 51858-2002 [«Нефть. Общие технические условия»](http://files.stroyinf.ru/Data1/10/10031/)

13. Федеральный закон от 22.07.2008 N 123-ФЗ (ред. от 02.07.2013) "Технический регламент о требованиях пожарной безопасности".

14. Постановления Главного государственного санитарного врача Российской Федерации от 03.06.2003 № 118 «О введении в действие санитарноэпидемиологических правил и нормативов СанПиН 2.2.2/2.4.1340-03»

15. Трудовой кодекс Российской Федерации от 30.12.2001 № 197-ФЗ (ред. от 28.12.2013) // Собрание законодательства Российской Федерации. - 07.01.2002. - N 1 (Ч. 1). - Ст. 3.

16. ТОИ Р-45-084-01 «Типовая инструкция по охране труда при работе на персональном компьютере». - М.: Изд-во НЦ ЭНАС, 2002.

17. Правила технической эксплуатации электроустановок потребителей и правила техники безопасности при эксплуатации электроустановок потребителей. - М.: Атомиздат, 1971.

18. Баранов В. Е. Прикладное моделирование пласта: учебное пособие / В. Е. Баранов, С. Х. Куреленков, Л. В. Воробьева; Национальный исследовательский Томский политехнический университет (ТПУ). – Томск: Изд-во ТПУ, 2012. – 104 с.

### **Приложения**

### Приложение А

Рисунок А.1 – Тектоническая карта юрского структурного яруса Томской области под редакцией А.Э.Конторовича (2001 г.)

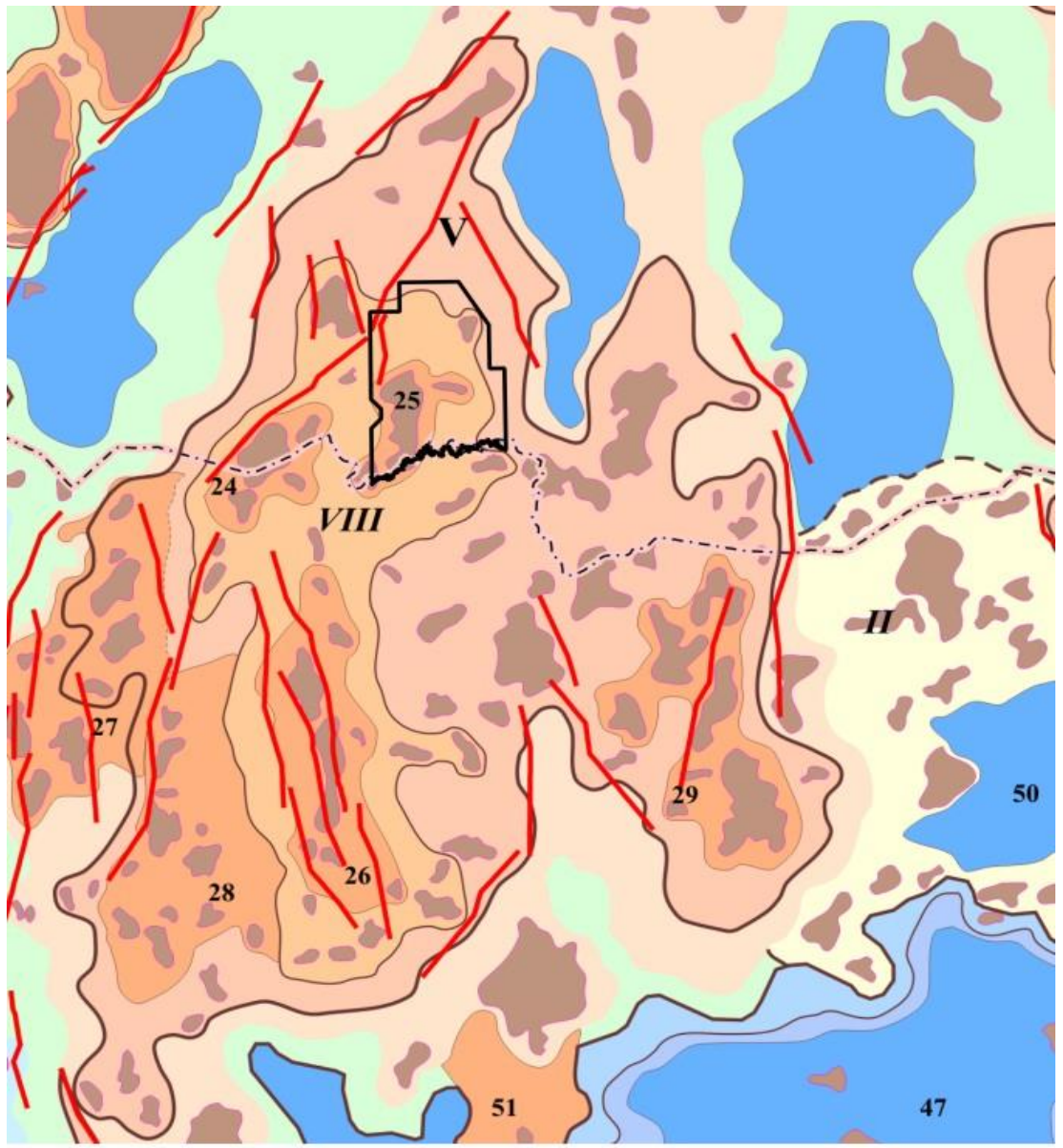

Структуры I порядка V - Александровский свод

#### Структуры II порядка

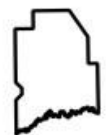

Граница Вахского лицензионного участка

#### Структуры III порядка

- 24 Охтеурское кп
- 25 Вахское кл
- 26 Криволуцкий вал
- 27 Западно-Александровский вал
- 28 Полуденный выступ
- 29 Окунёвский вал
- 47 Неготская впадина
- 50 Сангильская впадина
- 51 Мурасовский выступ

# Приложение Б

Приложение Б.1- Тектоническая карта фундамента Западно-Сибирской плиты (фрагмент) под редакцией И.С.Суркова (1981 г.)

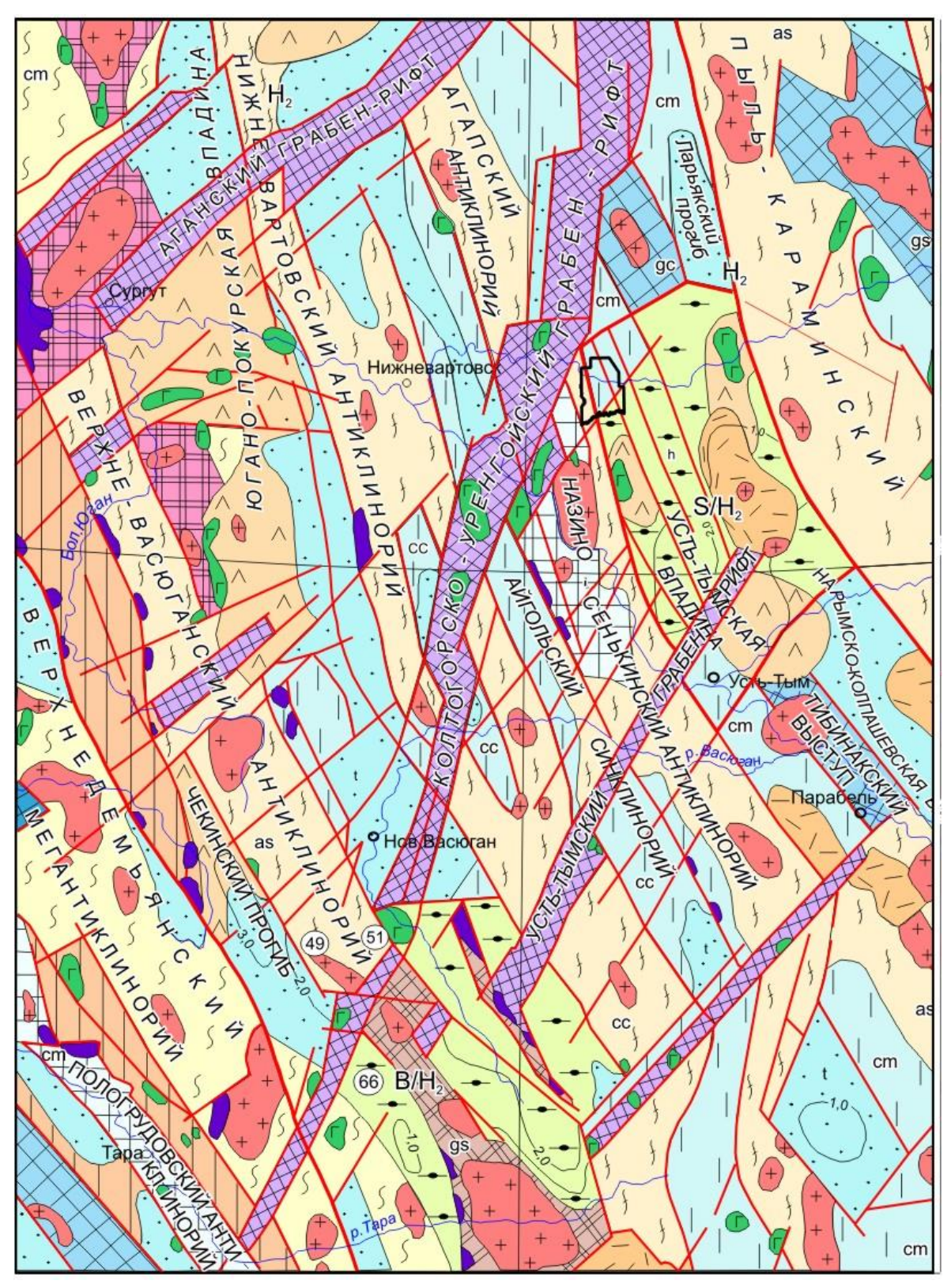

# Приложение В

Приложение В.1- Условные обозначения к тектонической карте фундамента Западно-Сибирской плиты под редакцией В.С.Суркова (1981 г.)

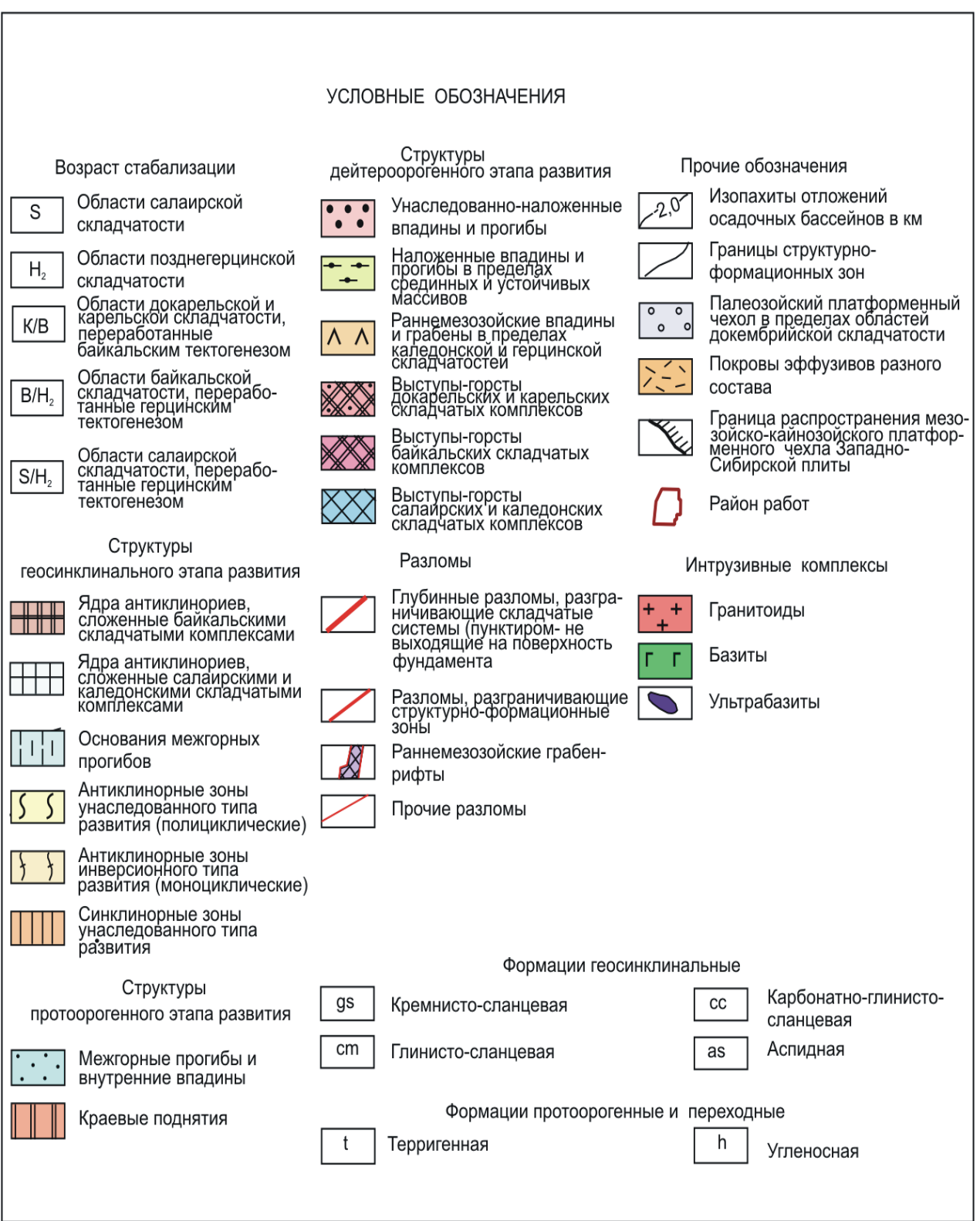

# Приложение Г

| Пласт                | ${\it Y}$ часток | Категория<br>запасов | Зона           | нефтеносности,<br>Площадь<br>$\mathbf{M}^2$<br>TЫC. | сыщенная<br>Средняя<br>нефтена | Объем нефтена<br>$\mathbf{M}^3$<br>сыщенных<br>TЫC.<br>пород, | Открытая порис-<br>тость, доли ед. | Нефтена-сыщен-<br>ед.<br>ДОЛИ<br>ность, | диффе<br>ренц.<br>$\Pi$ ри<br>пересч<br>етный<br>ффеоз | разгази<br>ровани<br>И<br>Плот-<br><b>HOCTЬ</b><br>нефти | геологи-ческие<br>запасы нефти,<br>Началь-ные | фактор, м $\frac{3}{T}$<br>азо-вый | Начальные геол.<br>$\mathbf{B}$<br>запасы газа,<br>растворен. |  |
|----------------------|------------------|----------------------|----------------|-----------------------------------------------------|--------------------------------|---------------------------------------------------------------|------------------------------------|-----------------------------------------|--------------------------------------------------------|----------------------------------------------------------|-----------------------------------------------|------------------------------------|---------------------------------------------------------------|--|
|                      | $\overline{2}$   | 3                    | 4              | 5                                                   | 6                              | 7                                                             | 8                                  | 9                                       | 10                                                     | 11                                                       | 12                                            | 13                                 | 14                                                            |  |
| $\mathbf{r}$         |                  | Кошильская площадь   |                |                                                     |                                |                                                               |                                    |                                         |                                                        |                                                          |                                               |                                    |                                                               |  |
| M                    | Скв.<br>347P     | C <sub>1</sub>       | H <sub>3</sub> | 1655                                                | 4,0                            | 6620                                                          | 0,14                               | 0,60                                    | 0,780                                                  | 0,84<br>$\theta$                                         | 364                                           | 62                                 | 23                                                            |  |
|                      |                  | C <sub>2</sub>       | H <sub>3</sub> | 1626                                                | 2,0                            | 3252                                                          | 0,14                               | 0,60                                    | 0,780                                                  | 0,84<br>$\overline{0}$                                   | 179                                           | 62                                 | 11                                                            |  |
| ИТОГО по<br>пласту М |                  | $C_1+C_2$            | <b>H3</b>      | 3281                                                | 3,0                            | 9872                                                          | 0,14                               | 0,60                                    | 0,780                                                  | 0,84<br>$\mathbf 0$                                      | 543                                           | 62                                 | 34                                                            |  |

Таблица Г.1 – Глубины, отметки и толщины продуктивного пласта по скважинам

# Приложение Д

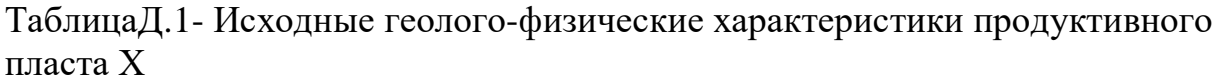

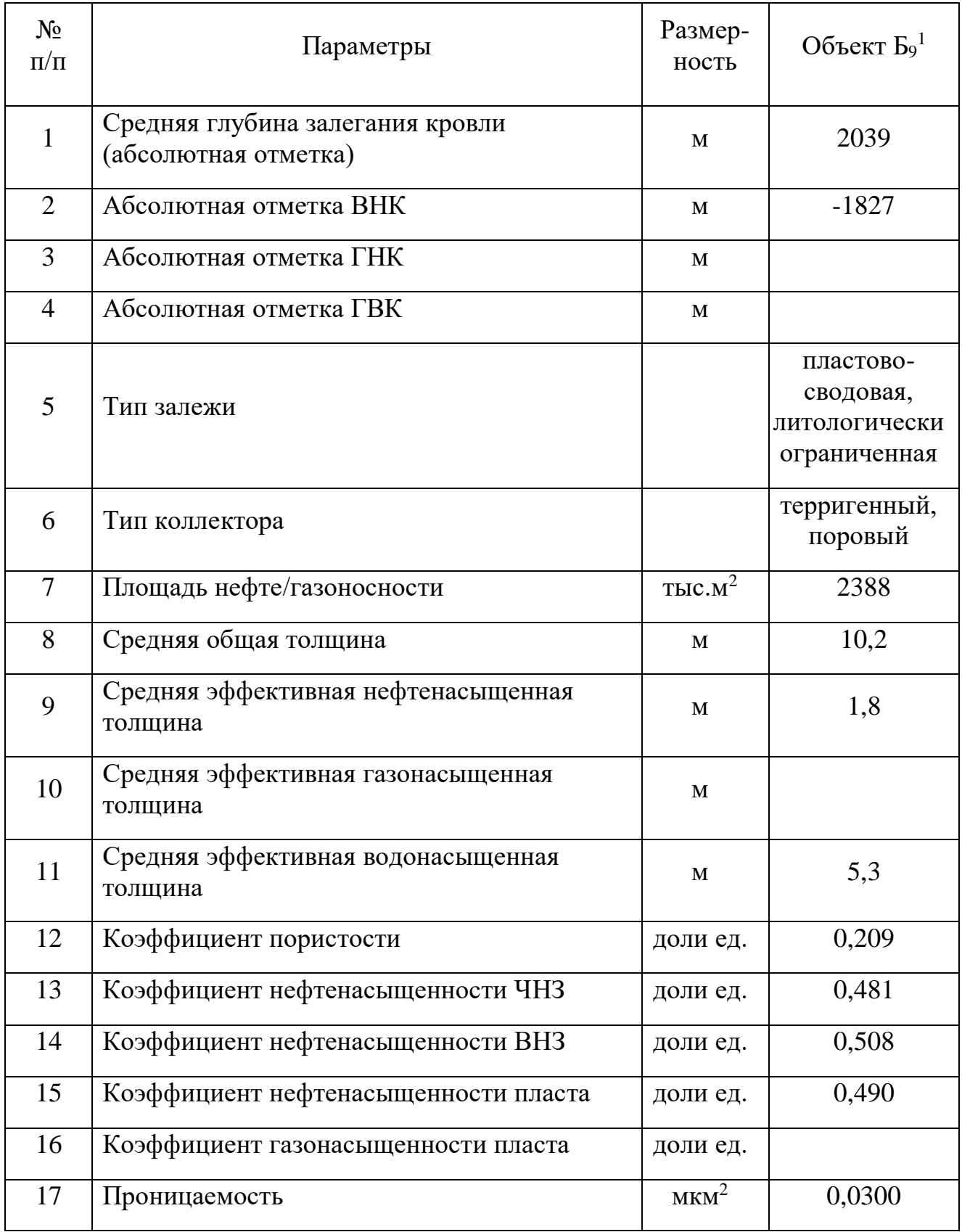

Продолжение таблицы Д.1

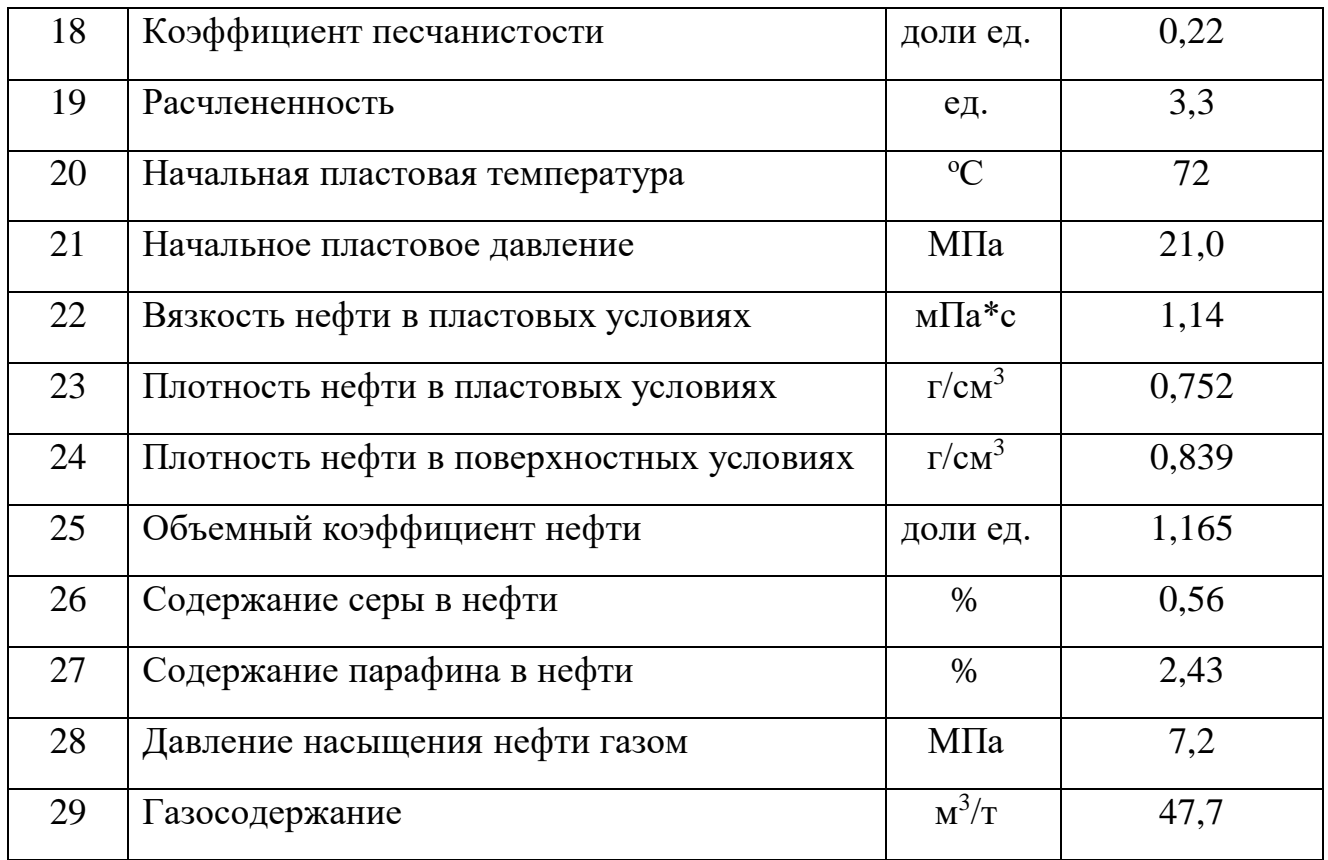

\*- утвержденные на гос. балансе; \*\*- параметры, принятые по аналогии

# Приложение Е

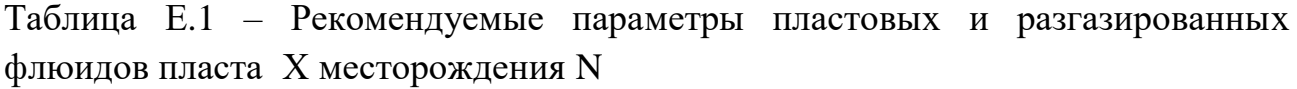

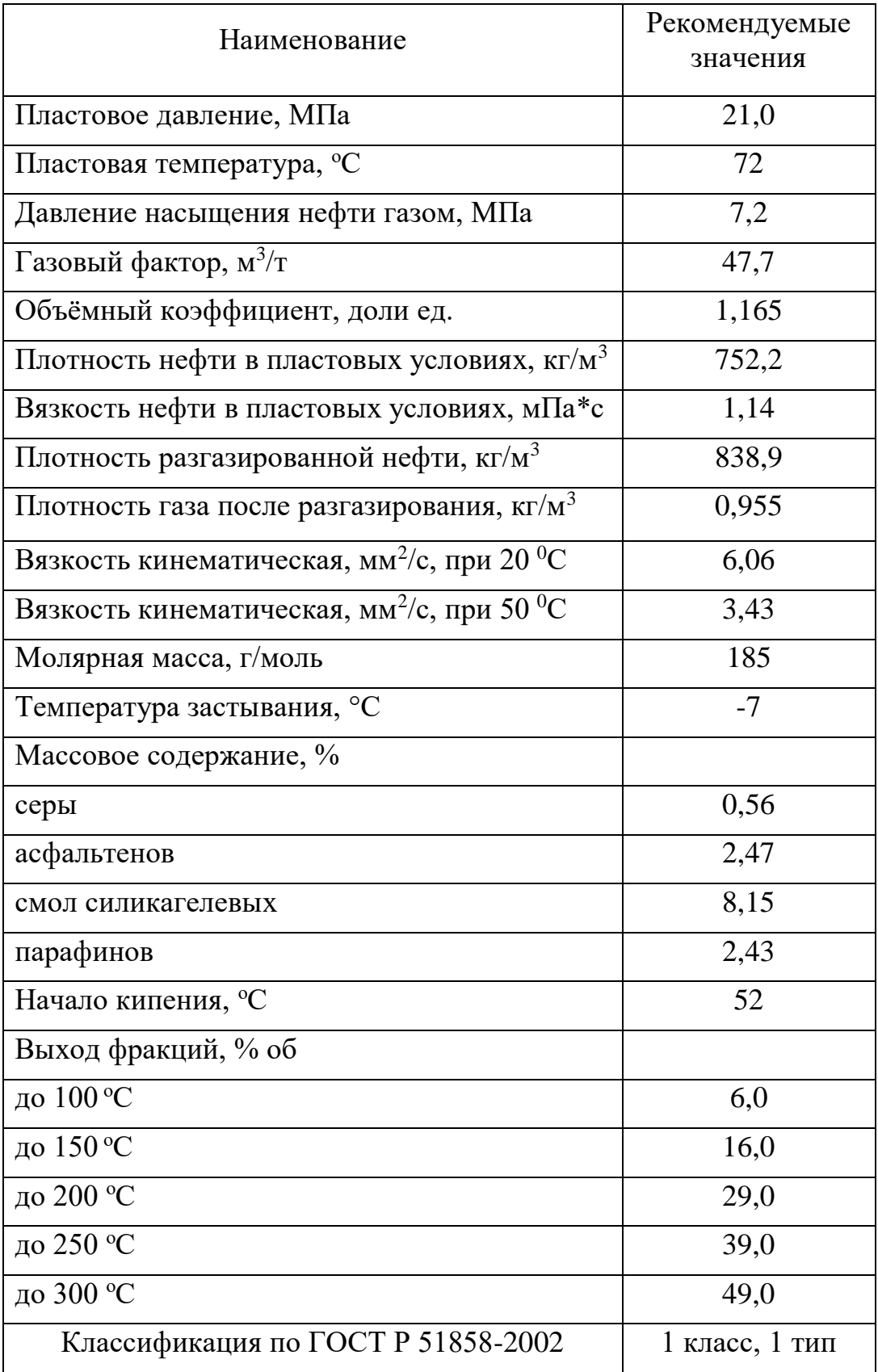

## **Приложение II**

(справочное)

# **Construction and features of adaptation of the hydrodynamic model of the oil field N (Tomsk region) with high reservoir partitioning**

#### Студент

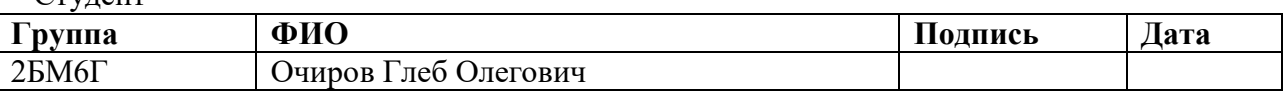

#### Руководитель ВКР

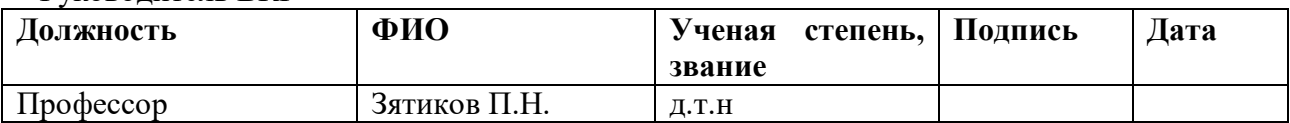

#### Консультант-лингвист**:**

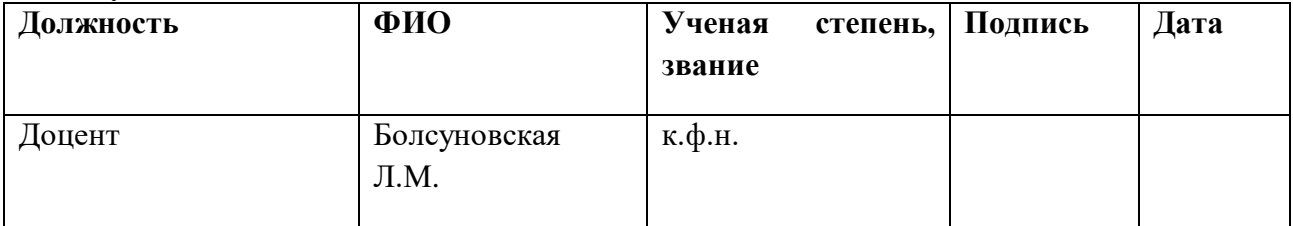

#### **Introduction**

Hydrodynamic simulation is a powerful tool for planning and managing the development of oil fields. The role of simulation is constantly growing as the computers power increases and the field of application of computers is expanded.

To date, due to the existence of a huge number of modern software systems based on the numerical solution of differential equations describing the filtration process, it is possible to calculate tens, and sometimes even several hundred, different scenarios for the development of hydrocarbon fields. In each specific case, modeling the process of extracting hydrocarbons from the interior, engineers have the ability to achieve the highest recovery rate and the best economic performance. However, in order to prevent unpleasant consequences, it is necessary to monitor the quality of the model throughout the work, starting from the initial data and ending with the forecast options [2].

Adaptation of the history of development and its forecast, allow optimal, and, with the least cost, develop hydrocarbon fields. All stages of preparatory and operational work can be divided into several key stages: seismic exploration of the work area, exploration and production drilling (with and without core sampling, formation testing, etc.), geophysical well studies (GIS), laboratory core and fluid analysis, analysis and the identification of petrophysical dependencies, the construction of a three-dimensional geological and technological model (geological and hydrodynamic), calculation of forecast development indicators.

At present, simulation technologies have moved far ahead, allowing to take into account many different factors inherent in each particular field.

The use of the formation behavior forecast allows solving the problems associated with planning, operation and diagnostics at any stage of field development. Modern simulation methods provide the ability to plan development and make current decisions on oil fields of any level, size and complexity. [1].

100 In this paper, the construction of a hydrodynamic model of the Tomsk region field with a high reservoir partition is planned. The relevance of the work is due to the fact that at present the requirements to the quality of digital geological and

technological models of oil fields are significantly increased. As practice shows, the most promising way in this direction is to search for optimal spatial detail and increase the physical content of hydrodynamic models. In the thesis, consideration of the realization of such an ideology on the examples of the hydrodynamic model of the X-field of the N reservoir is continued. In particular, the discussion of the issue of the influence of the filtration-capacitive properties (FES) and spatial characteristics of clay bodies on the development of oil fields continued.

The main goal of the work is to build a filtration model of the field, as well as conduct studies on the principles of building and adapting the model of the field from the Tomsk region with high reservoir separation, finding solutions to the problems that arise and applying them in practice.

The subject of the study - X-layer of the N reservoir in the Tomsk Region. This reservoir has been chosen because it has an obvious dismemberment of the reservoir, a small well stock and is under development.

To achieve the goal of the work, the following tasks were defined:

 To study the main principles of geological and hydrodynamic modeling of oil fields;

 Get the skills to work in the leading software packages for the construction of geological and technical measures;

Construct the hydrodynamic model and its adaptation;

 To draw a conclusion about the features from the construction and adaptation of this model at various stages of work;

- Choose the optimal development option for the field;

Make a general conclusion on the work.

### **1 Review of literature**

### **1.1 Geological model**

The geological model includes information about geometry, structure, lithofacies composition, nature of saturation with geological and physical properties.

Geological model in digital form is represented in the form of sets of blocks of properties or cubes. Allocate basic and additional cubes. The basic ones are: a cube of coefficients of open porosity, initial gas-oil saturation, permeability, bound and critical water and oil saturation. All other cubes are additional.

To build a three-dimensional geological model, the following initial data is used:

- Seismic survey of the territory
- Well data (coordinates, inclinometry, stratigraphic seam surveys)
- Petrophysical researches of the FES.

The frame of the reservoir is a complex of cells that will subsequently be filled with properties. When constructing the modeling area in a horizontal plane, the size of the cells is selected depending on the size of the reservoir and its type. In the vertical plane, the size of the cells is chosen to reflect the vertical heterogeneity of the formation as much as possible.

It turns out that the smaller size of the cells helps to better reflect the structure of the oil field, but at the same time, greatly increases the calculation time of the model. This is one of the technical contradictions of modeling.

At the next stage of constructing the model, a lithological model is built, and the FES is allocated. Data on lithology and FCP from RIGIS are projected onto grid cells and propagate in the inter-well space.

The final stage of the construction of the geological model - estimation of reliability. For the most part, this stage consists in comparing the values of the characteristics of the development object, obtained as a result of modeling and actual values. The evaluation is performed on cross-rafts of the coefficient of open porosity, effective thicknesses, and also by the ratio of balance reserves

#### **The hydrodynamic model**

To create a hydrodynamic model, firstly you have to make a scaling or upscaling of the geological model. The main task of upscaling is to reduce the number of active cells and preserve the detailed geological integrity. In the resulting model, the nature of the distribution of the main filtration-capacitive, geometric and physical properties should be fully preserved.

After the upscaling, the hydrodynamic model must be initialized. The initialization process consists in entering data on the initial equilibrium state into the model. This includes data on the composition of fluids, the position of the water-oil contact, the reference depth, etc. At this stage, the first hydrodynamic calculation of the model is made, the initial geological reserves of oil, water and gas are calculated. Then the calculated values are compared with the results of the GM and expert estimates.

The next step in creating a model is an adaptation. Adaptation of GDM is a procedure for validating a model, which consists in modeling the behavior of a reservoir in the past and comparing it with actual historical data (History Matching).

Comparison of the calculated and actual dynamics of development indicators is mathematically an inverse problem. The essence of adaptation is to compare the final results, with their apparent discrepancy we change the input data, and then repeat the calculation.

Adaptation is one of the most important steps in the creation of the CAGTM (constantly active GTM). One of the most important aspects of adaptation ambiguity of the results. That is, several models constructed can give a satisfactory adaptation, although none of them will reproduce the real state of the formation to the desired extent. This is because the modeled system we know only a very limited number of variables per a very large number of unknowns.

In this paper, only manual adaptation will be considered. With manual adaptation, the whole sequence of actions for adaptation of CAGTM is carried out by a person. After the first iteration, the engineer analyzes the results, corrects the parameter values, then starts the calculation again, and so on, until the deviations

between the actual and calculated values become less than the specified error. The analysis of the results for manual adaptation is basically a comparison of the graphs of the dynamics of the parameters on the field data and on the model.

During the adaptation, the initial data is adjusted. Basically, the cubes of permeability, critical and bound water saturation change.

Adaptation includes the following steps.

1. Pressure adaptation

Bottom pressure - first parameter. This parameter is one of the easiest for measuring, such measurements are available for each well. Comparison of actual fishing data and calculated values is important in the sense of studying general trends in the behavior of pressure.

2. Adaptation of fluid flow rates

When adapting not only the coincidence of the volumes of oil production, it is important that the cumulative production is coordinated in phases, that is, the water cut, the gas factor.

There is no specific recipe for holding, but it is possible to identify several important tips. So, for example, M. Carlson offers the following main caveats:

1. Choose the simplest model

2. Try to change those parameters that have the greatest impact on the result

3. Try to change the parameters with the greatest uncertainty.

After the end of the configuration phase, the model contains all the raw data, adapted and ready to continue the modeling process. Now begins the stage of compiling and calculating various forecasting development options. A number of requirements and recommendations for field development are sent from the development department or from the customer. For this field, key planned indicators, as well as some subtleties of the ground infrastructure or design features are indicated, to increase the chance of success, several forecast options are developed, each of which has a slightly different development concept. Based on the results of this stage, the development indicators of all options are compared, and then the

optimal one is selected. This option builds the required maps, graphs of dependencies, and a presentation is prepared.

#### **1.3 Basic equations of fluid and gas filtration**

When oil and gas are being extracted, fluid is filtered through a pore volume. This process is described by mathematical equations and laws, such as the law of conservation of mass, the law of conservation of energy, the Darcy law, the initial and boundary conditions, the dependencies of various properties of fluid and reservoir on pressure and temperature.

### **The law of conservation of mass**

One of the fundamental physical laws. For its explanation, consider a threedimensional filtration of a homogeneous fluid through a unit volume of a porous medium. We take the unit volume in the form of a rectangular parallelepiped with sides dx, dy, dz. We introduce the mass flow through each face in the following form:

$$
-\left(\frac{\partial(\rho v_x)}{\partial x} + \frac{\partial(\rho v_y)}{\partial y} + \frac{\partial(\rho v_z)}{\partial z}\right) = \frac{\partial(m\rho)}{\partial t} + q,
$$
  
\n
$$
-div(\rho v) = \frac{\partial(m\rho)}{\partial t} + q,
$$
  
\nwhere  $\rho$  - density, kg / m<sup>3</sup>;  
\n $v_x$ - speed of phase x, m / s;  
\nt - time, s;  
\nq - intensity of the source, m<sup>3</sup> / s. (1)

In the case of filtering a multiphase multicomponent mixture consisting of  $n_1$ phases and  $n_c$  components, we can generalize the continuity equation as follows.

$$
-\sum_{l=1}^{n_l} \operatorname{div}(\rho_l c_{lj} u_l) = \frac{\partial}{\partial t} \left( m \sum_{l=1}^{n_l} s_l c_{lj} \rho_l \right) + \sum_{l=1}^{n_l} \widetilde{q}_l \, \alpha_{lj},\tag{2}
$$

Where  $\tilde{q}_l$  - intensity of the source of the 1-th phase;

 $\alpha_{li}$  –mass fraction of the component j in the phase l;

 $c_{li}$  –mass concentration of the j-th component in the phase l;

 $s_l$  – phase saturation.

$$
-div\left(\frac{v_o}{B_o}\right) = \frac{\partial}{\partial t}\left(m\frac{S_o}{B_o}\right) + Q_o,
$$
\n(105)

$$
-div\left(\frac{v_g}{B_g} + \frac{Rv_o}{B_o}\right) = \frac{\partial}{\partial t} \left(m\left(\frac{S_g}{B_g} + \frac{S_o R}{B_o}\right)\right) + Q_{fg} + RQ_o,
$$
  

$$
-div\left(\frac{v_g}{B_g} + \frac{Rv_o}{B_o}\right) = \frac{\partial}{\partial t} \left(m\left(\frac{S_g}{B_g} + \frac{S_o R}{B_o}\right)\right) + Q_{fg} + RQ_o,
$$
 (3)

where  $Q_o$ ,  $Q_w$ ,  $Q_g$  are the volumes corresponding to the phases.

#### **Law of Darcy**

Darcy's law says that the filtration rate depends linearly on the pressure gradient. For the case of multiphase filtration, the law is valid for each phase separately

$$
u_l = -\frac{k_l}{\mu_l} (\nabla p_l - p_l g \nabla z), \tag{4}
$$

where u - phase filtration rate

 $\mu$  - viscosity of the liquid

 $g$  - acceleration of gravity

 $\nabla z$  - hydrostatic pressure gradient

 $k_l$  - phase permeability tensor

$$
k_l = \begin{bmatrix} k_{lx} & 0 & 0 \\ 0 & k_{ly} & 0 \\ 0 & 0 & k_{lz} \end{bmatrix}.
$$

The permeability tensor has the form shown above if the direction of the principal axes of the tensor coincides with the direction of the coordinate axes. If all the components of the tensor are equal, then the medium is isotropic. In real life, the case when  $k_l < k_{x,y}$  is more common. This is due to the nature of the bedding layers. The relative phase permeabilities depend on the saturation and pressure gradient characteristics.

#### **Filter model**

As it has already mentioned, the most common - three-phase model of nonvolatile oil, Masket (Black oil model). For further work, we substitute the resulting expression for the Darcy law (4) into the system of continuity equations (3).

$$
div\left(\frac{k_o}{\mu_o B_o}(\nabla p_o - \rho_o g \nabla z)\right) = \frac{\partial}{\partial t}\left(m \frac{s_o}{B_o}\right) + Q_o,
$$
\n(5)

$$
div\left(\frac{k_g}{\mu_g B_g}(\nabla p_g - \rho_g g \nabla z) + \frac{Rk_o}{\mu_o B_o}(\nabla p_o - \rho_o g \nabla z)\right) = \frac{\partial}{\partial t}\left(m\left(\frac{s_g}{B_g} + \frac{Rs_o}{B_o}\right)\right) + Q_{fg}RQ_o,
$$
\n
$$
div\left(\frac{k_w}{\mu_w B_w}(\nabla p_w - \rho_w g \nabla z)\right) = \frac{\partial}{\partial t}\left(m\frac{s_w}{B_w}\right) + Q_w.
$$
\n(7)

To solve the system of equations (5), additional conditions must be specified. The values of the capillary pressure at the boundary of the oil-water and gas-oil sections are determined, and the condition that the sum of the saturations of the components is equal to unity is introduced.

$$
p_0 - p_w = p_{0w}(s_w, s_o, s_g),
$$
  
\n
$$
p_g - p_o = p_{go}(s_w, s_o, s_g),
$$
  
\n
$$
s_w + s_o + s_g = 1.
$$
\n(6)

To simulate the processes of oil displacement by water at pressures above the saturation pressure of oil, it is sufficient to use a two-phase filtration model. The corresponding equations can be obtained from (5), (6) for  $S_g = 0$ :

$$
div\left(\frac{k_o}{\mu_o B_o}(\nabla p_o - \rho_o g \nabla z)\right) = \frac{\partial}{\partial t}\left(m \frac{s_o}{B_o}\right) + Q_o,
$$
  

$$
div\left(\frac{k_w}{\mu_w B_w}(\nabla p_w - \rho_w g \nabla z)\right) = \frac{\partial}{\partial t}\left(m \frac{s_w}{B_w}\right) + Q_w,
$$
  

$$
p_0 - p_w = p_{0w}(s_w, s_o, s_g),
$$
  

$$
s_w + s_o = 1.
$$

The similar equations are used to describe the two-phase filtration of gas and water in gas layers.

To interpret the results of hydrodynamic studies of wells, a homogeneous liquid filtration model is used:

$$
div\left(\frac{k}{\mu B}(\nabla p - \rho g \nabla z)\right) = \frac{\partial}{\partial t}\left(\frac{m}{B_o}\right) + Q.
$$
\n(8)

The problems of well investigation are most often considered in a twodimensional setting without taking gravity into account:

$$
div\left(\frac{k}{\mu B}\nabla p\right) = \frac{\partial}{\partial t}\left(\frac{m}{B_o}\right) + Q. \tag{9}
$$

#### **Initial conditions**

Most often the initial condition for the formation is adopted the state of static equilibrium at which the velocities of all phases are equal to zero. According to the generalized Darcy law this condition means that in the absence of impermeable bridges in the formation, on which  $k = 0$ , each phase is either stationary, or The pressure in it is distributed according to hydrostatic law and depends only from the vertical coordinate z:

$$
\frac{\partial p_l}{\partial z} = \rho_l g. \tag{10}
$$

Thus, under the action of capillary and gravitational forces, the fluids are separated, and in the transition zones, where both phases are mobile, the distribution of saturations is determined from the condition of capillary-gravitational equilibrium:

$$
\frac{\partial (p_o - p_w)}{\partial z} = \frac{\partial p_{ow}}{\partial z} = (p_o - p_w)g
$$
 At the oil-water border  

$$
\frac{\partial (p_g - p_o)}{\partial z} = \frac{\partial p_{go}}{\partial z} = (p_g - p_o)g
$$
 At the oil-gas border (11)

Natural reservoirs are often characterized by a layered structure, where the layers can communicate with one another. In this case, the porosity and absolute permeability functions can be discontinuous. From the condition of continuity of pressure in each phase, and consequently of capillary pressure, on the rupture of permeability or porosity, there are so-called "hanging" jumps of saturation that occur in the transition zones even under equilibrium conditions.

To uniquely specify the initial equilibrium state, in accordance with (10), (11), it is necessary to specify a single pressure value at some fixed depth and two saturation values, one in each transition zone. These values should correspond to mobile phases and are usually determined on conditionally accepted marks of wateroil and gas-oil contacts.

In computer modeling of seams, the formation of an initial equilibrium state on a model is called initialization. The initialization task is solved before the calculation of the dynamic characteristics of the model begins.

### **Border conditions**

Boundary conditions are necessary for determining the interaction parameters of the investigated formation with the surrounding space. The conditions are given on the outer boundary  $\Gamma$  of the modeled region. The most common conditions are:

1. Pressure at the boundary of the region:

$$
p_l\big|_{\Gamma}=p_l^0\big(\Gamma,t\big);
$$

2. The condition of non-flow:

$$
\frac{kk_{rl}}{\mu_l}(\nabla p_l - \rho_l g \nabla z) \cdot n\bigg|_{\Gamma} = 0 \, ;
$$

3. Consumption of one of the phases:

$$
\frac{kk_{rl}}{\mu_l}(\nabla p_l - \rho_l g \nabla z) \cdot n \bigg|_{\Gamma} = q_l(\Gamma, t)
$$

or

$$
\int q_I(\gamma,t)d\gamma = q_{IT}(t);
$$

4. Flow rate:

$$
q_o(\Gamma, t) + q_w(\Gamma, t) = q_{o+w}(\Gamma, t)
$$

or

$$
\int [q_o(\gamma,t)+q_w(\gamma,t)]d\gamma = q_{o+WT}(t),
$$

where  $n$  - normal vector to the boundary of the domain T;  $q_1$  - phase flow rate or the normal velocity component;  $q_{lT}(t)$  – he total phase flow across the boundary

#### **2 Calculations and analytics**

### **2.1 Construction of the hydrodynamic model**

The constructed digital grid interpolation geological model was used as the initial information for subsequent hydrodynamic calculations in the RN-KIM software complex.

Calculations were carried out in the RN-KIM software package. To simulate the processes of oil displacement by water at pressures above the saturation pressure, the simulator is based on the most common two-phase filtration model of Muscat-Meres:

$$
\operatorname{div}\left(\frac{k_o}{\mu_o B_o}(\nabla p_o - \rho_o g \nabla z)\right) = \frac{\partial}{\partial t}\left(m \frac{s_o}{B_o}\right) + Q_o;
$$
\n
$$
\operatorname{div}\left(\frac{k_w}{\mu_w B_w}(\nabla p_w - \rho_w g \nabla z)\right) = \frac{\partial}{\partial t}\left(m \frac{s_w}{B_w}\right) + Q_w;
$$
\n
$$
p_0 - p_w = p_{0w}(s_w, s_o, s_g);
$$
\n
$$
s_w + s_o = 1.
$$
\n(12)

where  $\nabla p$  - pressure gradient,

μ - viscosity; K - permeability,

- B volume coefficient,
- m porosity,
- So oil saturation,

Sw - water saturation,

- Q mass flow,
- ρ density.

Computer modeling of reservoir X of oil field N occurred in stages. At the first stage, preparatory work was carried out, which included collecting, analyzing and summarizing the initial data. The initial data for the filtration modeling by their origin are divided into three types: 1) transferred from the geological-mathematical model; 2) obtained as a result of field research and testing; 3) determined in laboratory studies.

The hydrodynamic model of the reservoir X of the N oil field is constructed on the basis of the grid and the properties of the geological model in the software package of the RN-KIM. The initial information for the creation of the GDM was the data of a three-dimensional geological model:

1) the spatial position in the reservoir volume of the reservoirs and the impermeable interlayers separating them;

2) the spatial position of the stratigraphic boundaries of strata and lithological boundaries within their boundaries;

3) average values of the FEC in the grid cells;

4) the spatial position of the initial fluid contacts;

5) spatial coordinates of the wells.

All of the above information on geological models of reservoirs is contained in the form of structural maps of the top of the reservoir, maps of effective thicknesses of reservoirs, maps of effective oil-saturated thicknesses, open porosity coefficient maps, permeability maps (general) for all objects of operation.

At the initial stage of the construction of the filtration model, the collection and analysis of the initial data was carried out. The basis for constructing the GDM is the structural skeleton and cubes of the properties of the geological model, as well as data on the structure and history of well operation. First of all, a grid is loaded into the model, which in the future is saturated with cubes of properties (porosity, permeability, oil saturation, etc.). Then coordinates of wells, their trajectories and work history are loaded.

Due to the fact that the geological structure of the oil field is simple, the project does not use models of double porosity and permeability. An isothermal twophase model was used for the calculations.

Next step was creation of an active grid block. This element is necessary in order to select the area (cells) that will participate in the calculation. Since there are areas in the geological model that are not of interest to us (contour water), we can trim the data and redefine some of the cells in the model area as inactive. This procedure is necessary to reduce the calculation time of the model. The creation of an active grid block reduced the total number of active cells of layers X from the original 1345545 cells in the geological model to 576,622 cells in the hydrodynamic model.

The next step is the adaptation of the model. The goal of the adaptation phase is to repeat the history of the field development and to obtain a qualitative basis for forecasting the technological indicators for the field as a whole, as well as for the wells. The field was put into development, the fund consists of 15 wells.

Also, an important step in adapting the simulation is to set reservoir pressure. This procedure is carried out by creating an aquifer (aquifer) - a permeable underground layer of rocks that participates in the model as a tool to maintain reservoir pressure. However, in the case of reservoir modeling with high reservoir separation, this procedure is impossible. In connection with this, it was decided to produce a simulation of argilla interlayers.

Since, as a rule, there are no data in the geological models on the FES intervals related to non-clusters and clays, the clay model can be characterized in the first approximation by the averaged values of the parameters and counting the argilla interlayers as permeable membranes passing water and not passing hydrocarbons. Taking into account the requirements of the RN KIM simulator, the properties of cells modeling argillas were determined as follows: water saturation - 100%; porosity - 2%; sandiness - 5%.

Further, a continuous model was created, all inactive cells in the active grid block (actnum) of which were transferred to active ones, the average parameters for clays were set in them.

From the comparison of models without argilla interlayers and in the presence of such, it follows that in the first case the reservoir pressure varies widely, there are regions with both very high and very low pressures. In the second case, the pressure is distributed more evenly, which better corresponds to reality and is confirmed by data from field research. Thus, for our reservoir X, the average reservoir pressure in the oil-saturated zone in the model without clay interlayers is 26.08 MPa (in some zones of the formation varies from 20.8 to 29.4 MPa), in the model with clay interlayers - 21.05 MPa the spread of the values is from 16 to 24 MPa), which is almost identical with a given reservoir pressure of 21 MPa. Comparison of models using clays and without is presented in Figure 3.1.

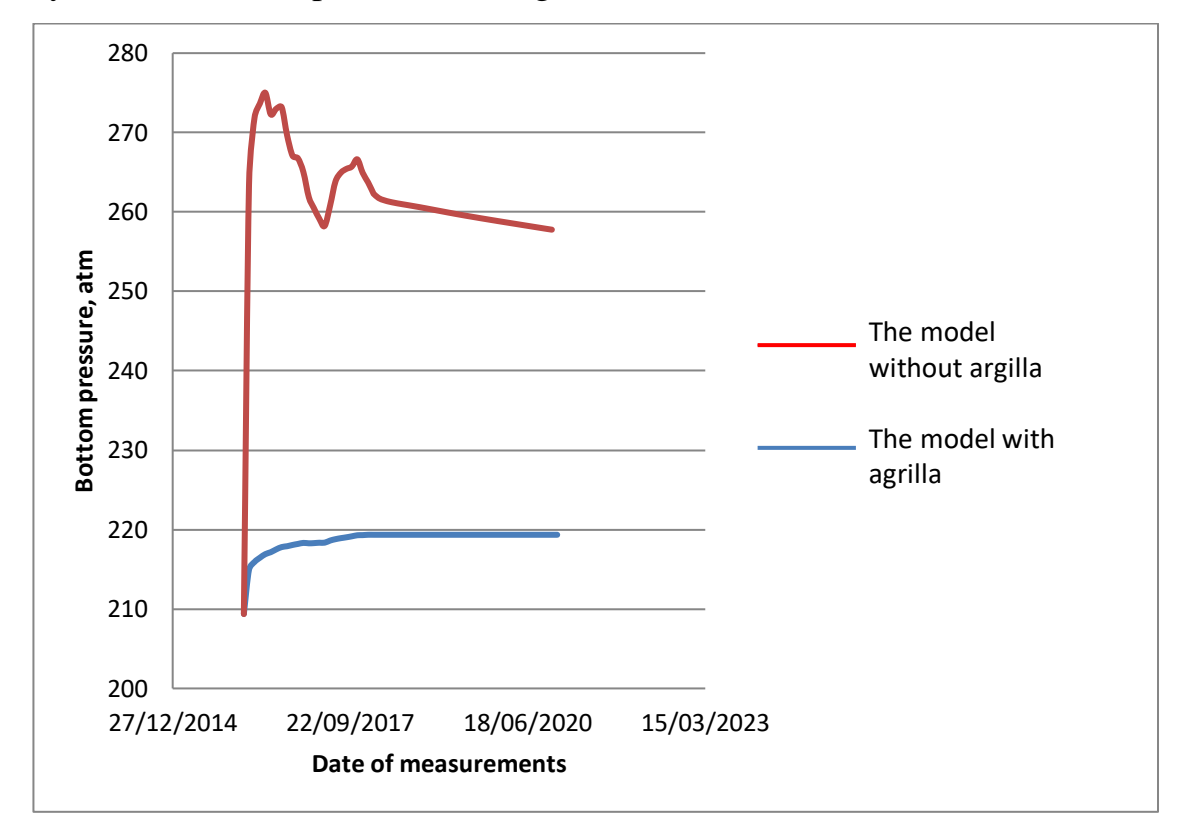

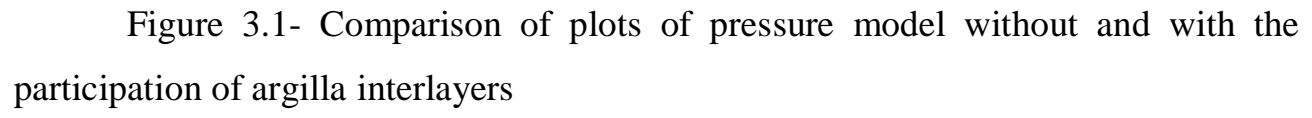

The ratio of the phases in the produced fluid can differ from the actual values. To obtain the required oil and water flow rates, the curves of the relative phase permeability of the water-oil system (SWL, SWCR) were changed. Due to the lack of initial data, the petrophysical dependencies of the field of oil were used to calculate the critical water saturation values.

$$
SWCR = 0.231 \text{ PHIE}0.42 \tag{13}
$$

where SWCR is the critical water saturation value

By making changes to SWCR and SWL, the necessary oil and water production rates were obtained.

The results of well production adaptation are presented in Figures 3.2, and also on the accumulated production of liquid and oil in Figures 3.3 and 3.4.

Figure 3.2 - Cross-raft on the accumulated oil. Plast X of the N oil field

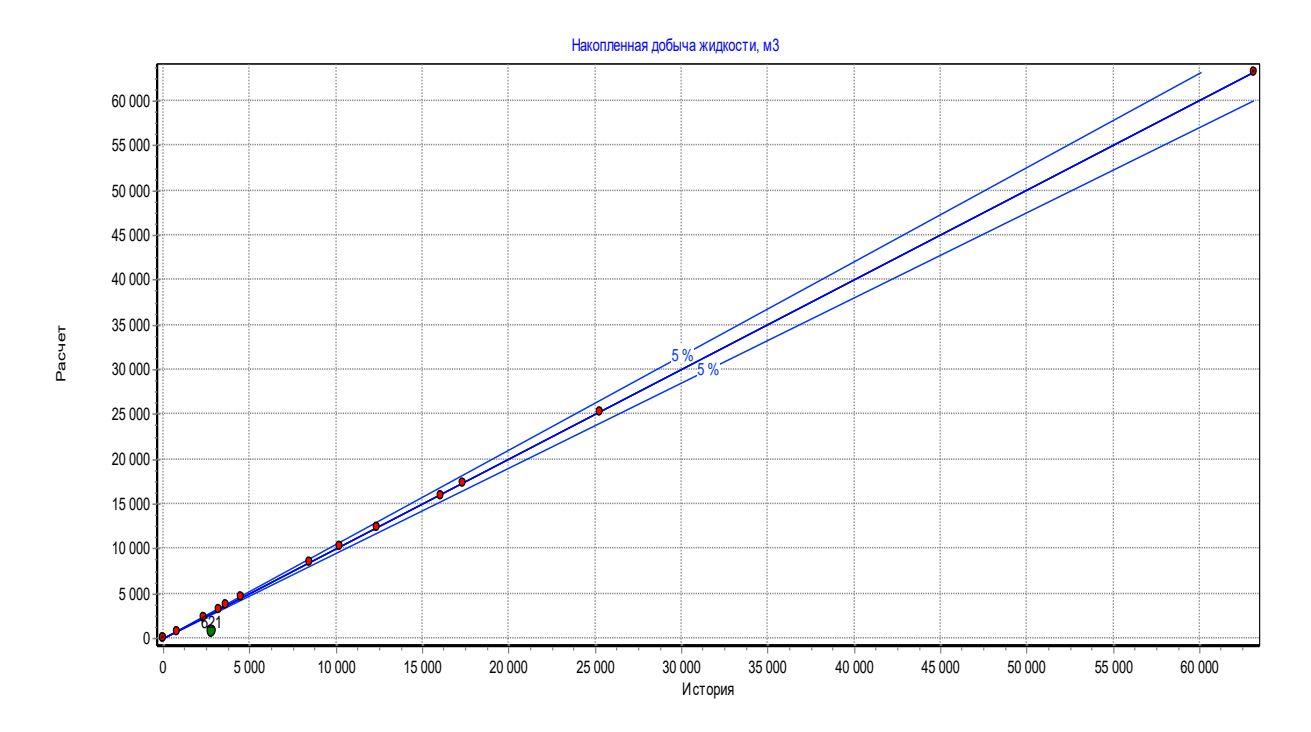

Figure 3.2 - Cross-plot of the accumulated oil. Plast X of the N oil field

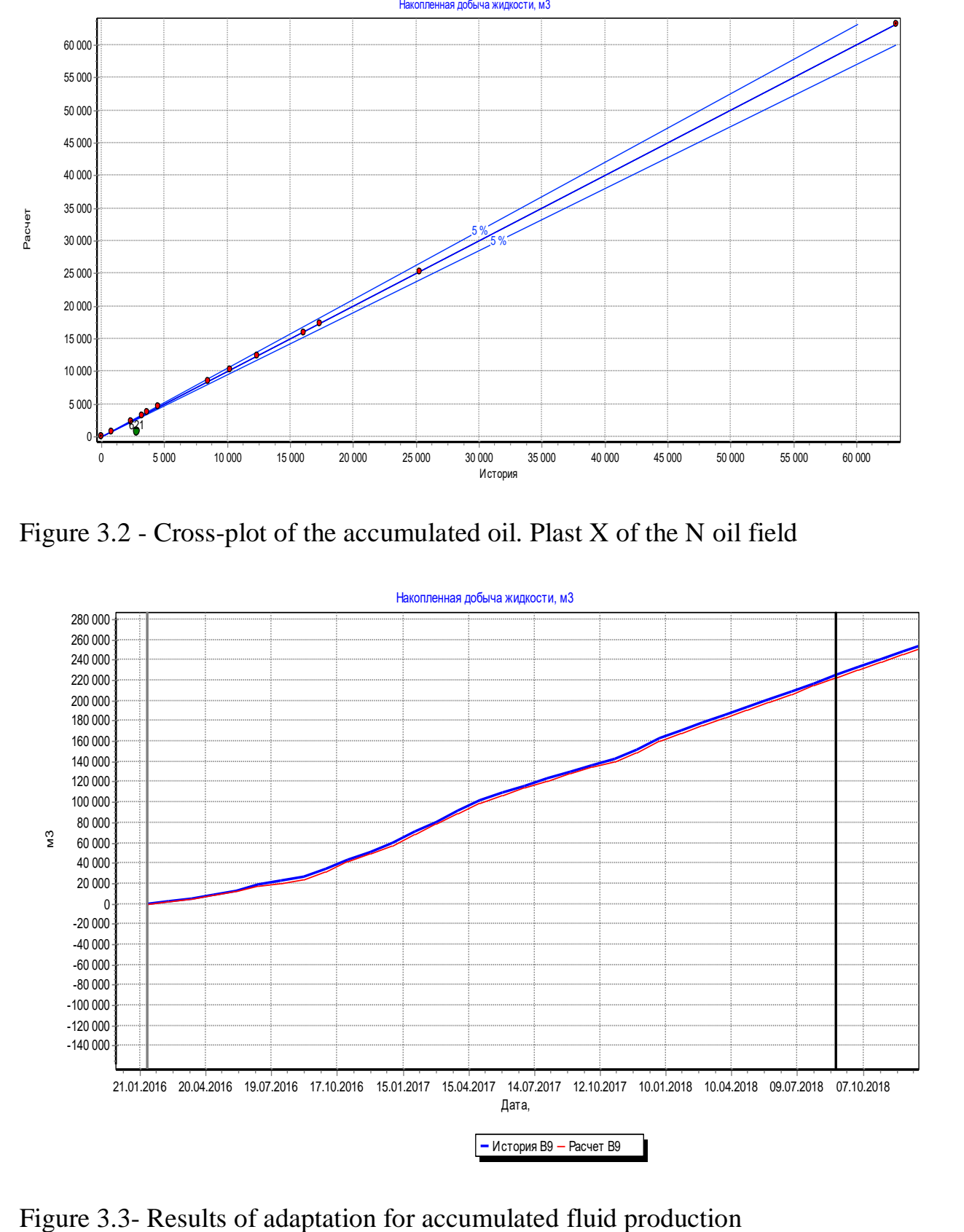

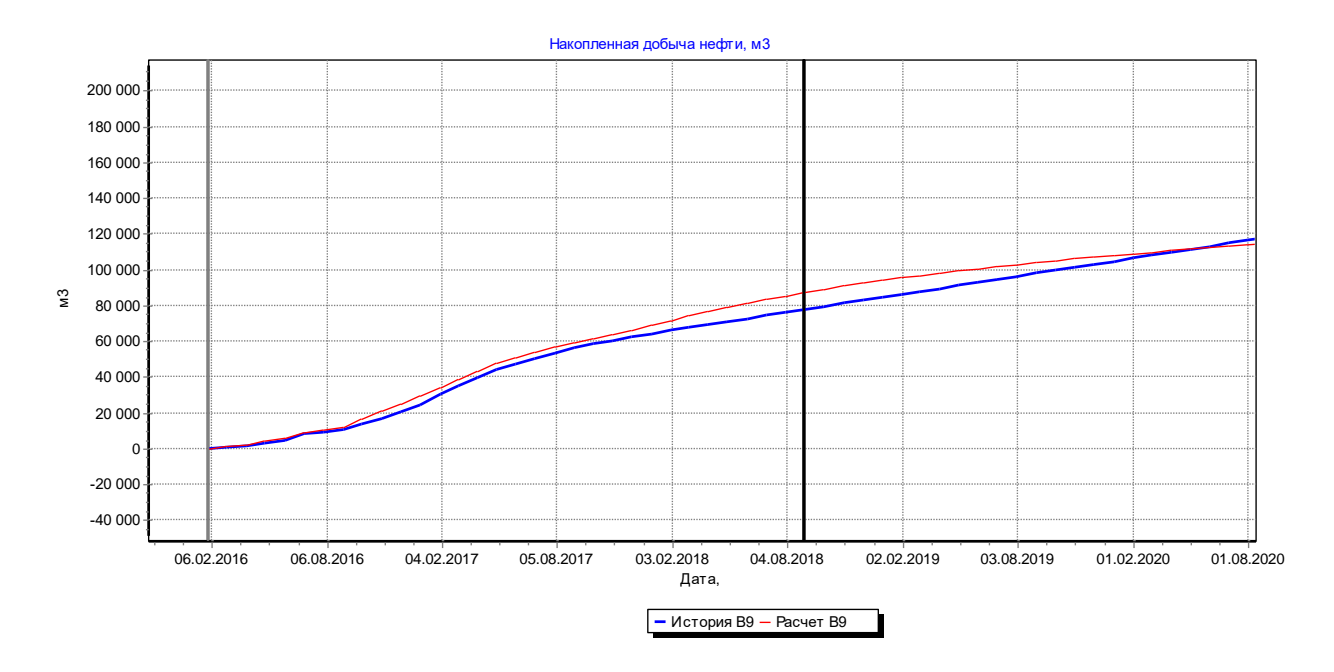

Figure 3.4- Results of adaptation for accumulated oil production.

The presented results allow to draw a conclusion about the possibility of using a filtration model of the X-field of the N oil field to calculate the forecasted development options.

### **2.2 Overview of development options.**

The filtration model allows to give an analysis of the existing situation in the field by the method of a computational experiment, and also to reproduce the consequences of adopting a particular technological solution of the production task. The creation of the hydrodynamic model of the productive objects of the N oil field was aimed at solving the following problems:

1) to study the processes of fluid filtration under various effects on productive objects;

2) to ensure the greatest current production rates;

3) investigate the possibility of intensifying the development of the oil field by changing the well placement system;

The solution of the set tasks allowed us to work out the optimal version of the oil field development. In total, 3 variants with the different well placement systems were calculated ..

#### **Variant 1**

The investigated oil reservoir has small dimensions (2.9x1.2, 2.9x1.7 km) and low permeability, while the seams have a high degree of dissection and low hydrodynamic coupling, which makes it impossible to use an in-situ water flooding over the entire area of the oil field. It was decided to drill 5 vertical and 1 horizontal production wells within the oil-bearing contour. Also in the process of operation, two production wells (No. 621,627) are to be transferred to injection wells.

During the operation of the oil field, 6 drilling operations 5 (P1, P2, P3, P4, P5) are planned for producing vertical and 1 (P3) horizontal wells, and 2 operations for transferring two producing wells (621, 627) into injection wells. Also, to increase the permeability of the bottomhole formation zone, a fracturing is planned.

Accumulated oil production for the estimated development period is 315008.6 m3, achieved by ORI (oil recovery index) - 0.393 share units. The design development period is 52 years 11 months.

### **Variant 2**

As a result of the analysis of the previous version of the development, it was found that the hydrodynamic bonding of the seams is extremely small, and to increase the oil recovery factor, it was decided to drill 4 horizontal wells and 1 injection well located in the 335 well between the inner and outer oil contour. The mechanism of oil displacement in this case is close to the natural water-pressure regime.

During the operation of the oil field, 5 drilling operations are planned for 4 horizontal wells (P1, P2, P3, P4) and 1 injection well (I1). It is also planned to transfer 1 producing well (621) to the injection well. Also, to increase the permeability of the bottomhole formation zone, a fracturing is planned.

Accumulated oil production for the estimated development period is 313075.5 m3, achieved by ORI - 0.3906 share units. The design development period is 33 years 11 months.

#### **Variant 3 (Recommended)**

As a result of the analysis of the 2 development options, it was found that drilling 4 horizontal wells economically is not profitable, given the fact that in fact the ORI has not increased, but the development period has decreased by 19 years. Considering the above, it was decided to drill 2 vertical and 2 horizontal wells, as well as 5 injection wells using 4-point water flooding. Subsequently, it is planned to transfer one injection well into the production well.

During the operation of the oil field, 9 drilling operations are planned for 2 horizontal wells (P4, P5), 2 vertical wells (P1, P3) and 5 injection wells (I1, I2, I3, I4, I5). Later, it is planned to transfer 1 injection (I2) well into the production well. It is also planned to transfer 1 producing well (621) to the injection well. Also, to increase the permeability of the bottomhole formation zone, a fracturing is planned.

Accumulated oil production for the estimated development period is 307375.5 m3, achieved by ORI - 0.3835 share units. The design development period is 9 years 5 months.

Figure 3.5 shows a graph showing accumulated oil production for all three options. According to this schedule, we can conclude that the most preferable option is 3, since the accumulated oil production is close to the maximum, and the design development period is acceptable.

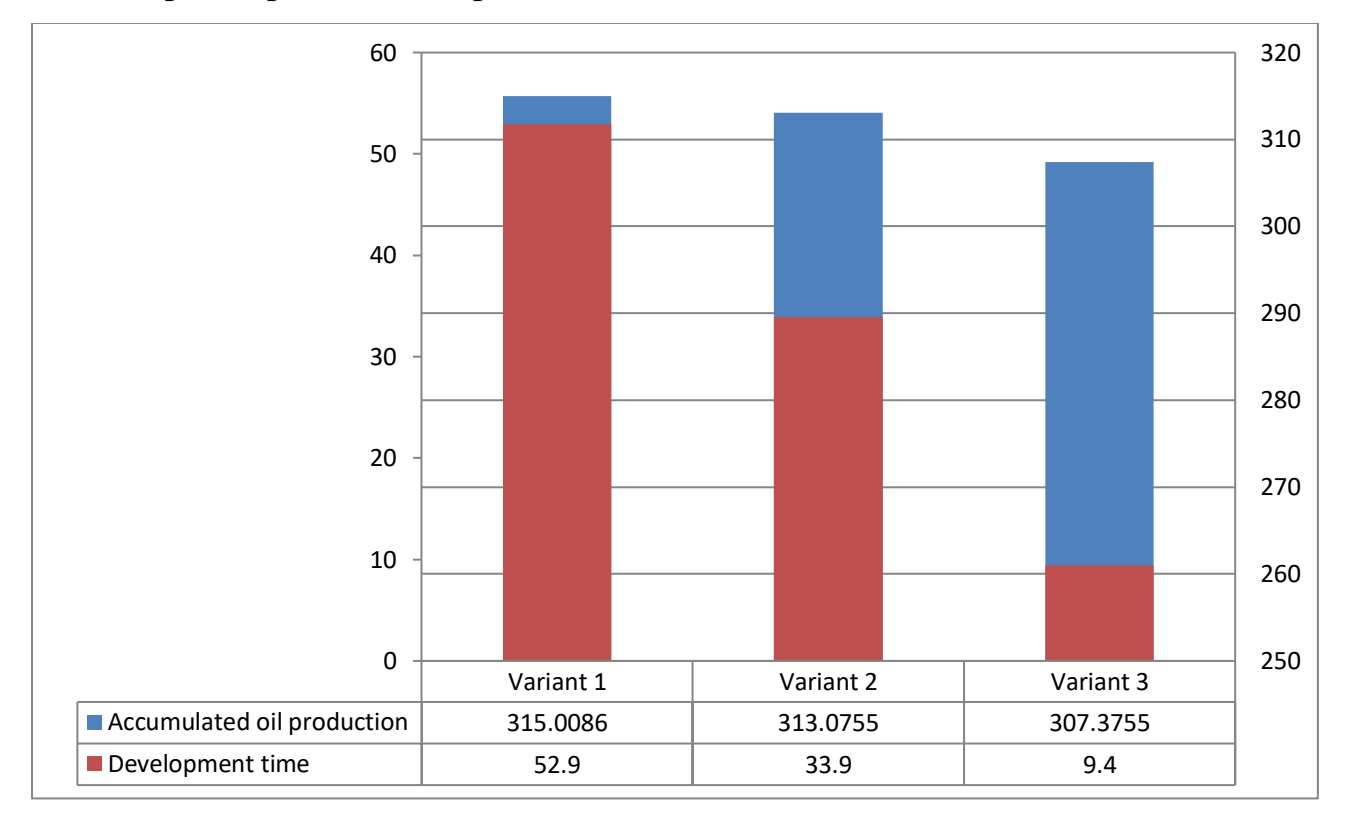

Figure 3.5 – Accumulated oil production and development time.

#### **Results of the investigation**

The main goal of the work was to construct and study the adaptation features of the hydrodynamic model of the Tomsk Oblast field with a high reservoir partition.

Analyzing the results of capillarimetry, the dependence of the SPF for water and oil on the water saturation of the reservoirs, and the properties of oil for the construction of a three-phase model were taken.

Later on, the features of adaptation of the model were investigated. Adaptation of GDM was carried out according to a standard procedure. To coincide the phase relationship in the produced fluid, the position of the end points of the bound water saturation graph was changed. Due to the lack of data, the petrophysical dependence of the analogue field was used. By carrying out the SWCR and SWL changes, the necessary oil and water production rates were obtained.

Also, the dependence of argilla modeling in the reservoir under conditions of high reservoir separation on the correctness of the designed model was investigated. It was found that in the presence of argilla interlayers, it is necessary to simulate argilla data with certain reservoir properties, in particular for adequate modeling of reservoir pressure.

Within the framework of the work, the possibility of intensification of reservoir development by means of a change in the well placement system was investigated. In total, 3 variants with different systems were calculated. In addition to the system of arrangement, the optimal number of wells and waterflood intensity were also selected. The solution of the set tasks allowed us to work out the optimal version of the deposit development. Analyzing Figure 3.5 of accumulated oil production and development time, it was concluded that the most preferable option is 3. This option is characterized by close to the highest cumulative production for the entire development time, as well as the smallest estimated development period.

#### **Conclusion**

In this paper, the main goal was to create an adequate hydrodynamic model of the Tomsk Oblast field, to study the specifics of the implementation of adaptation in such fields. A number of intermediate tasks were carried out. These include: developing the principles of reservoir simulation, acquiring work skills in the main modeling software complexes, building a hydrodynamic model.

As a result of this work, we can say that all the goals were achieved and all the tasks were accomplished. First, the analysis of scientific and technical literature was carried out, the methodology and sequence of construction of the GDM were mastered. Secondly, based on the above methodology, a hydrodynamic model of the Tomsk region field was constructed. The developed model has undergone an independent examination and verification, thus, this model can be considered adequate and reflects the filtration process in the formation, suitable for constructing predictive options.

Also features of construction and adaptation of the model were revealed. In the course of the work, it was confirmed the expediency of using data on analogical fields in conditions of a deficit of initial information.

The forecast variants were created on the basis of the projected geological and technological model. The recommended development scenario based on the economic efficiency analysis, which is the basis for the trial exploitation project, was developed. When implementing the recommended development option for the X reservoir of the N oil field, the capital investments in the development over the settlement period will amount to 362 million rubles. A profitable development period is 7 years. Oil production for the billing period will be 265.879 thousand tons, ORI - 0.3835 units. The net income of the user of subsurface resources is 1028.7 million rubles, the discounted income of the government is 2195 million rubles.